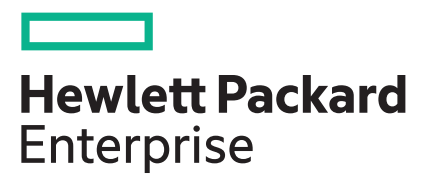

# **NonStop Database Analyzer Repository Guide**

#### **Abstract**

This guide provides information about the NonStop Database Analyzer Repository.

#### **© Copyright 2018-2020 Hewlett Packard Enterprise Development LP**

#### **Notices**

The information contained herein is subject to change without notice. The only warranties for Hewlett Packard Enterprise products and services are set forth in the express warranty statements accompanying such products and services. Nothing herein should be construed as constituting an additional warranty. Hewlett Packard Enterprise shall not be liable for technical or editorial errors or omissions contained herein.

Confidential computer software. Valid license from Hewlett Packard Enterprise required for possession, use, or copying. Consistent with FAR 12.211 and 12.212, Commercial Computer Software, Computer Software Documentation, and Technical Data for Commercial Items are licensed to the U.S. Government under vendor's standard commercial license.

Links to third-party websites take you outside the Hewlett Packard Enterprise website. Hewlett Packard Enterprise has no control over and is not responsible for information outside the Hewlett Packard Enterprise website.

#### **Acknowledgments**

Intel®, Itanium®, Pentium®, Xeon®, Intel Inside®, and the Intel Inside logo are trademarks of Intel Corporation in the U.S. and other countries.

Microsoft® and Windows® are either registered trademarks or trademarks of Microsoft Corporation in the United States and/or other countries.

Adobe® and Acrobat® are trademarks of Adobe Systems Incorporated.

Java® and Oracle® are registered trademarks of Oracle and/or its affiliates.

UNIX® is a registered trademark of The Open Group.

## **Contents**

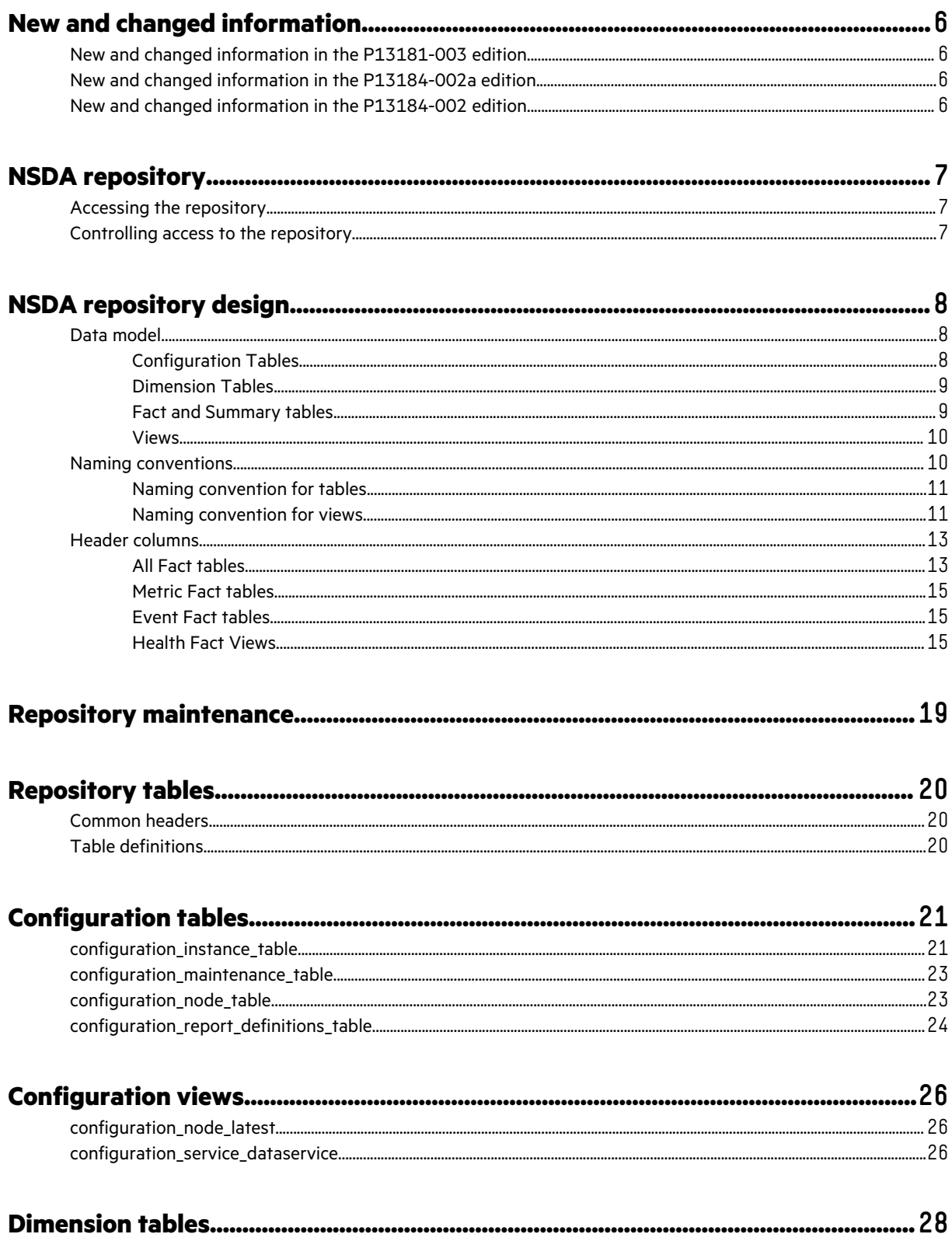

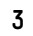

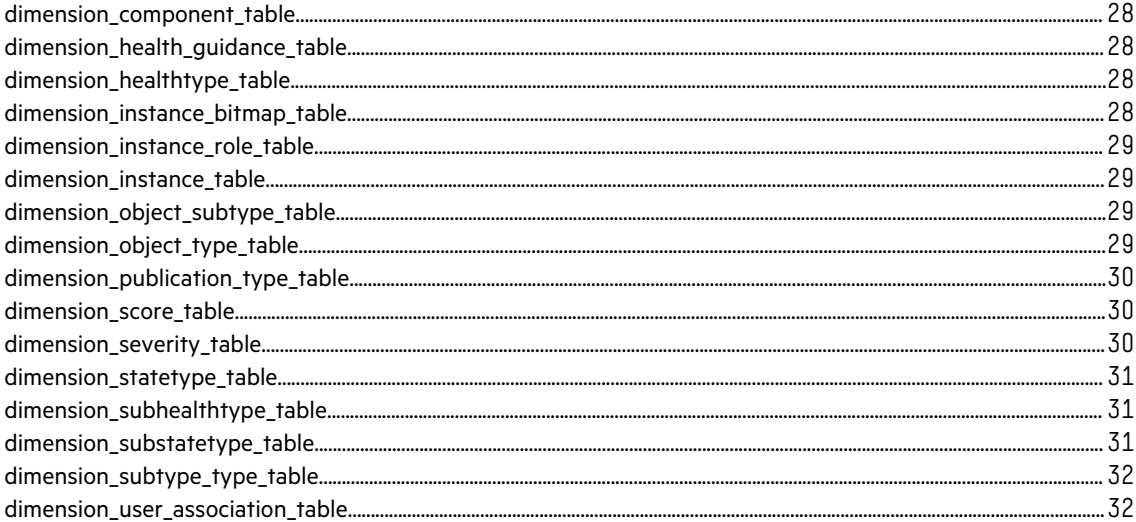

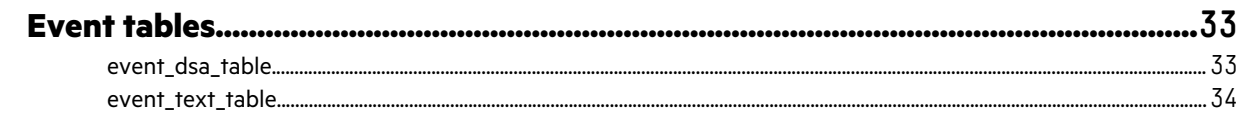

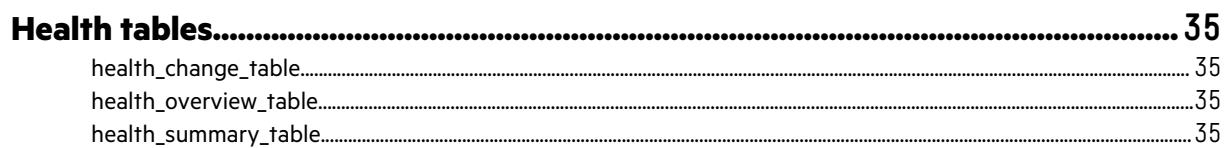

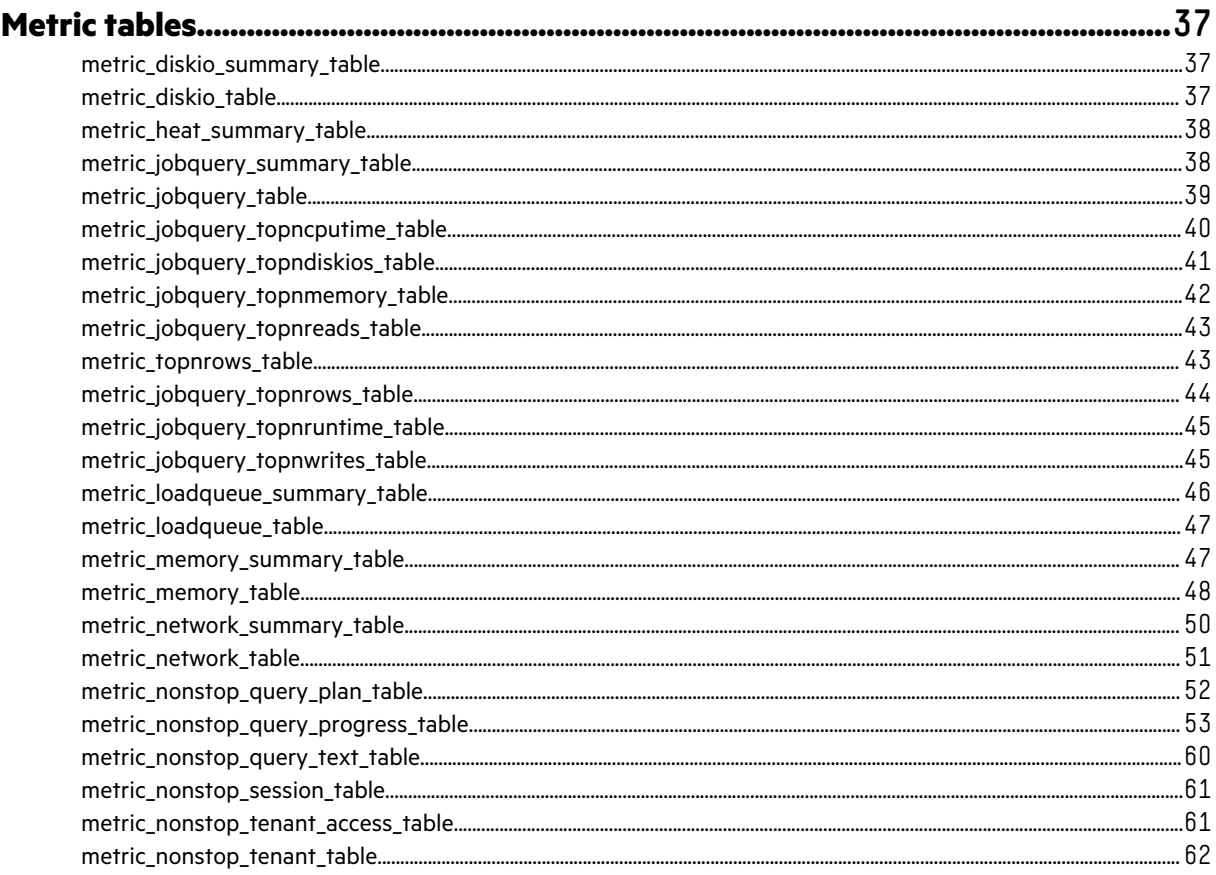

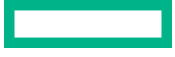

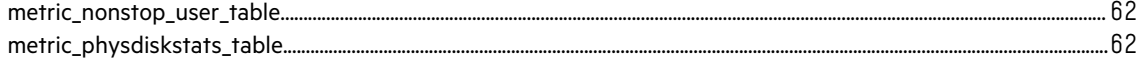

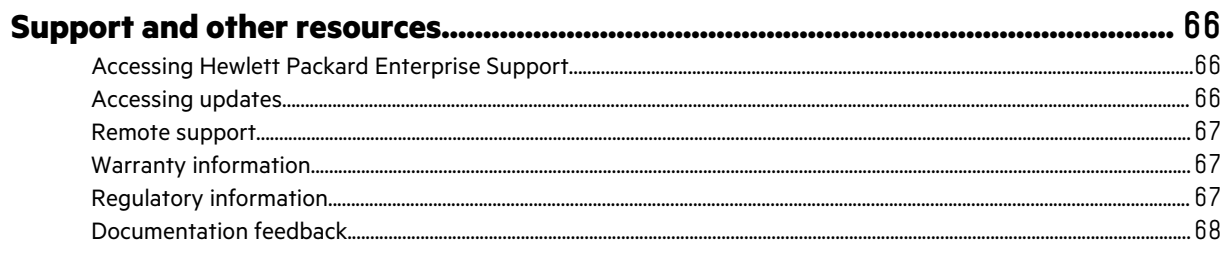

# <span id="page-5-0"></span>New and changed information

### **New and changed information in the P13181-003 edition**

Updated content pertaining to NSDA 1.2.

### **New and changed information in the P13184-002a edition**

Updated the supported RVUs on the title page.

### **New and changed information in the P13184-002 edition**

Updated content pertaining to NSDA 1.1.

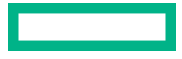

# <span id="page-6-0"></span>NSDA repository

The NSDA Repository is a data warehouse for manageability data collected about data service instances (DSIs). Each central management instance (CMI) uses a NSDA SQL database that hosts the Repository. The data contained in the Repository enables point-in-time and comparative analysis, correlating information from multiple subject areas on a temporal basis.

### **Accessing the repository**

To access the repository, query the repository using the NSDA Query Whiteboard.

The repository views are provided in the following formats:

- **Table Views**: Best performing method. This view uses joins and combines configuration and dimension tables to provide human-friendly names for enumerations and IDs.
- **Versioned Views**: Guarantee downward compatibility when an NSDA table is changed no such guarantee is provided for the underlying Repository tables. Version Views have a numeric suffix that represents the view version. Use Versioned Views to avoid changes to your reports due to an NSDA upgrade.
- **Base Views**: Provide the latest version of the view directly reflecting the underlying table. Use this class of views for on-demand queries and when exploring the repository data. Base Views have a "current" suffix.

Use the repository tables whenever possible to ensure best performance. Using views can significantly affect performance and must be avoided for queries that access few columns only and/or are used frequently.

The data in the repository is interleaved. Each view might return for several instances. Therefore, use the instance id column in query predicates to ensure that your query returns information on a per-instance level.

### **Controlling access to the repository**

By default, all users have read access to the Repository views and tables. The Repository Database Administrator can adjust these permissions as required to fit site policy. However, make sure that the <nsda-admin-id> user has read and write access to the tables. Secure Repository views and tables so that all intended users can access them through NSDA queries. The logon ID given out for the Repository must have read privileges on the Fact and Summary views.

# <span id="page-7-0"></span>NSDA repository design

In the NSDA Repository:

- Subject-oriented fact tables store manageability data in a time-sequenced manner.
- Dimensions are used to describe and join data stored in different fact tables.
- Dimensional and fact data are defined per a common set of conformational rules.
- Summary tables provide access to cross-instance subjects (for example, jobs/queries) in a simplified, conforming manner.

The data model is centered on a star schema combined with a specific intent to avoid snowflake schemas as much as possible to ensure a simplified query model.

Given the operational nature of manageability data, the primary goal of the Repository is to provide the means to perform ongoing analysis and reporting similar to that of an Operational Data Store (ODS).

To retrieve data from the Repository, query the tables and/or views described in this guide.

Performance data, health, and state information are available for, but not necessarily limited to:

- Access and connectivity services (for example: health, and performance data for ODBC services)
- Data Service (job/query performance data and health data)
- Infrastructure services (performance, and health and state data for name nodes, manageability software)
- Operating system (health data for various system services)
- Server (cpu and memory performance data)
- Storage (physical disks, MSAs, SSD health, and performance data)

The services running in the DSIs determine the types and timeframes for data visible in the repository. For example, if there are no NonStop SQL/MX instances using the repository, then no NonStop SQL/MX data is present.

Any user with appropriate privileges can issue queries against the Repository using the NSDA SQL Whiteboard function. Administrators with the appropriate grant privileges can, in turn, grant other users access to the Repository.

Security policies at your company determine the level of privileges required to access Repository tables and views. Obtain the privileges you need from your NSDA administrator.

### **Data model**

The Repository consists of a set of views and tables. They contain everything from facts to analyzed information and configuration information.

The DDL files for the repository are on the CMI in the /opt/seapilot/etc/mi/repository directory.

### **Configuration Tables**

Configuration Tables are used to define customization of the Repository. For example, configuration settings related to maintenance operations. In addition, Configuration Tables are used to define instancewide settings.

The Configuration Tables are designed to be used for a multi-instance repository. Therefore, each Configuration Table contains an instance ID, which enables the data to be joined with other tables for multi-instance support.

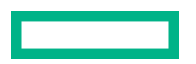

### <span id="page-8-0"></span>**Dimension Tables**

Dimension Tables are used to provide descriptive textual representations of information stored in fact and summary tables. Such descriptions spans from simple textual translations of enumerated values to rich alternative descriptions that can be found in, for example, date dimensions.

The Dimension Tables are designed to be used for a multi-instance repository. Therefore, each Fact and Summary Table contains an instance ID, which enables the data to be joined with the other tables for multi-instance support.

### **Fact and Summary tables**

Tables contain dimension, fact, summary (aggregation), and other data. The tables are updated continuously by the NSDA Application software.

#### **Fact tables**

The following fact tables are used.

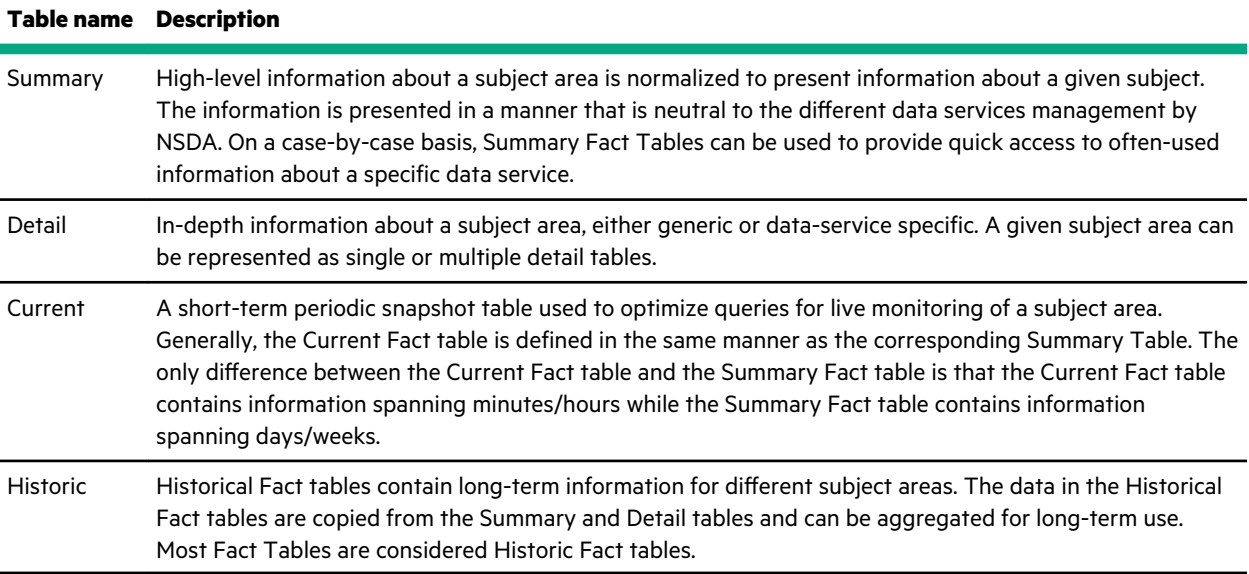

All fact tables share a common set of columns, which are referred to as "Header Columns." These columns serve the following purposes:

- A common set of identification columns enables both tenant interleaving and external multi-instance repositories plus identifier-to-text translation.
- A common set of date and time columns enable temporal analysis of all data.
- Where applicable, references to detail tables.

The remainder of each table contains Data Columns, which are defined per a common set of rules to ensure fact conformance.

The Fact Tables can be used to drill down into a time period and/or to compare information among several time periods. The following figure illustrates this concept:

<span id="page-9-0"></span>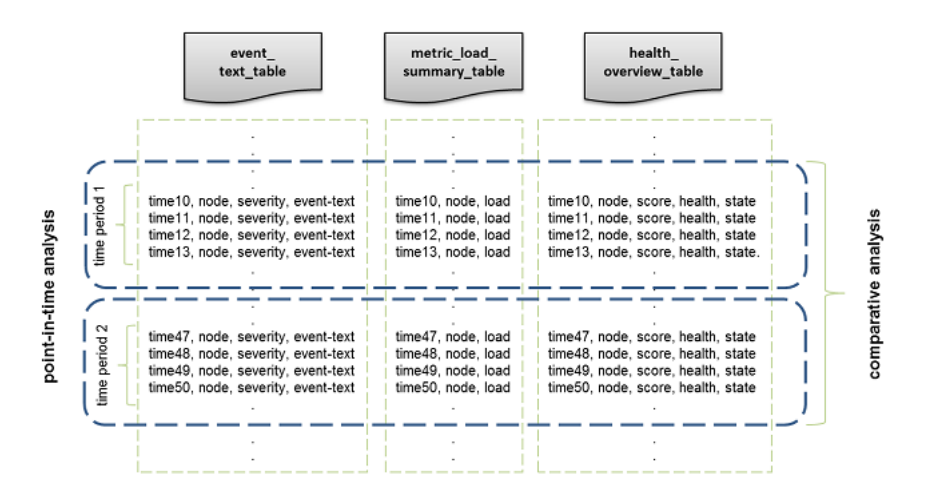

The figure can be interpreted as follows:

- Fact tables contain information about different subject areas such as event, metric, and health.
- Each fact table records information using a conforming time stamp. A high resolution is used. So, it is not expected that the different tables contain exactly matching time stamps for the different rows.
- Point-in-time analysis obtains information for a given time range from the different tables. This gains information necessary to gain an understanding of the managed data service for that time range:
	- Were there any important events?
	- What was the instance load like?
	- Were there any health issues?

Depending on the answers to these questions, further information can be found in the detailed fact tables.

Comparative analysis can be performed by aggregating information (most often, metric data, but other aggregations such as summary error information/counts are also possible) for the different time periods. Once aggregated, the different time periods can be compared to, for example, understand the impact of a configuration change or to perform predictive growth analysis.

#### **Summary tables**

Summary Fact Tables are used to provide normalization of underlying detailed data.

### **Views**

Views come in the following formats:

- **Base Views**: Provide the latest version of the view directly reflecting the underlying table. Use this class of views for on-demand queries and when exploring the Repository data.
- **Versioned Views**: Guarantee downward compatibility when an NSDA table is changed no such guarantee is provided for the underlying Repository tables or base views. Therefore, clients wanting to query the Repository information must use the views and never access the tables directly.

### **Naming conventions**

Each schema follows a shared naming convention for tables and views. In addition, each table is defined per specific rules. The rules vary depending on whether the table is a dimensional table, a fact table, or a summary table.

### <span id="page-10-0"></span>**Naming convention for tables**

All tables use the following naming convention, which is defined in lowercase except where noted:

{subject}[\_data-service]{\_qualifier}[\_sub\_qualifier]\_table

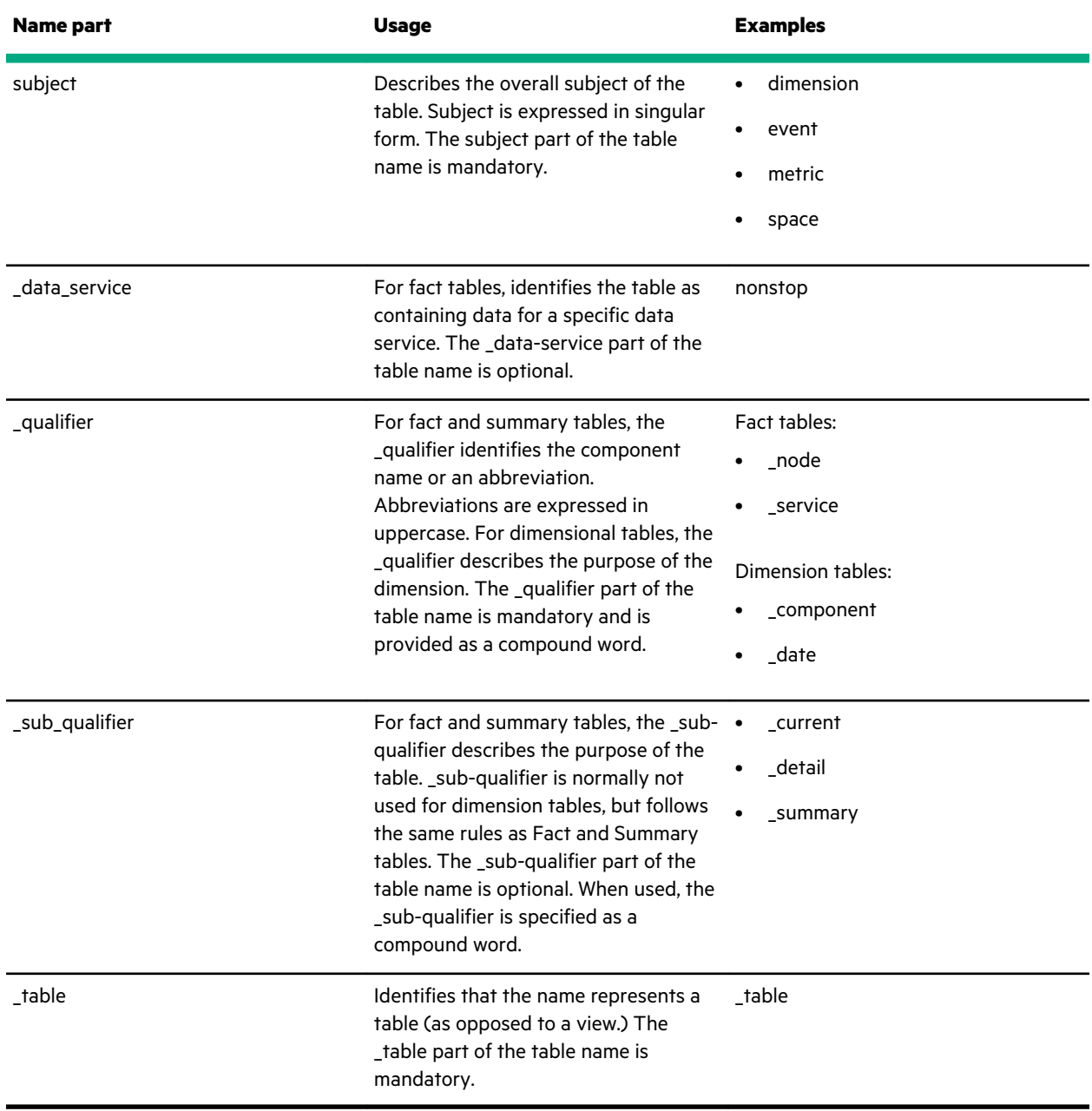

Examples:

- event\_text\_table
- metric\_jobquery\_summary\_table

### **Naming convention for views**

All views use the following naming convention, which is defined in lowercase except where noted:

{subject}[\_data-service]{\_qualifier}[\_sub\_qualifier][\_version | \_current]

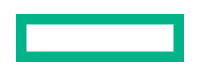

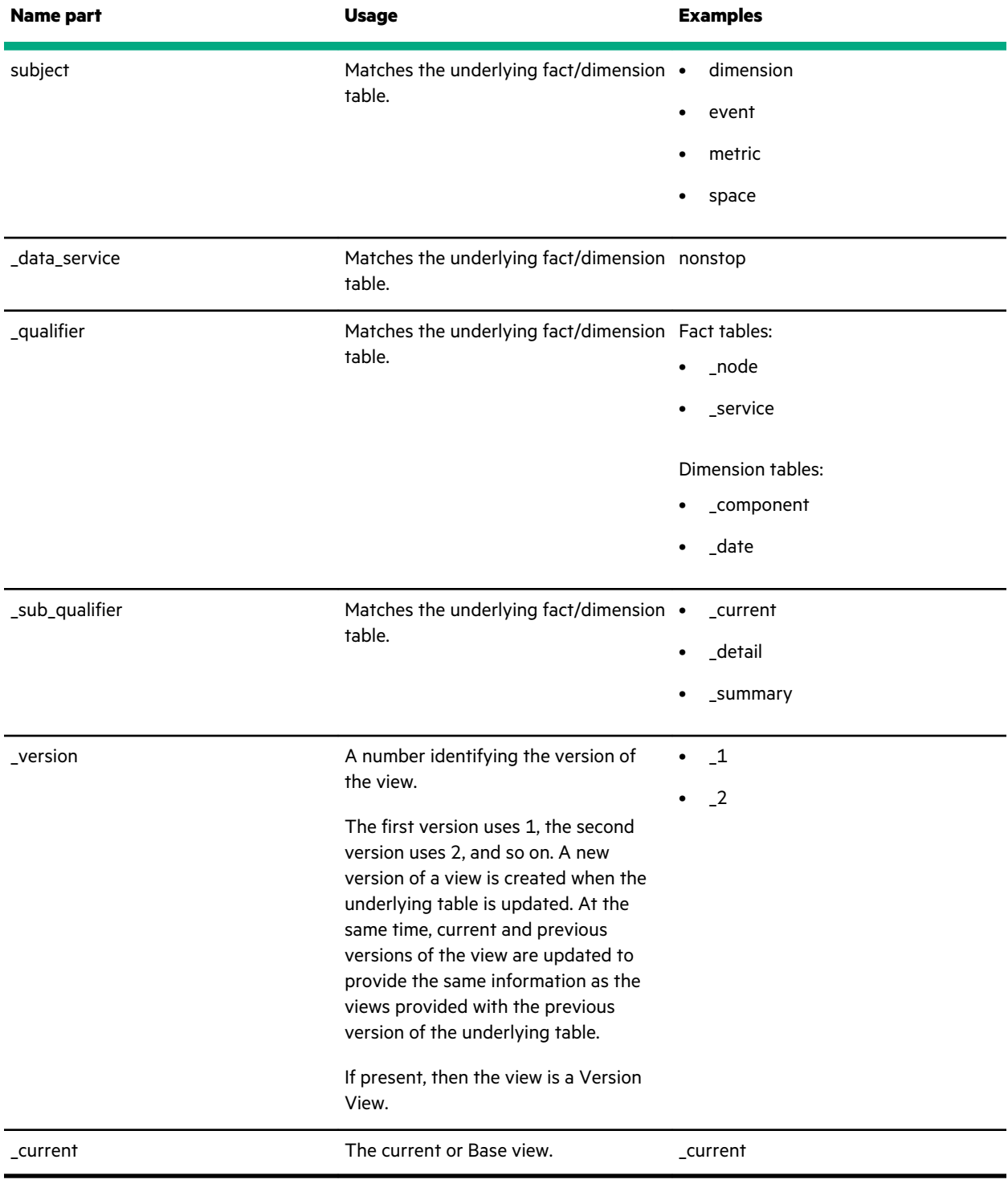

Examples:

- event\_text\_1
- metric\_jobquery\_summary\_2

### <span id="page-12-0"></span>**Header columns**

All fact and summary tables share a common set of columns, which are referred to as "Header Columns." These columns serve the following purposes:

- A common set of conforming foreign keys provides a simple way to join data among views.
- A common set of identification columns enables both tenant interleaving and external multi-instance repositories.
- A common set of date and time columns enables temporal analysis of all data.

The remainder of each table contains Data Columns, which are defined per a common set of rules to ensure fact conformance.

Columns that are used as part of the primary key in a table are defined as "NOT NULL". All other columns (header or data) are defined as "NULL." This technique allows NSDA to write partial data to the Repository tables without affecting calculations and so on. In addition, the instance id column is defined as "NOT NULL" because this column is required for joins.

### **All Fact tables**

The following defines the Header Columns that all Fact and Summary tables contain.

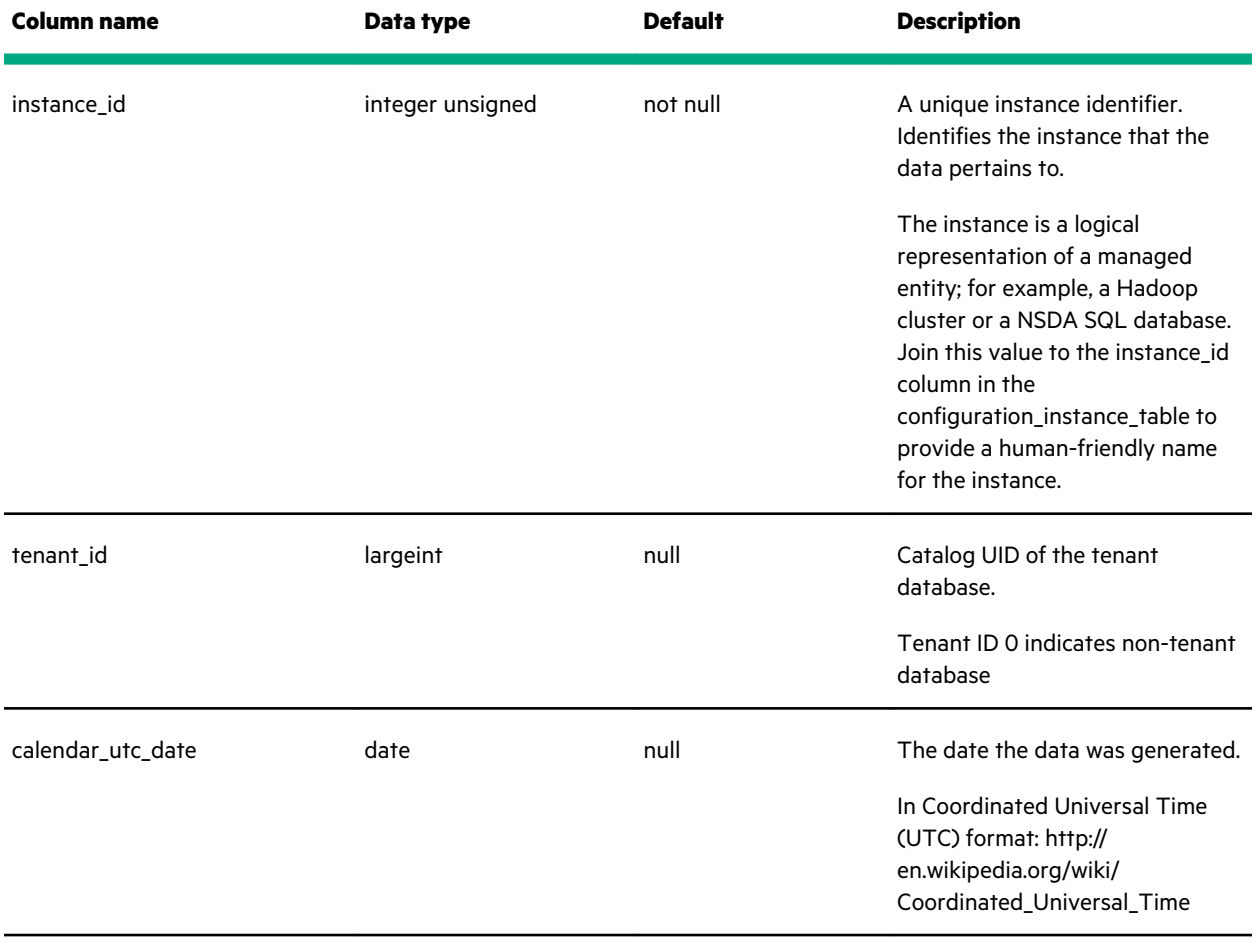

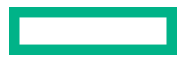

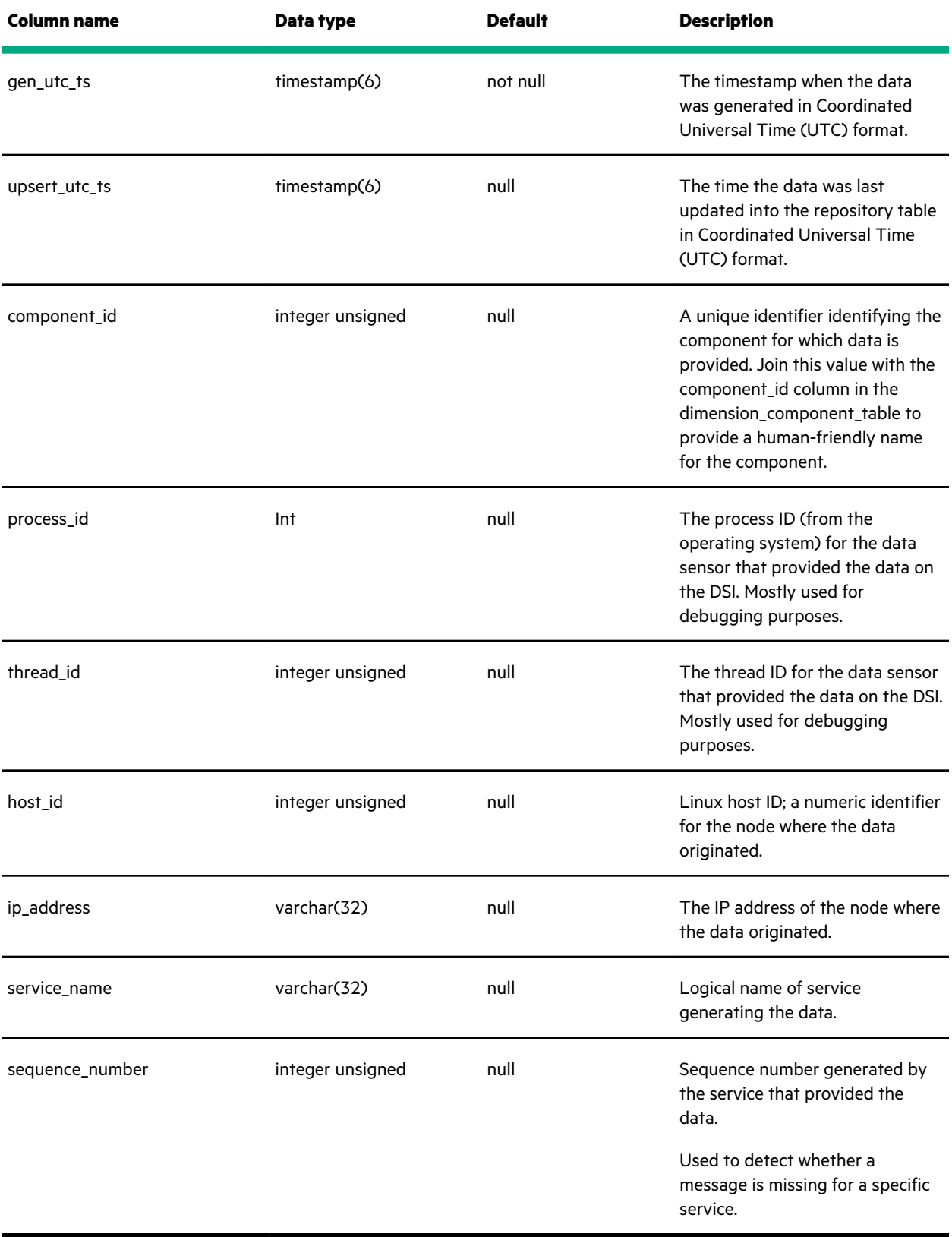

Columns COMPONENT\_ID through PROCESS\_NAME indicate the source of the information for a row. Such information is important when analyzing performance issues, distribution, clustering, and so on, affecting the performance and/or function of NSDA.

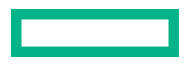

### <span id="page-14-0"></span>**Metric Fact tables**

For Metric Fact tables, the following are often added to the header columns.

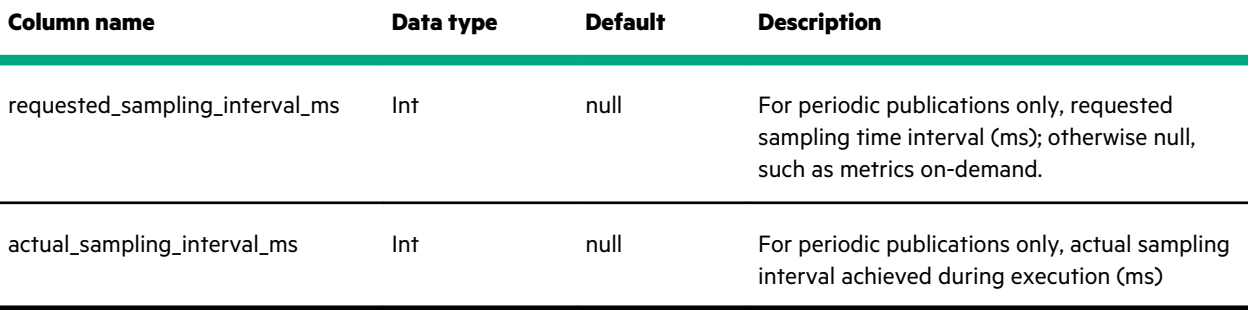

### **Event Fact tables**

For Event Fact tables (contains log messages and preindexed log messages), the following columns are added to the header columns.

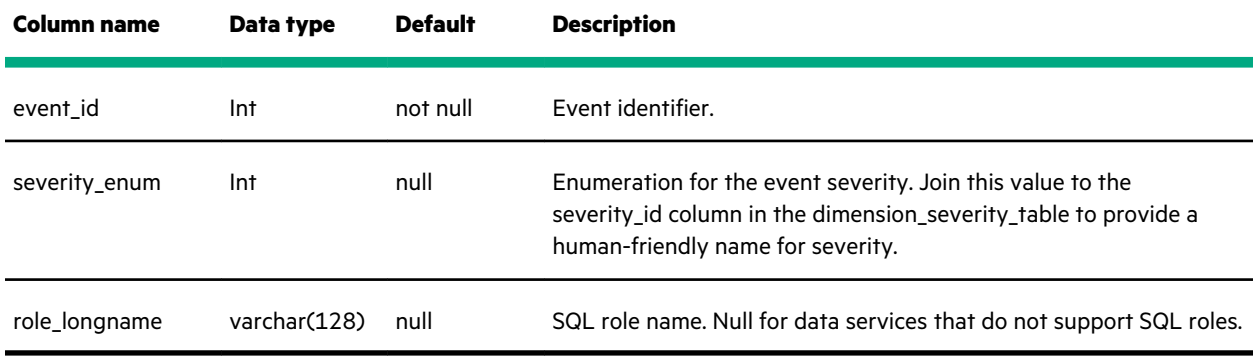

### **Health Fact Views**

For Health Fact tables, the following columns are added to the header columns.

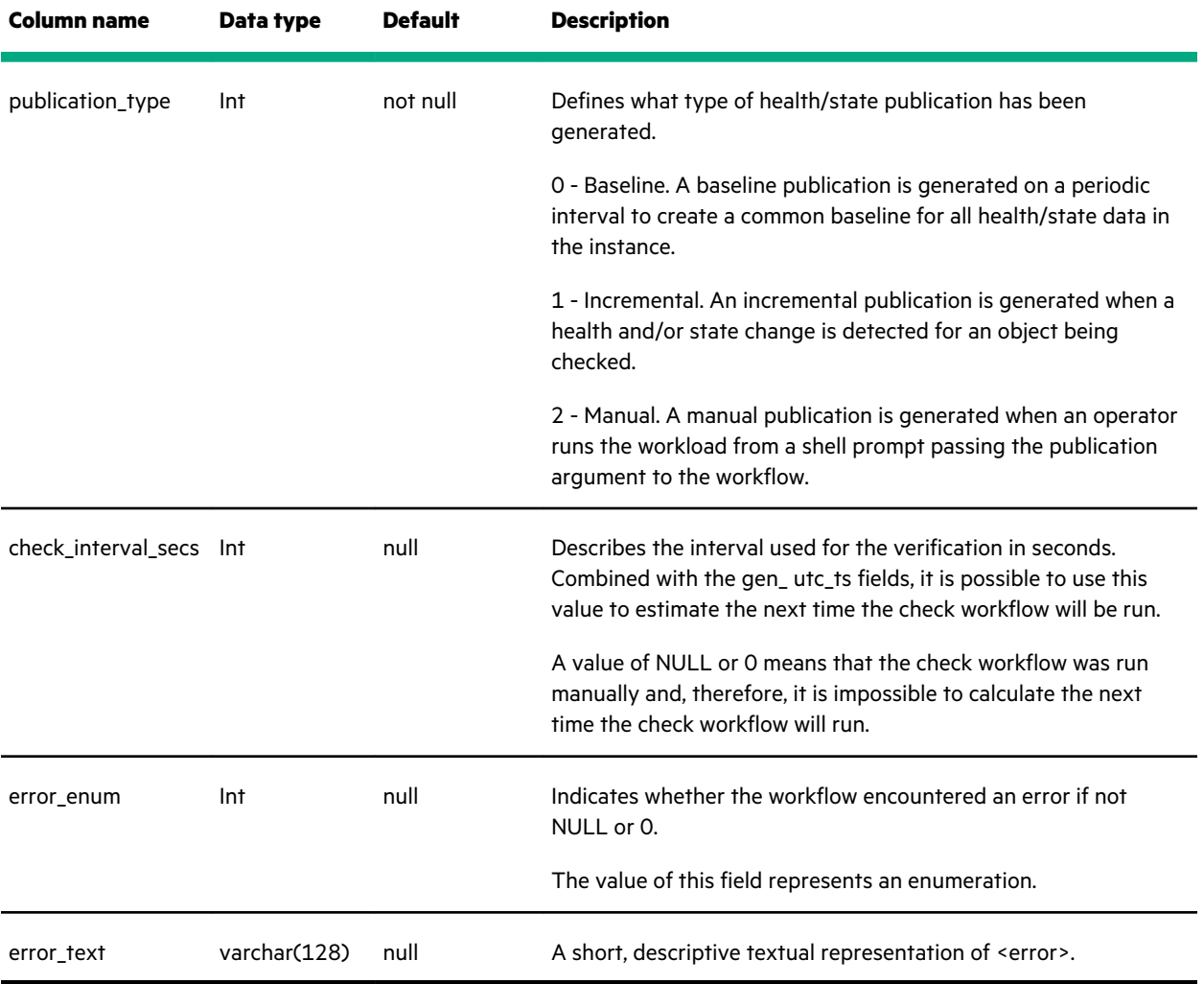

For Health Fact Detail tables, the following columns are added to the header columns.

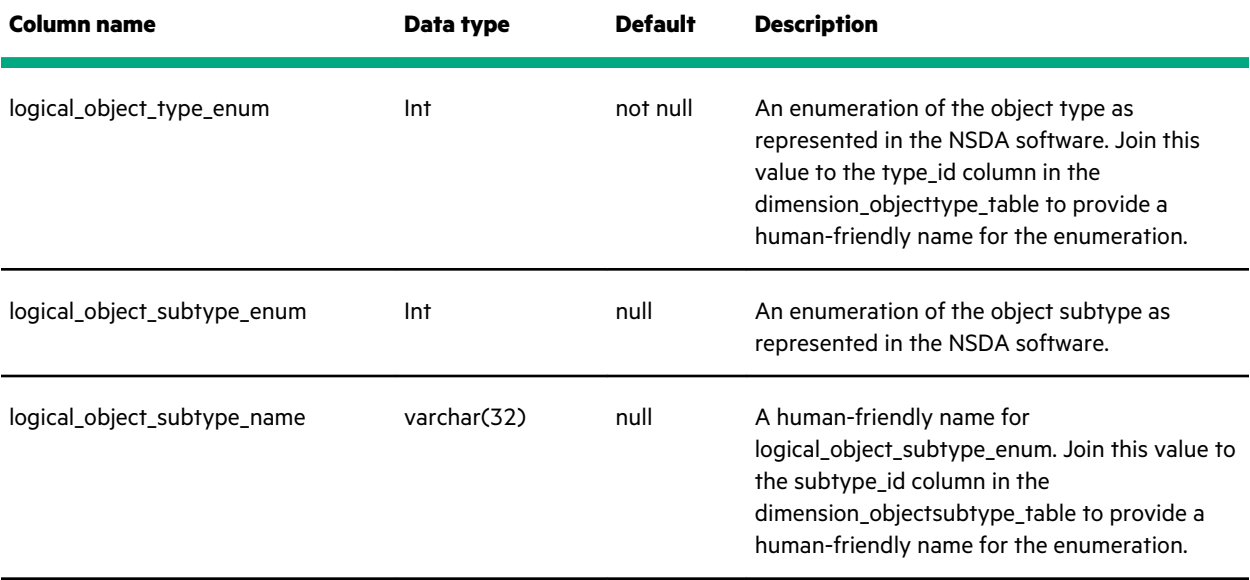

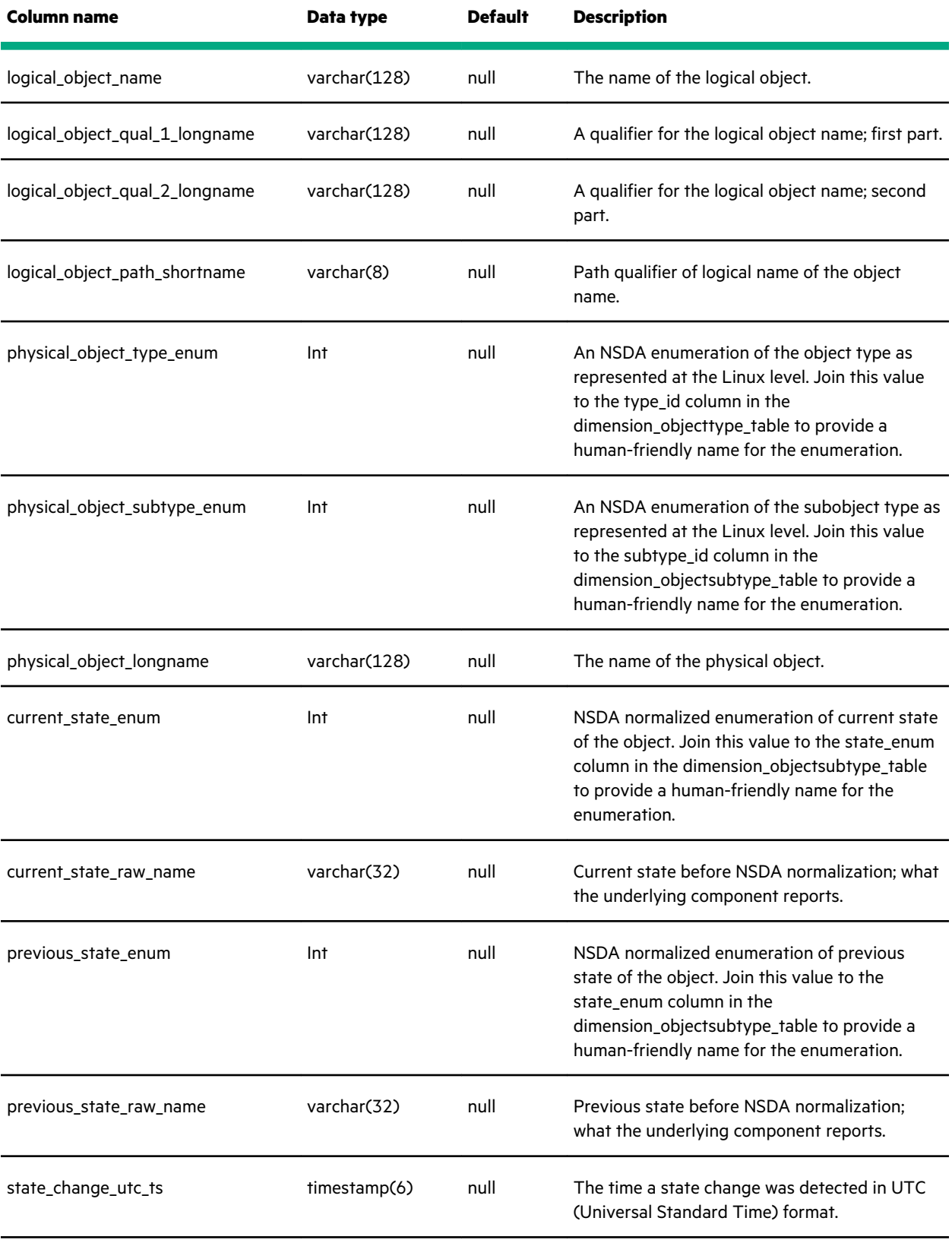

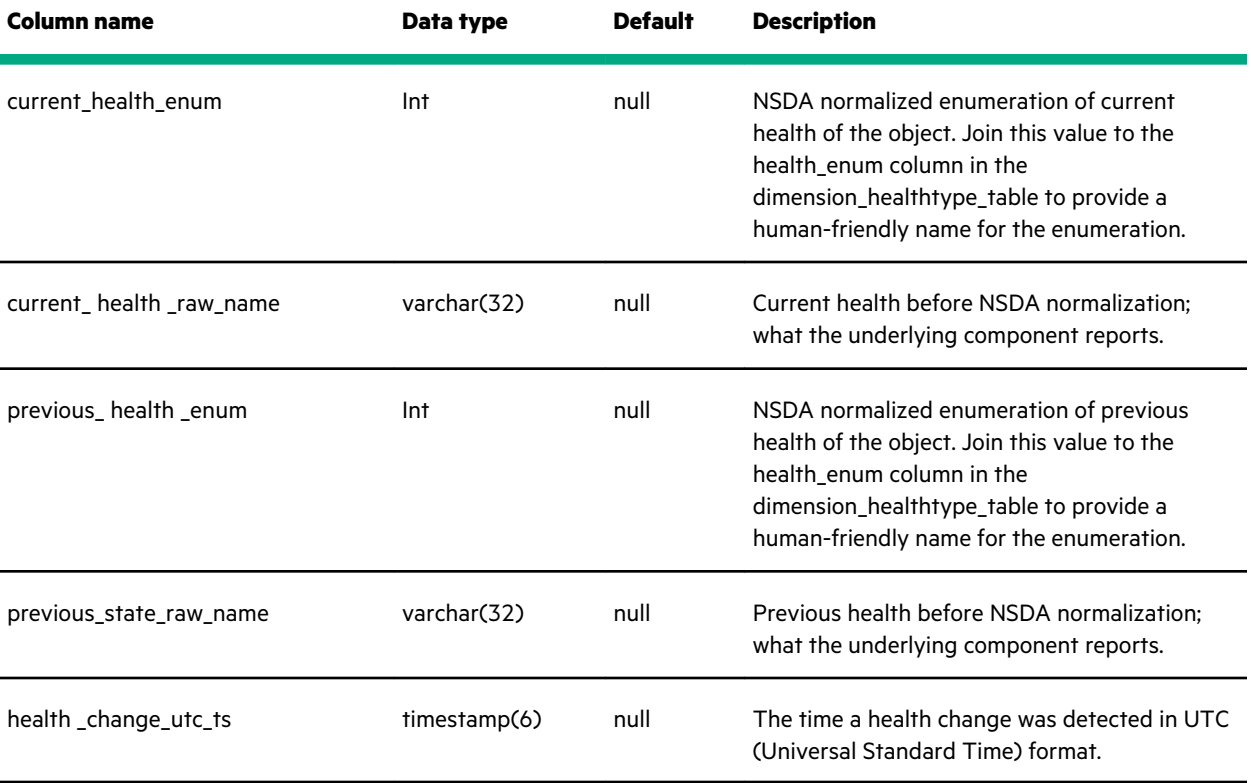

# <span id="page-18-0"></span>Repository maintenance

See the *NSDA Administrator Guide* for information about maintenance of the Repository.

# <span id="page-19-0"></span>Repository tables

### **Common headers**

Each table ends with a set of common header columns. The columns allow data for different subject areas to be linked for a specific time period and grouped by predicates such as the DSI, and user that the data pertains to.

The header columns are not shown in the table definitions in the guide.

### **Table definitions**

The Metadata Queries category in the NSDA SQL Whiteboard provides reports that allow you to list all the tables (and views) in the Repository and to list each column in the table.

For table definitions, see the following subsections:

- **[Configuration tables](#page-20-0)**
- **[Dimension tables](#page-27-0)**
- **[Event tables](#page-32-0)**
- **[Health tables](#page-34-0)**
- **[Metric tables](#page-36-0)**

# <span id="page-20-0"></span>Configuration tables

The Configuration tables provide access to NSDA configuration settings.

## **configuration\_instance\_table**

This table defines the instances to the NSDA web application. It is populated as part of adding an instance to the NSDA application.

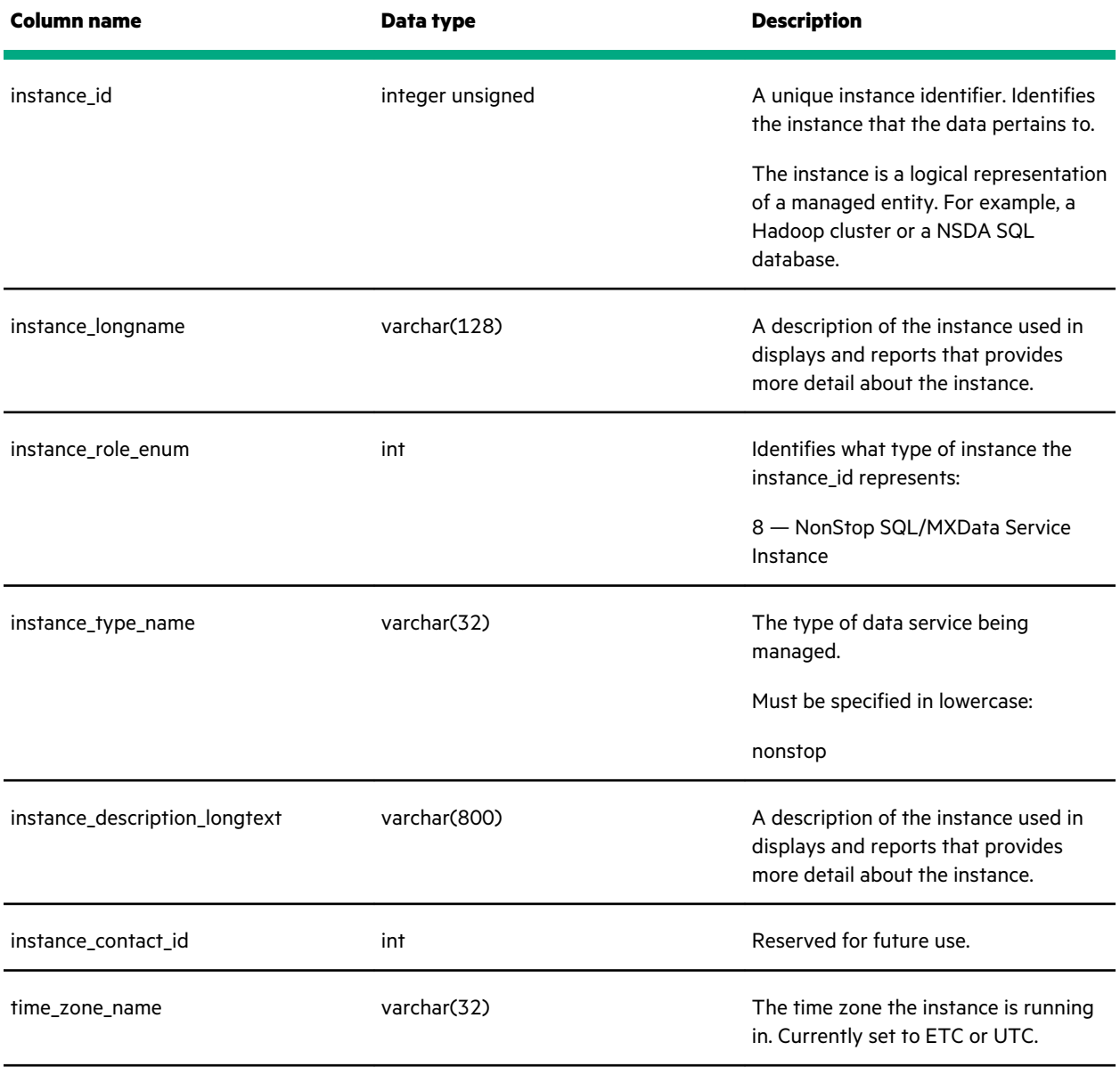

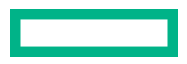

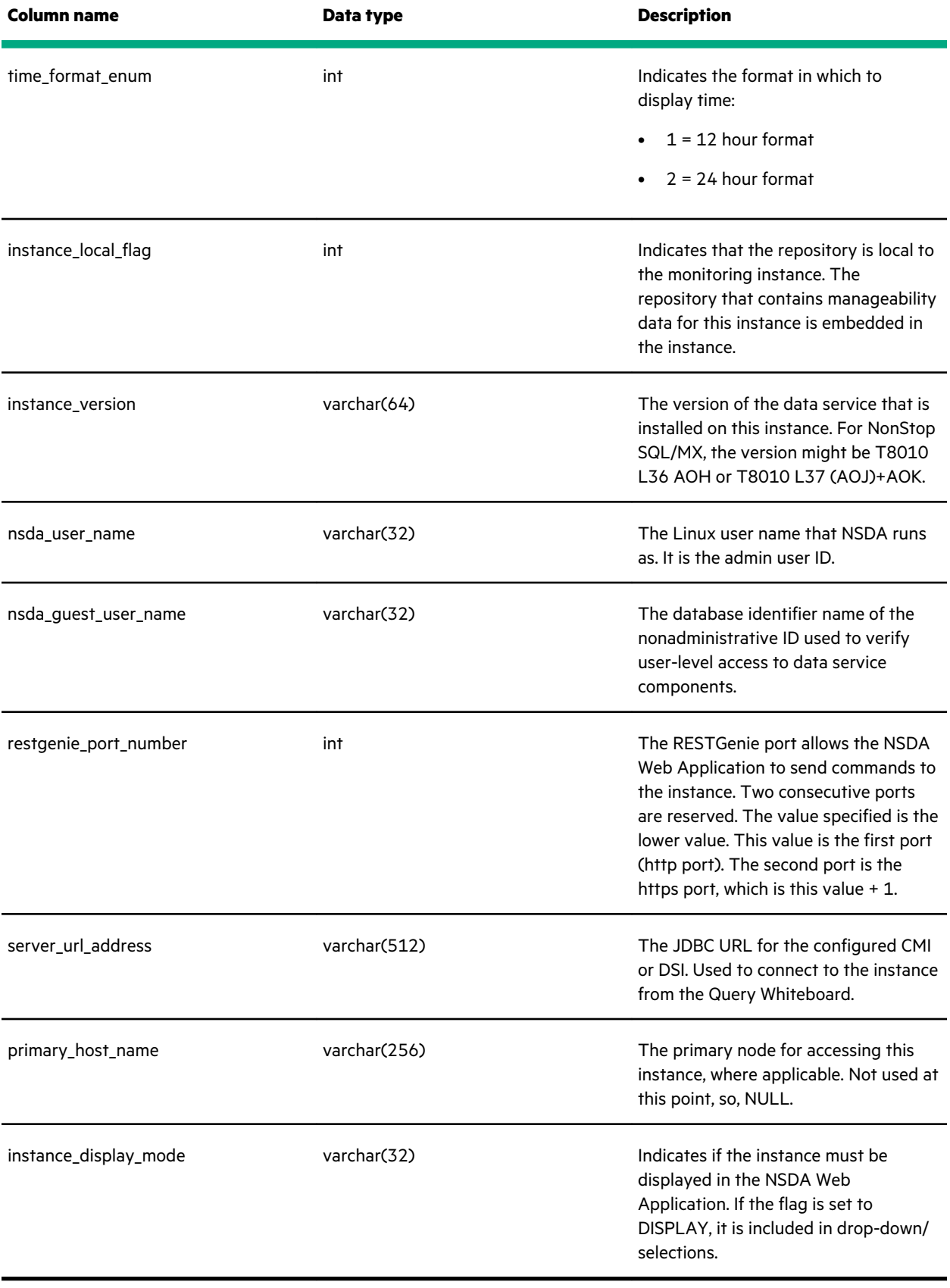

<u>a sa sai</u>

### <span id="page-22-0"></span>**configuration\_maintenance\_table**

This table defines aging policies for data in each repository table.

Used by /opt/seapilot/etc/mi/repository/scripts/maintenance/rep\_age\_all.sh when aging out data from the Repository. See the *NSDA Administrator Guide* for more details about data aging.

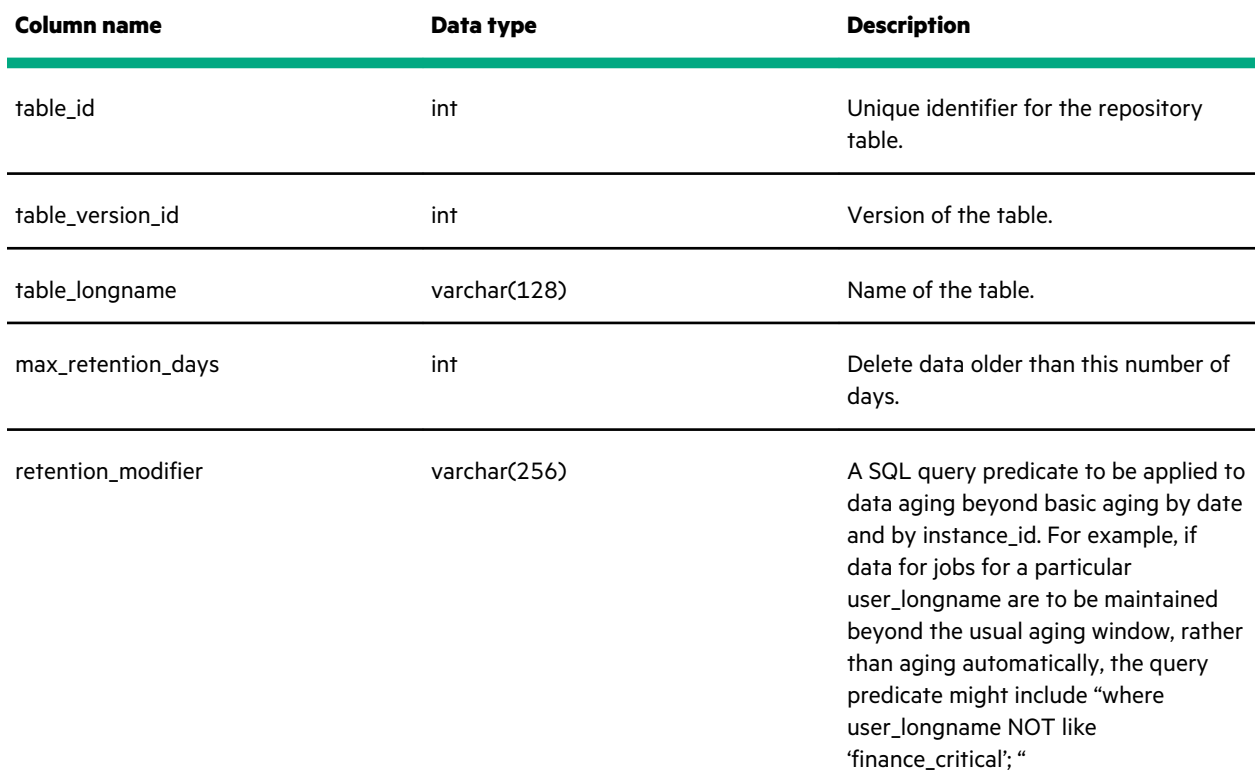

### **configuration\_node\_table**

Contains the configuration of the nodes that are associated with an instance. Configurations have particular times, so that all the nodes with the same gen\_utc\_ts are from the same configuration. Nodes might come and go from in the instance over time, meaning that the configuration for a particular time is best defined by selecting the set of nodes whose gen utc ts is maximally less than the time stamp at which the query is looking.

For a description of the columns in this table, see **[Header columns](#page-12-0)**. The following additional columns exist beyond the Header Columns.

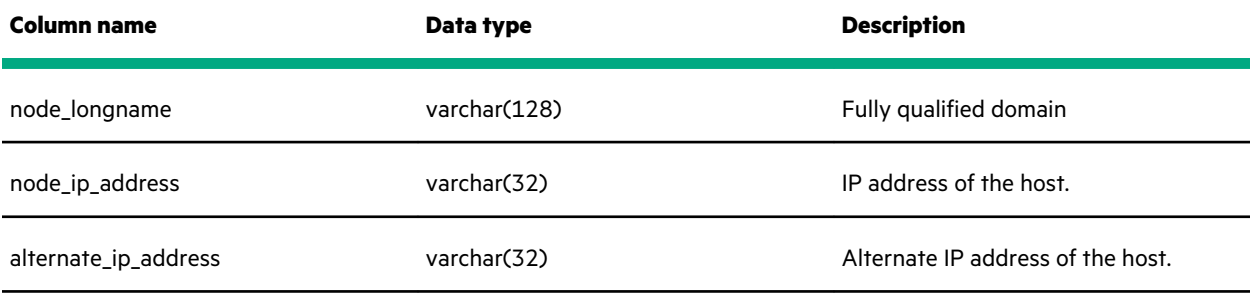

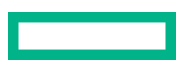

<span id="page-23-0"></span>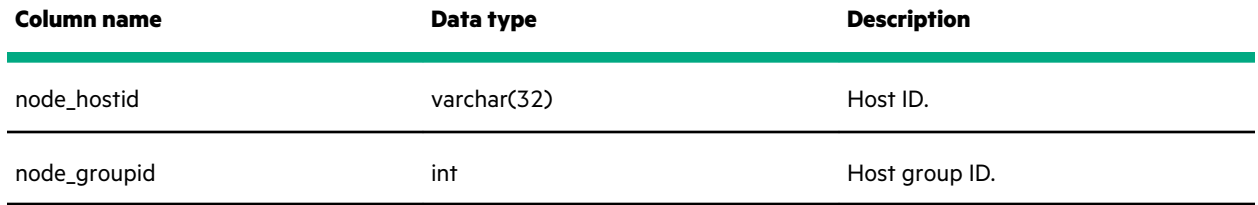

# **configuration\_report\_definitions\_table**

This table stores the Query Whiteboard reports.

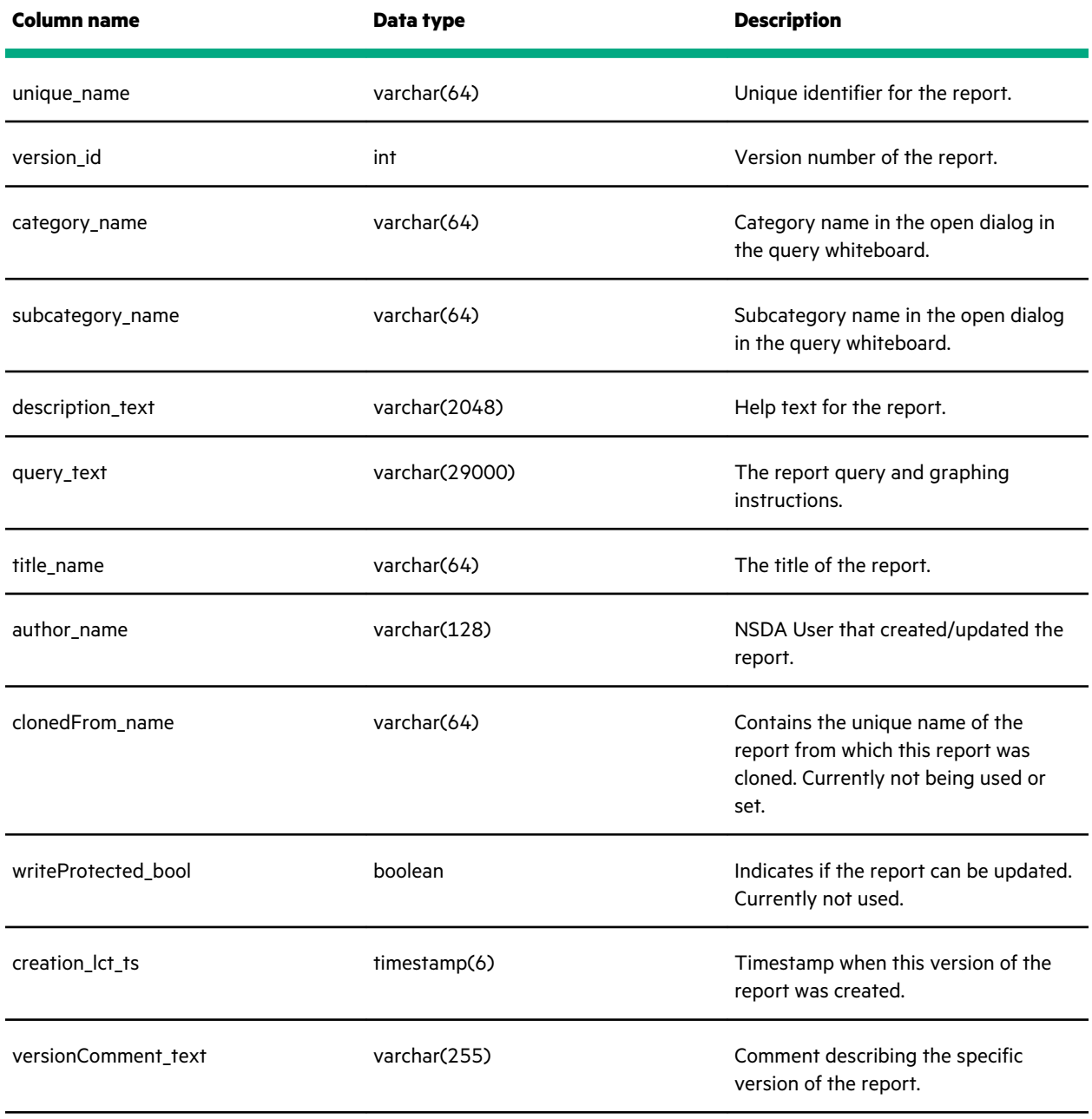

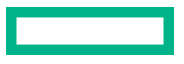

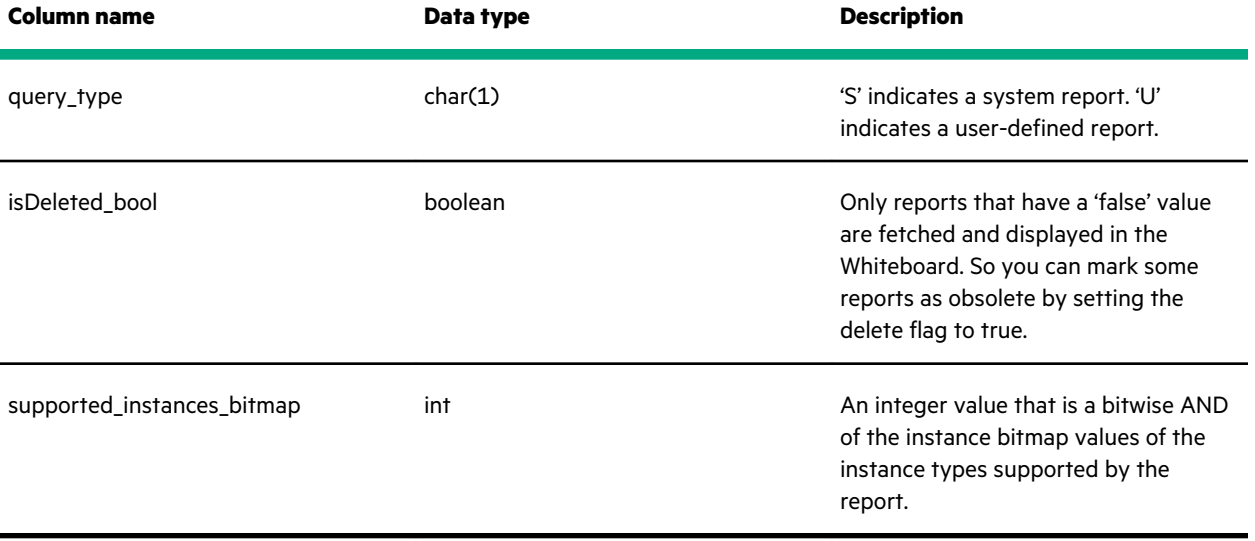

 $\overline{\phantom{a}}$ 

# <span id="page-25-0"></span>Configuration views

## **configuration\_node\_latest**

Provides the latest entry for each host within the last 30 minutes.

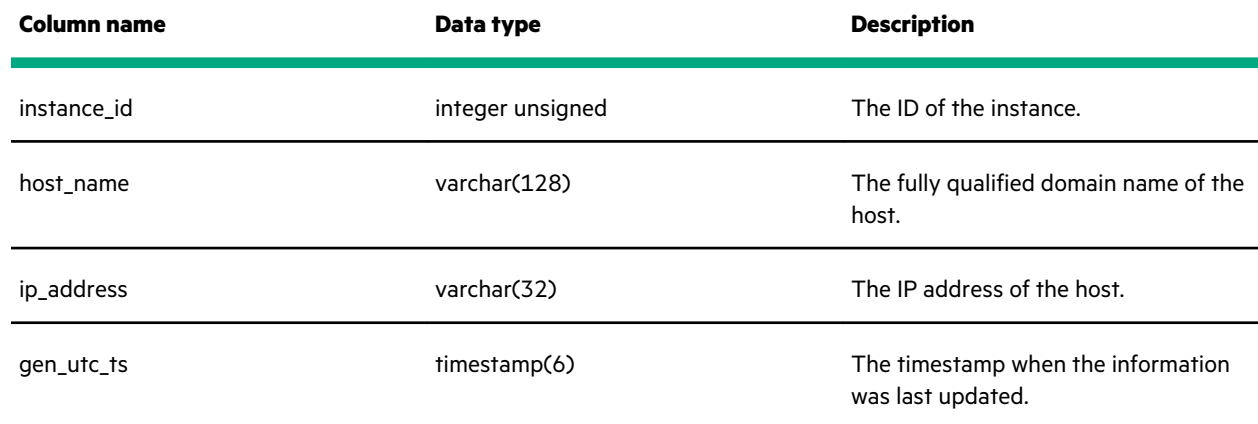

### **configuration\_service\_dataservice**

Associates host to roles (control or data), service, and component for all data services.

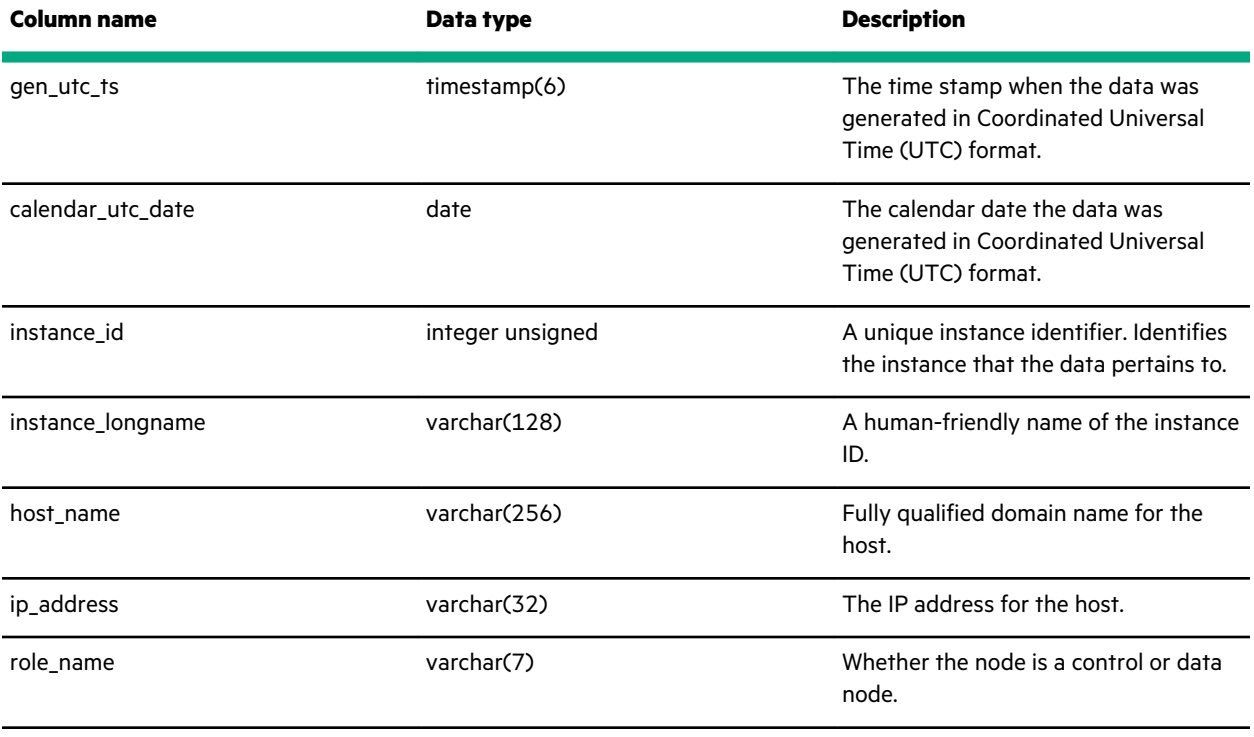

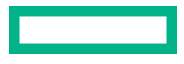

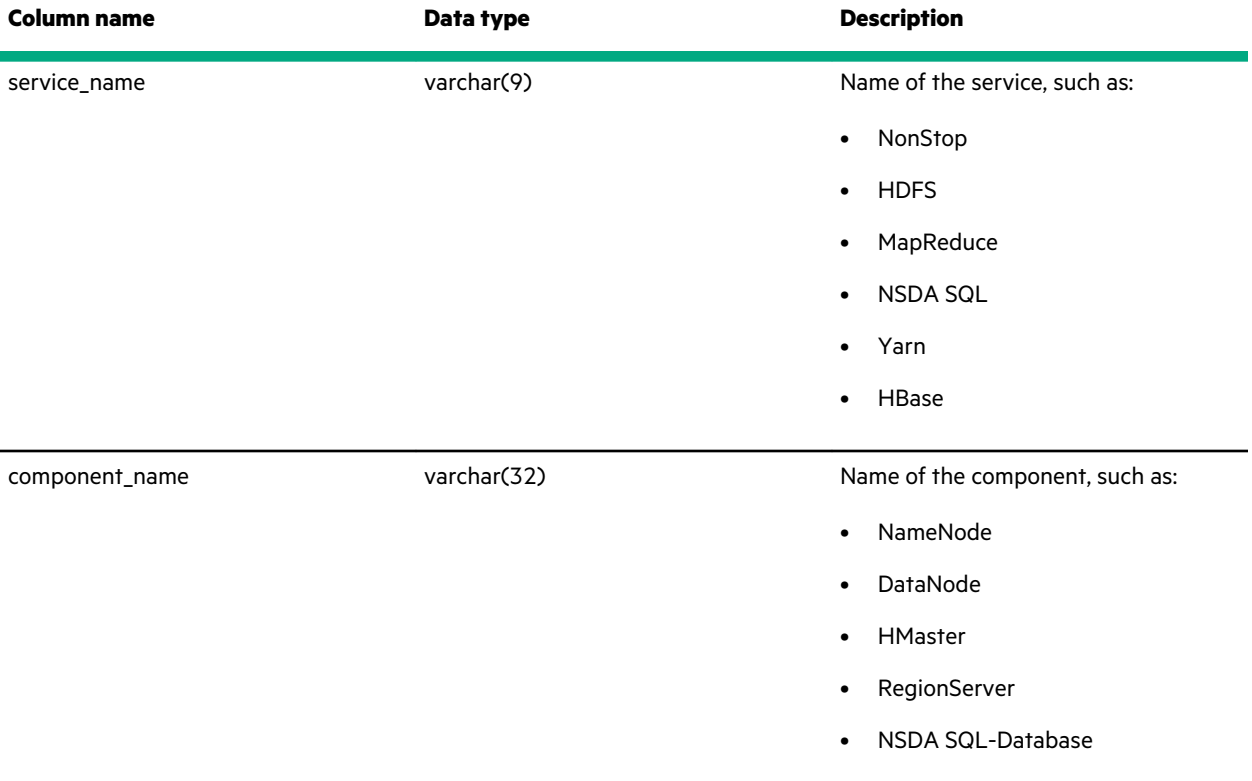

# <span id="page-27-0"></span>Dimension tables

The Dimension tables provide mapping of enumerations to text and association information into groups.

### **dimension\_component\_table**

Maps component enumerations to component and service name. Component enumerations are used in many fact tables.

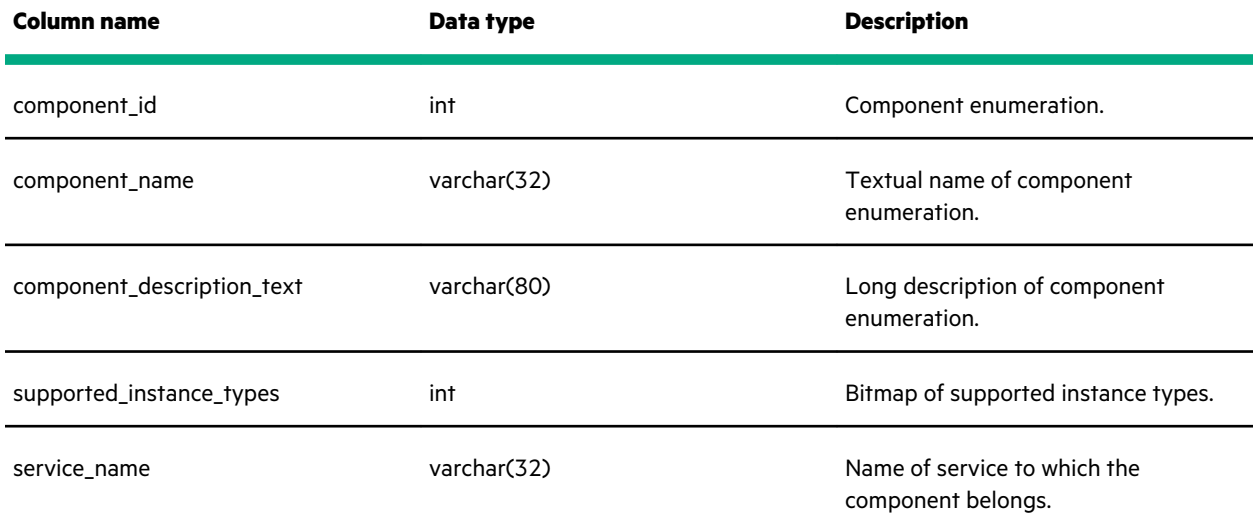

### **dimension\_health\_guidance\_table**

This table is not used in the current version of NSDA.

### **dimension\_healthtype\_table**

Maps health enumerations to text. Health enumerations are used in health-oriented tables.

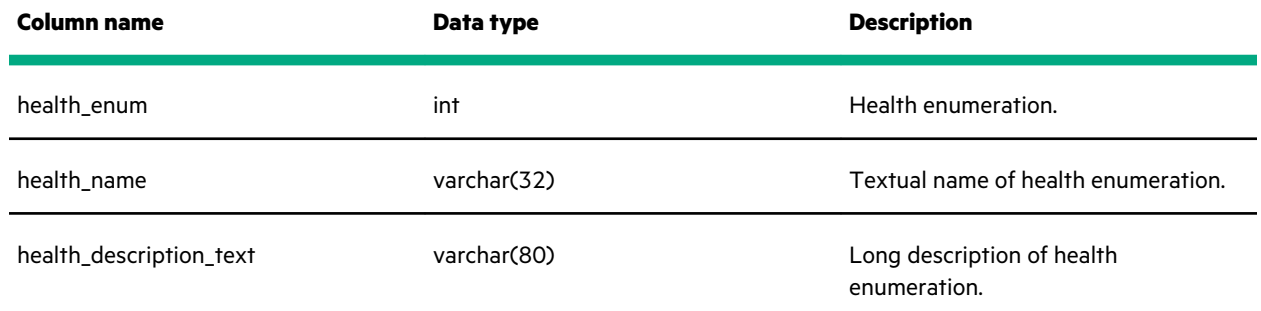

### **dimension\_instance\_bitmap\_table**

Maps a bitmap to an instance type. Used to determine what reports and displays apply to a specific instance. Instance bitmaps are used in configuration\_report\_defitions\_table.

<span id="page-28-0"></span>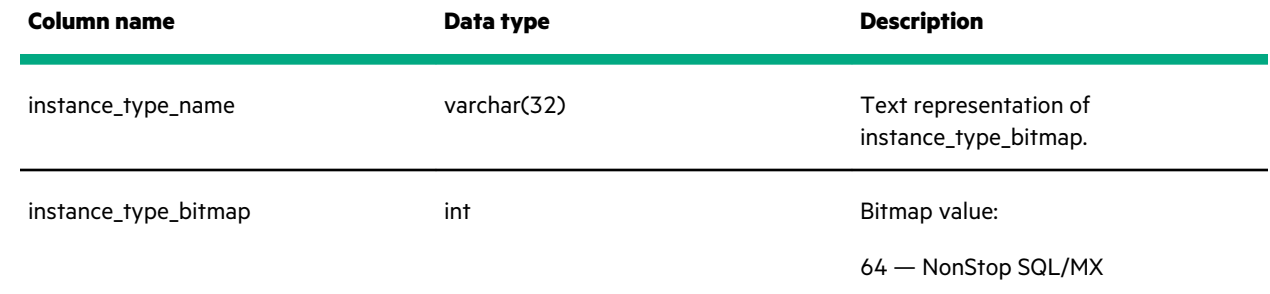

## **dimension\_instance\_role\_table**

Maps instance-role enumerations to text. The instance role is used in configuration\_instance\_table.

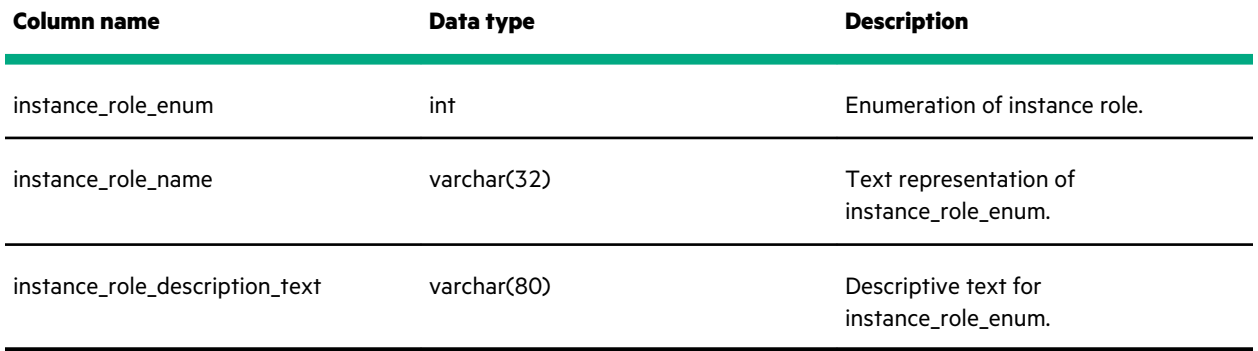

### **dimension\_instance\_table**

This table is not used in the current version of NSDA.

## **dimension\_object\_subtype\_table**

Maps object subtype enumerations to text. Object subtypes are used in many fact tables.

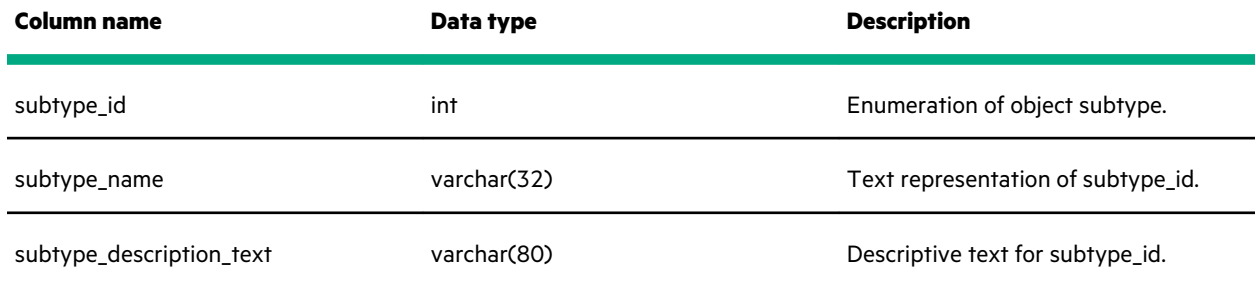

### **dimension\_object\_type\_table**

Maps object type enumerations to text. Object types are used in many fact tables.

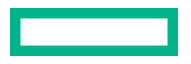

<span id="page-29-0"></span>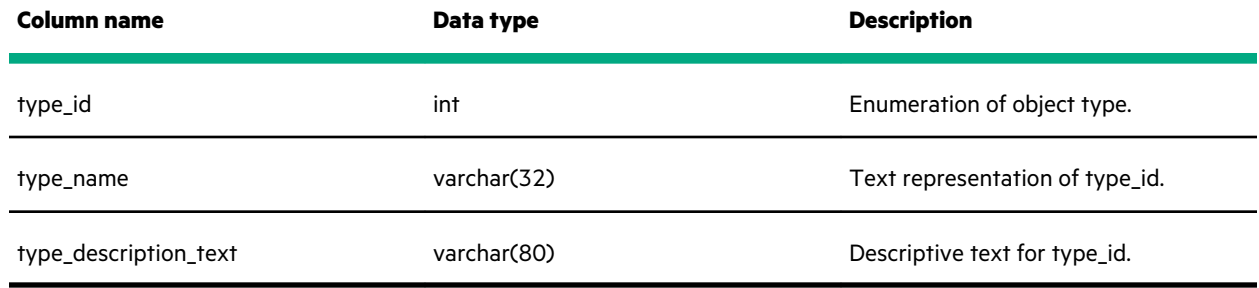

## **dimension\_publication\_type\_table**

Maps publication enumerations to text. Publication enumerations are mostly used in health tables identifying whether the data is baseline (done on a schedule), incremental, or caused by a manual invocation of a health check.

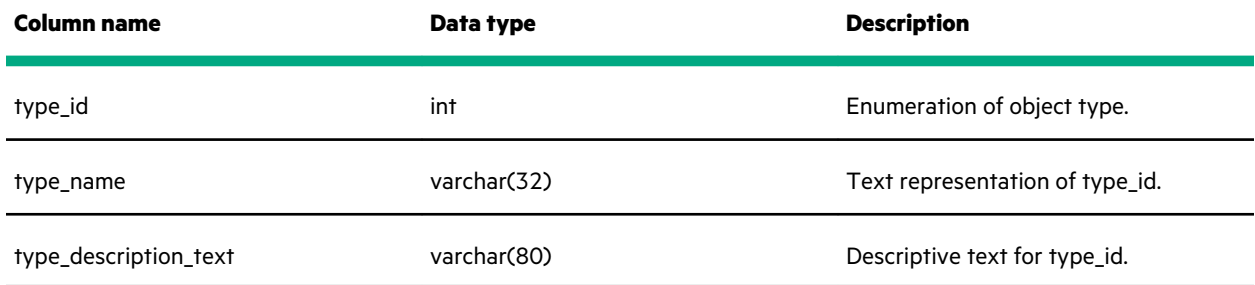

### **dimension\_score\_table**

Maps score enumerations to text. Scores are used in health tables to represent health as green (OK), yellow (warning), or red (error).

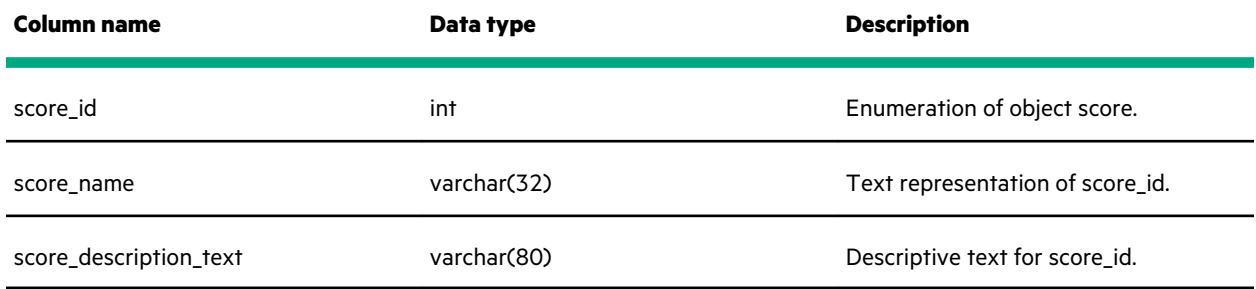

## **dimension\_severity\_table**

Maps severity enumerations to text. Scores are used in event and health tables to represent severity from debug to emergency.

<span id="page-30-0"></span>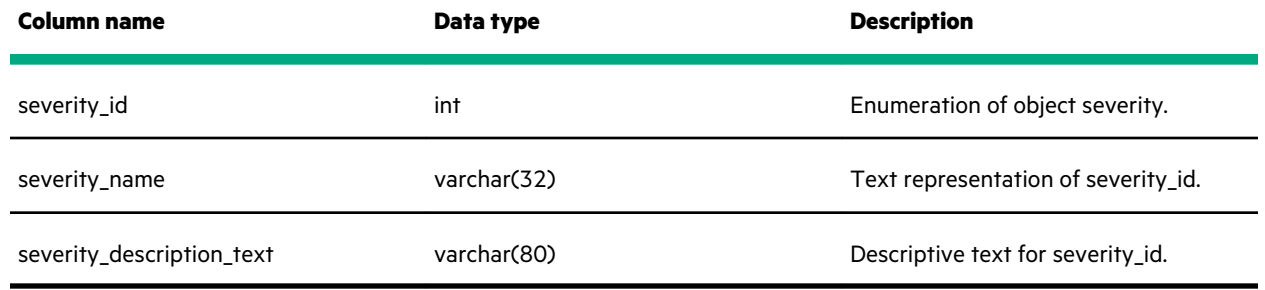

### **dimension\_statetype\_table**

Maps severity enumerations to text. Scores are used in health tables to represent state from unknown to stopped.

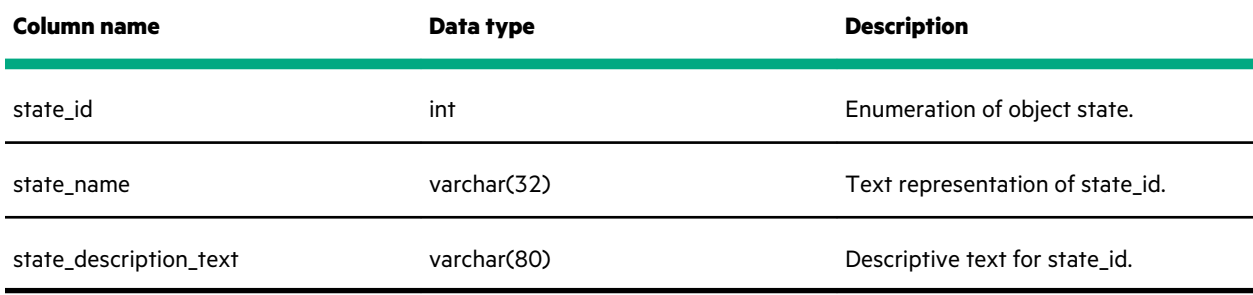

### **dimension\_subhealthtype\_table**

Maps subhealth enumerations to text. Subhealth enumerations are used in health tables to further clarify a health enumeration.

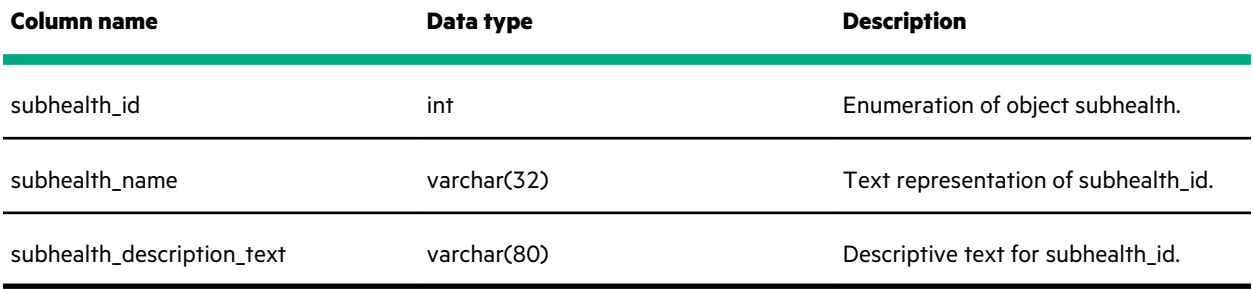

## **dimension\_substatetype\_table**

Maps substate enumerations to text. Subhealth enumerations are used in health tables to further clarify a state enumeration.

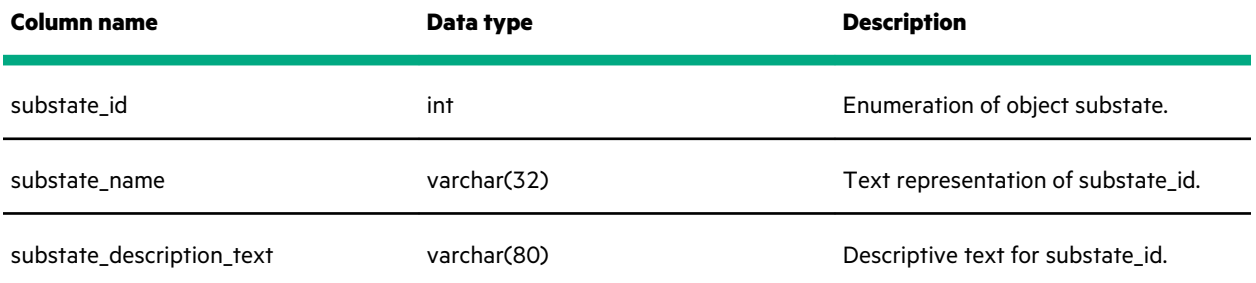

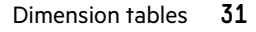

## <span id="page-31-0"></span>**dimension\_subtype\_type\_table**

Associates object subtypes to object types to map object relationships.

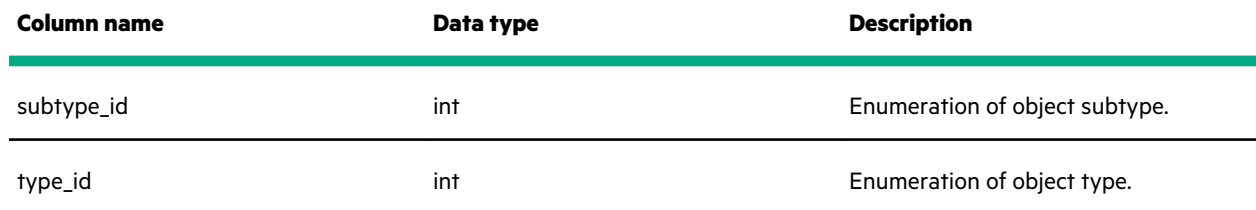

## **dimension\_user\_association\_table**

Used by charge-back reports to map Linux users to business groups and business functions. See *NSDA User Guide* for information on how to populate and modify the content of this table and how to use charge-back reports.

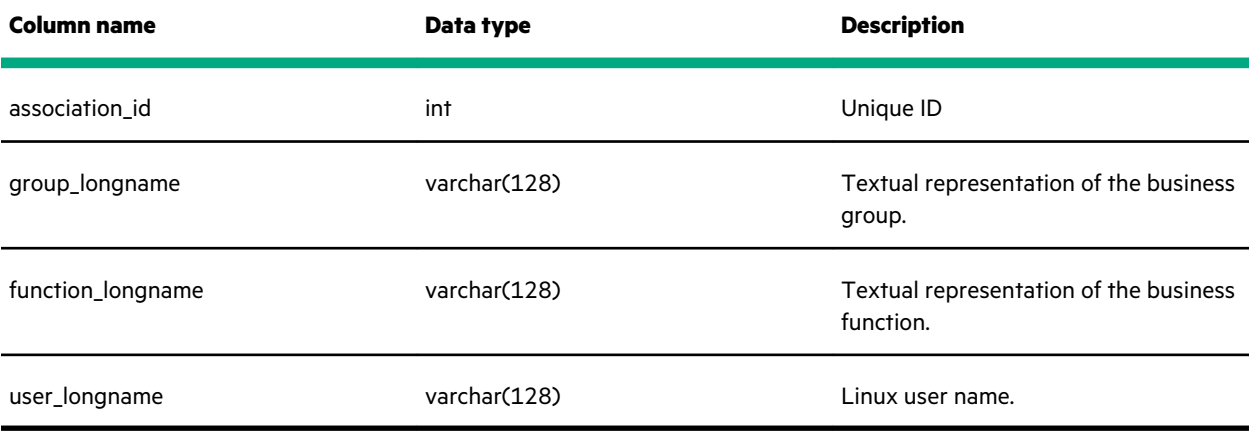

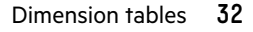

# <span id="page-32-0"></span>Event tables

The Event tables provide access to centralized log messages as well as preindexed log messages.

See **[Header columns](#page-12-0)** for a description of the header columns in the event tables. The following subsections describe the data columns in the event tables.

### **event\_dsa\_table**

Provides preindexed events for errors generated by the data service adapter (DSA); that is, the NSDA SQL Writers.

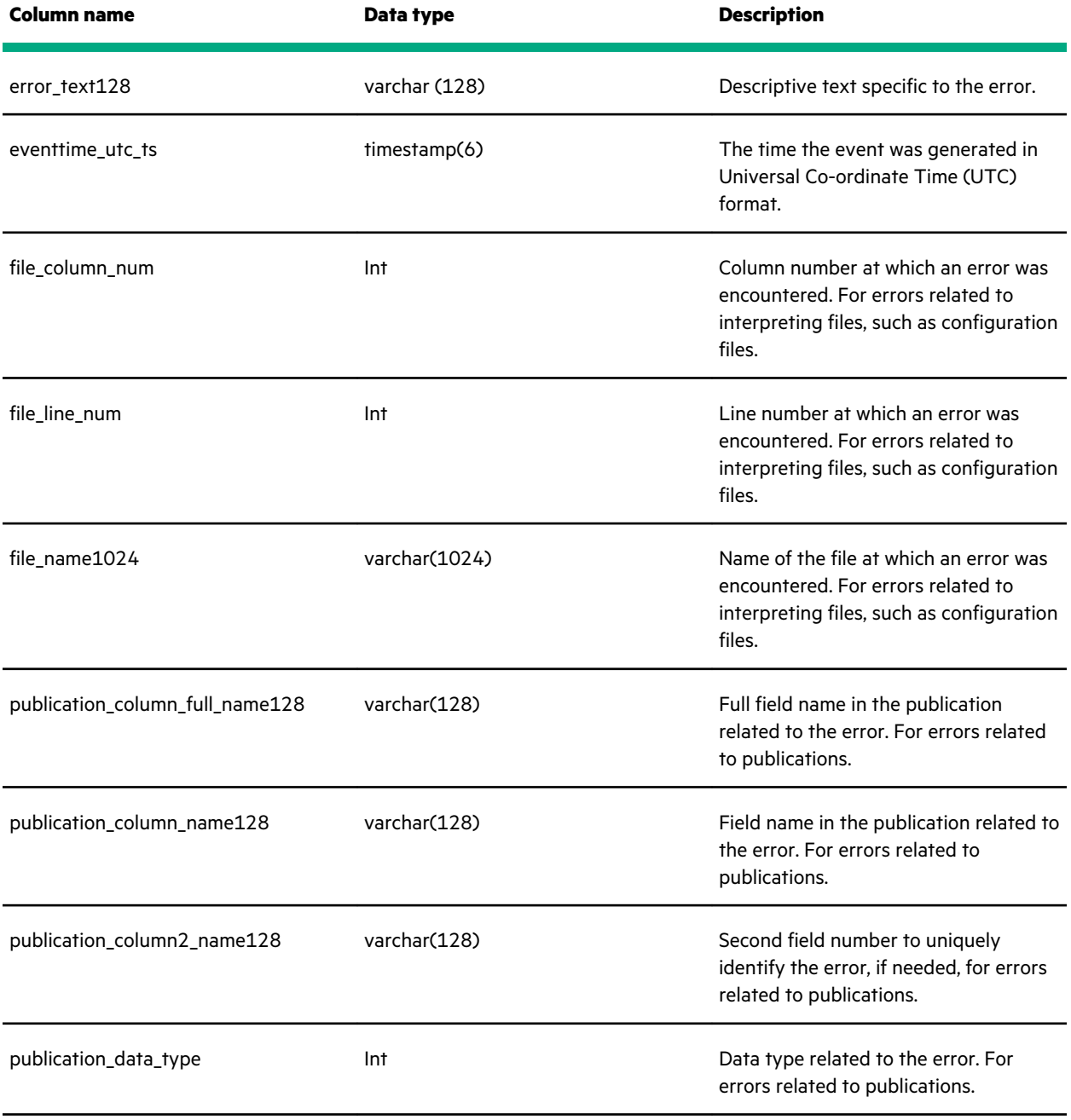

<span id="page-33-0"></span>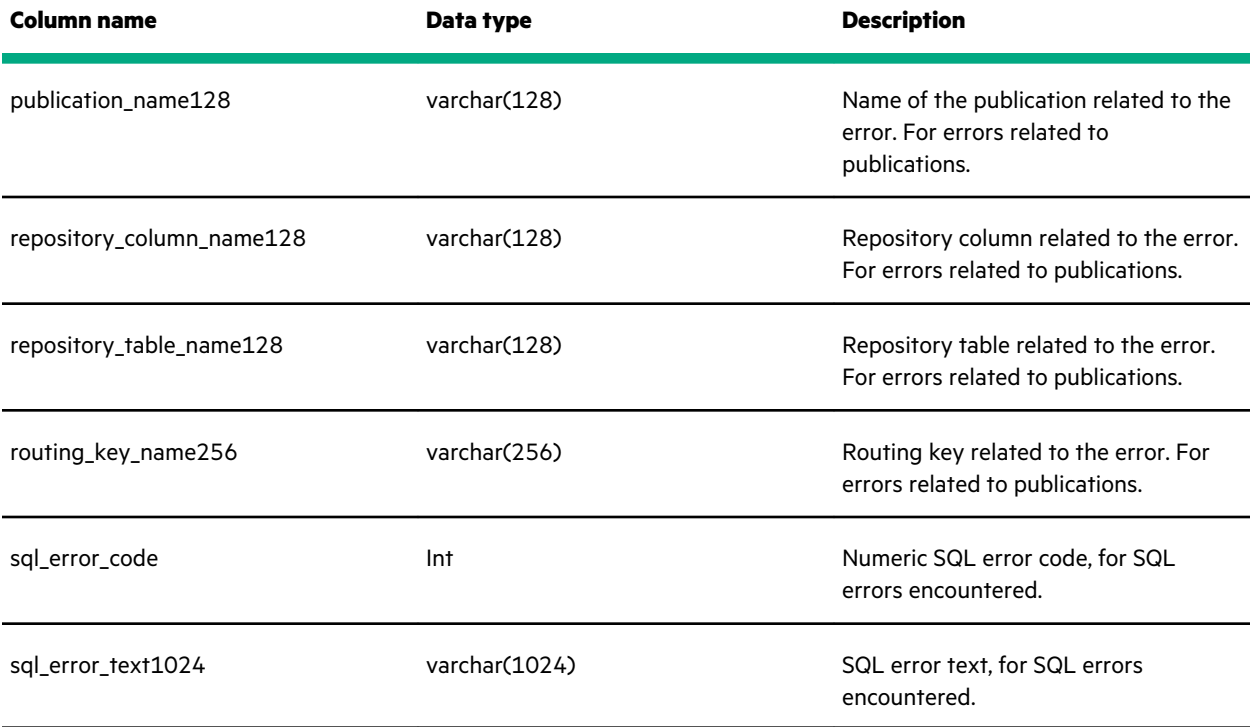

## **event\_text\_table**

Contains textual representation of events and log messages.

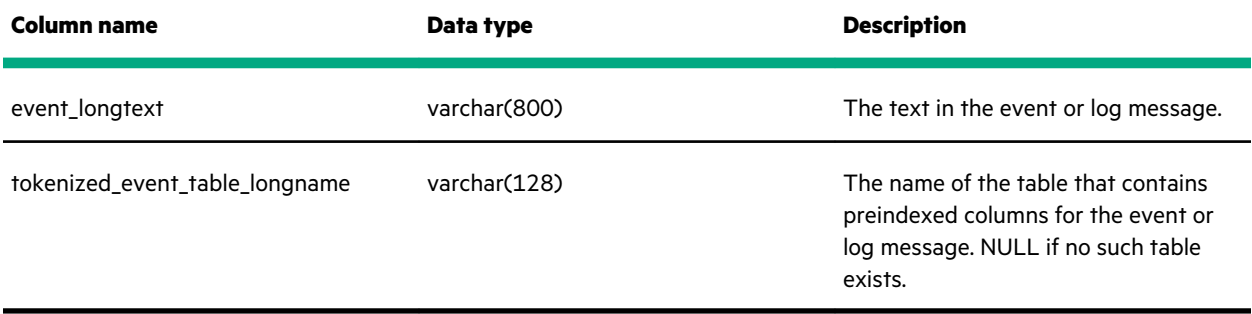

# <span id="page-34-0"></span>Health tables

Health tables provide information generated by the NSDA health checks, which run on a periodic basis on the Data Service Instance.

See **[Header columns](#page-12-0)** for a description of the header columns in the health tables. The following subsections describe the data columns in the health tables.

## **health\_change\_table**

Tracks changes in health and state for all monitored objects.

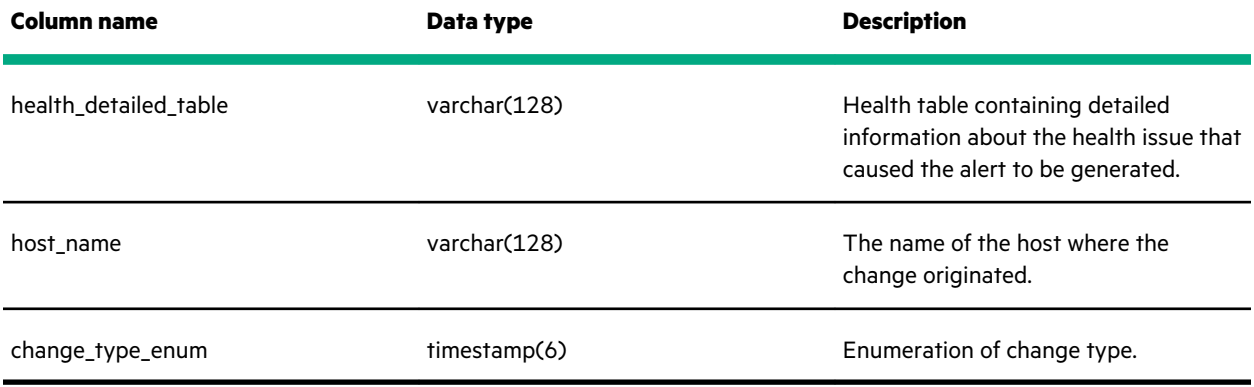

### **health\_overview\_table**

This view provides historical high-level instance health information. There are no data columns in this table, just health header columns described in **[Header columns](#page-12-0)**.

### **health\_summary\_table**

Provides historical high-level instance health information for each monitored object in the instance.

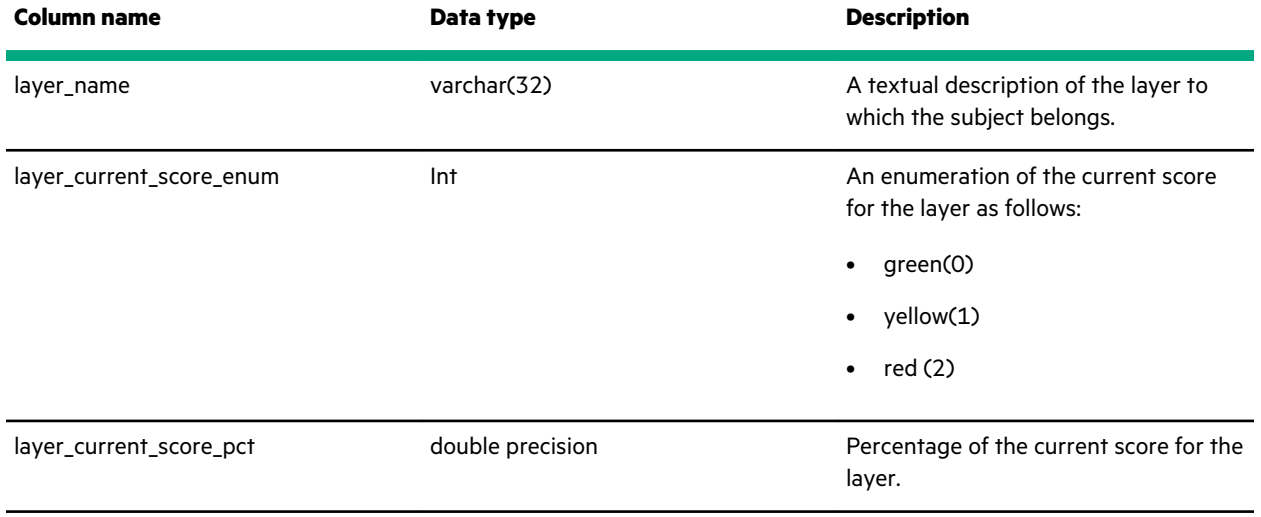

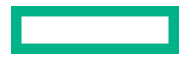

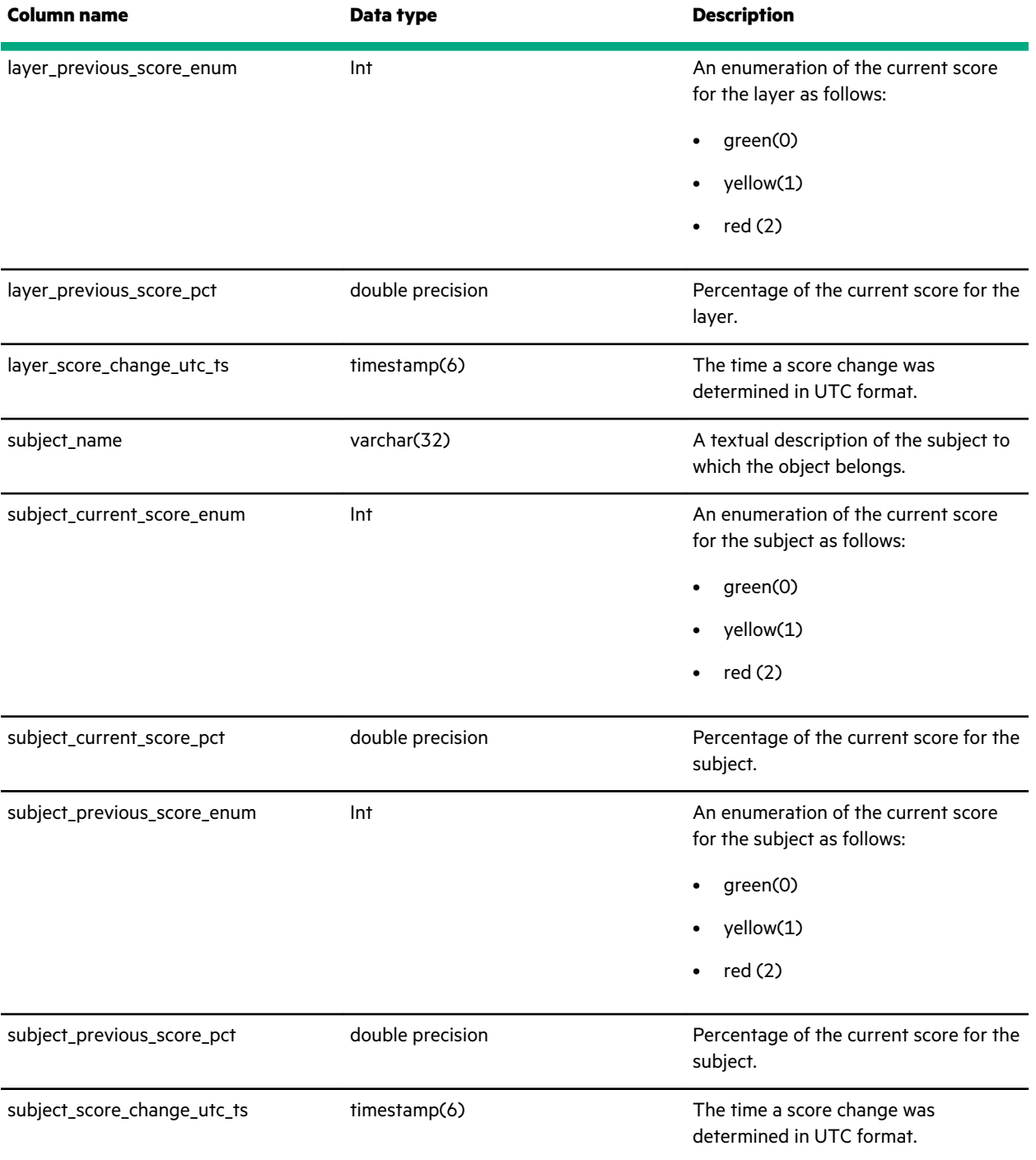

# <span id="page-36-0"></span>Metric tables

Metric views provide performance metrics information collected by the NSDA data sensors.

See **[Header columns](#page-12-0)** for a description of the header columns in the metric tables. The following subsections describe the data columns in the metric tables.

### **metric\_diskio\_summary\_table**

Contains short-term aggregated avg, min, and max bandwidth usage for disks.

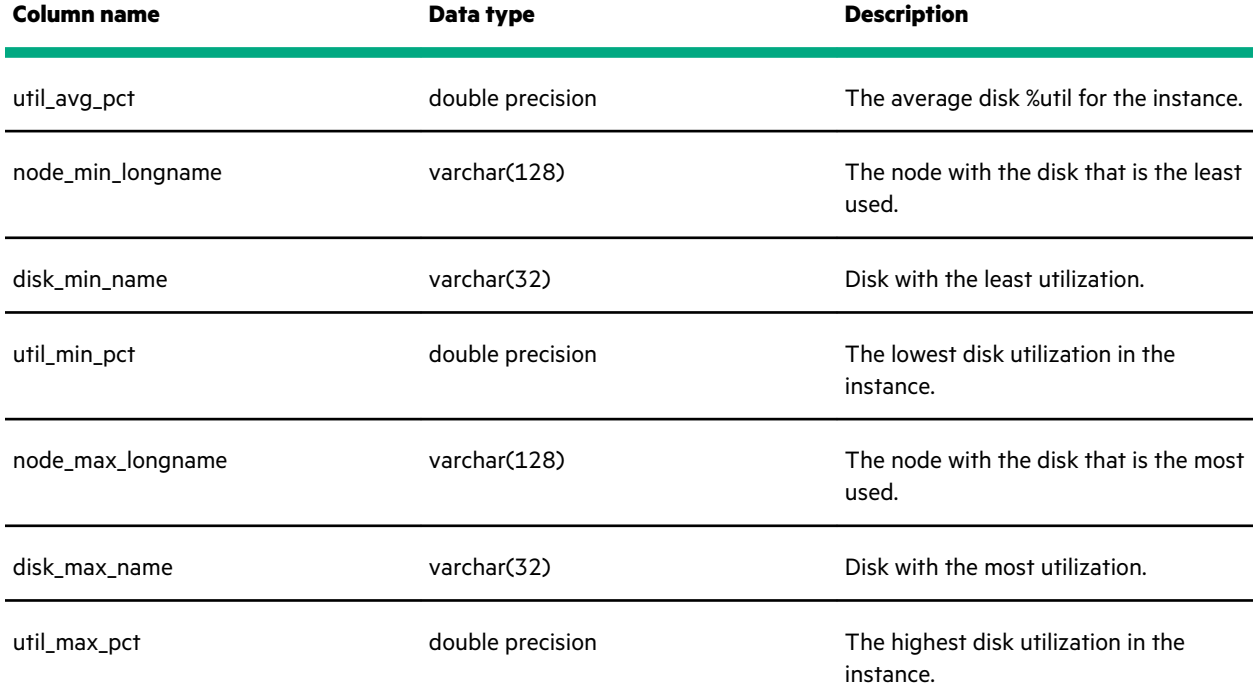

### **metric\_diskio\_table**

Provides summary disk utilization number and min/max disks based on disk utilization.

The data represents historical avg, min, and max bandwidth usage for disks.

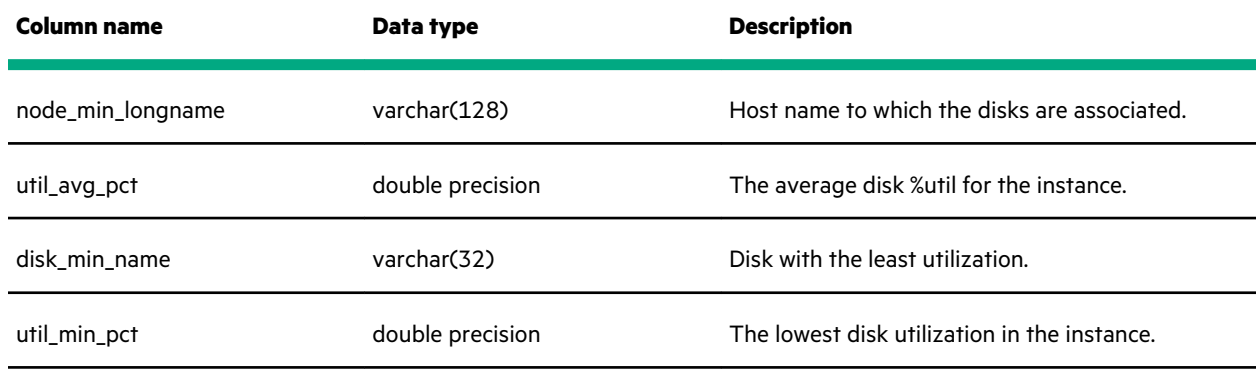

<span id="page-37-0"></span>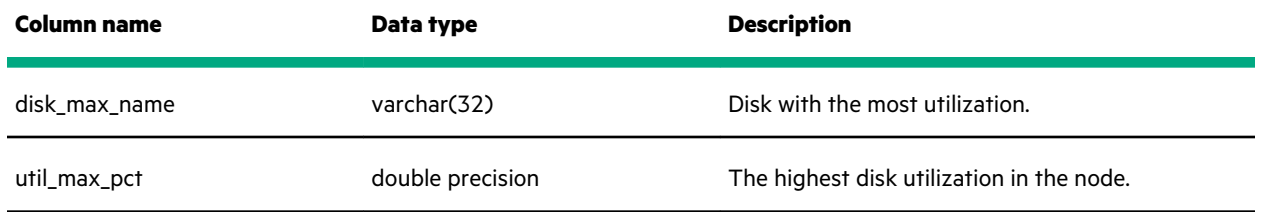

### **metric\_heat\_summary\_table**

Provides short-term information about the Heatmap metrics and their score value for the instance. The heat\_pct value is always 00.00-100.00 where 00.00% represents green state, 50% represents yellow state, and 100% represents red state. The values between green/yellow and yellow/red represent indicators for what hue to use.

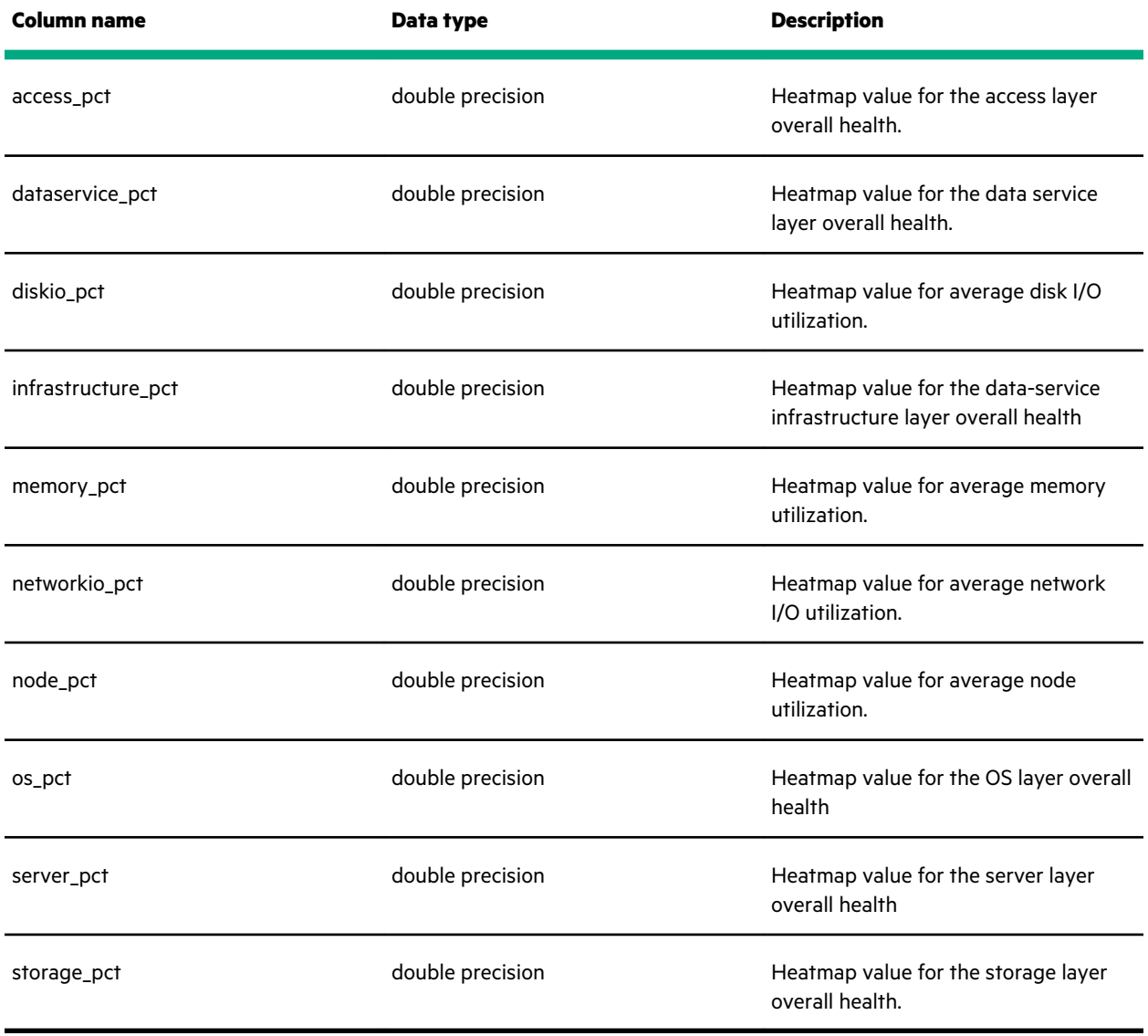

## **metric\_jobquery\_summary\_table**

Provides short-term high-level counts of job/queries by status.

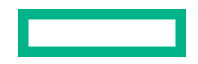

<span id="page-38-0"></span>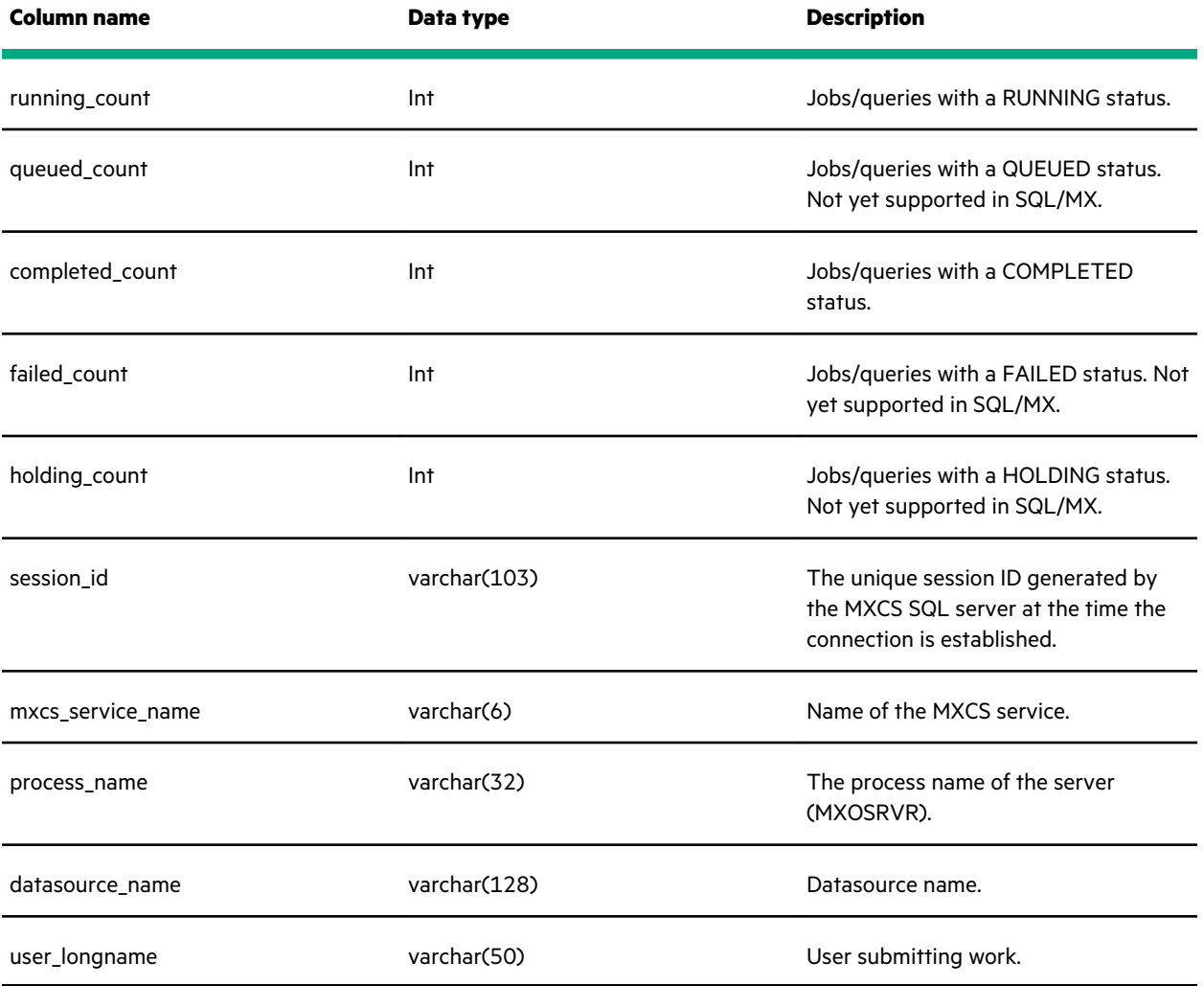

# **metric\_jobquery\_table**

Provides high-level information about jobs/queries.

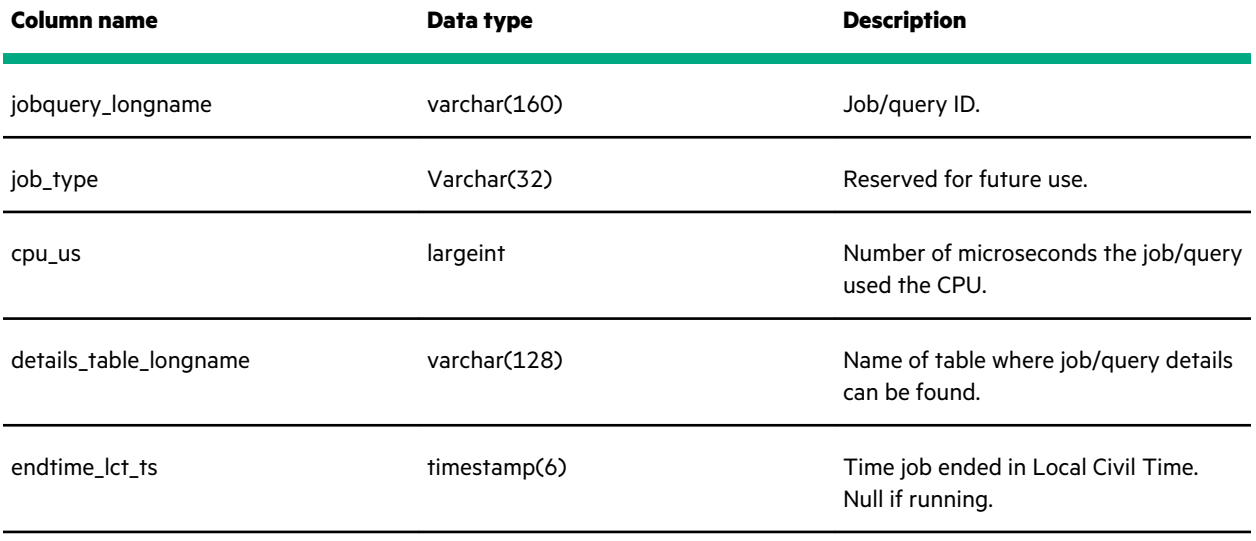

<span id="page-39-0"></span>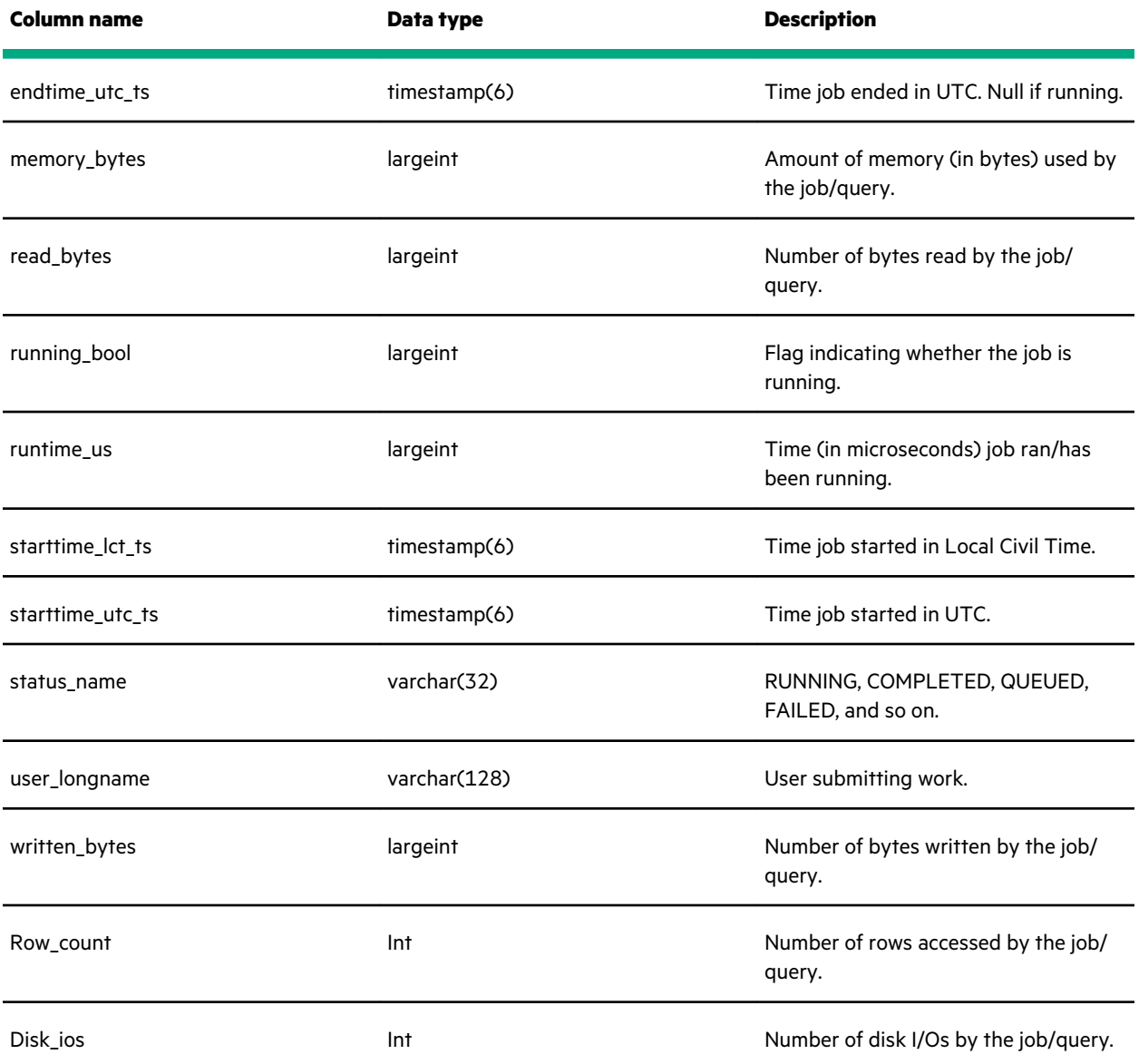

## **metric\_jobquery\_topncputime\_table**

Provides the top-n resource consuming jobs/queries based on CPU time.

A join on transaction\_id exposes counters bytes read from cache/disk, memory allocated, written rows, and so on. The information is per operator, which means that sums are calculated.

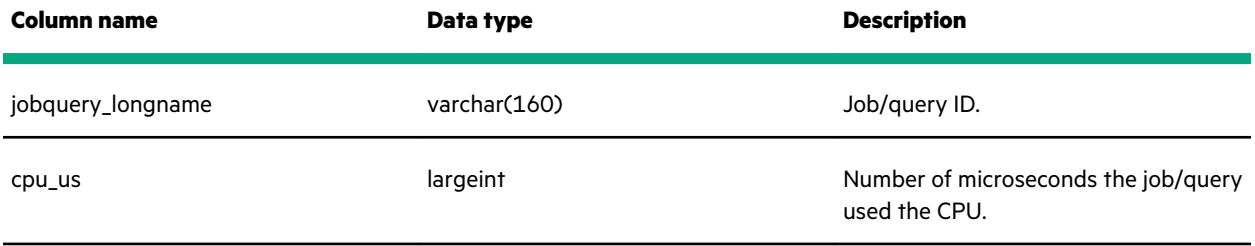

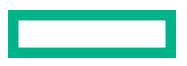

<span id="page-40-0"></span>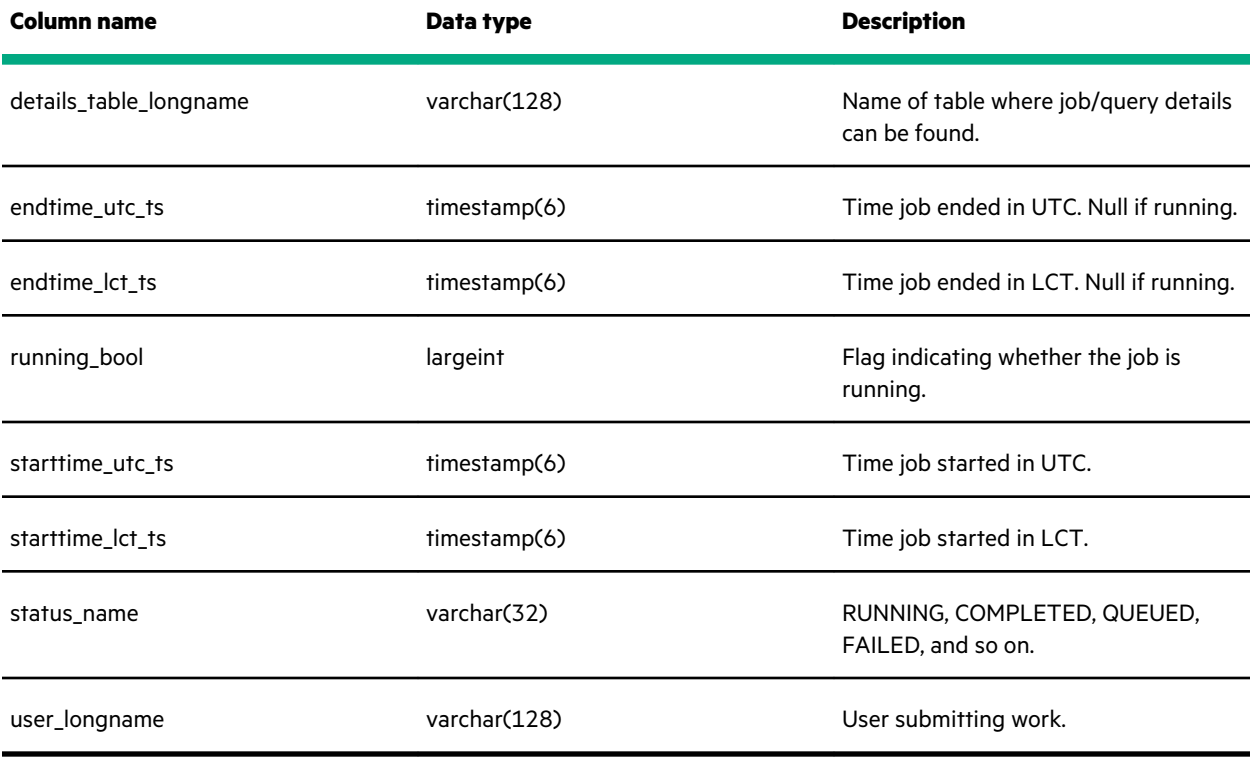

## **metric\_jobquery\_topndiskios\_table**

Provides the top-n resource consuming jobs/queries based on disk I/Os.

For NonStop SQL/MX, the information comes from the job data:

- user-name
- job-id, start/end time
- job-status
- cpu-ms
- physical-memory
- hdfs-read-bytes
- hdfs-written-bytes

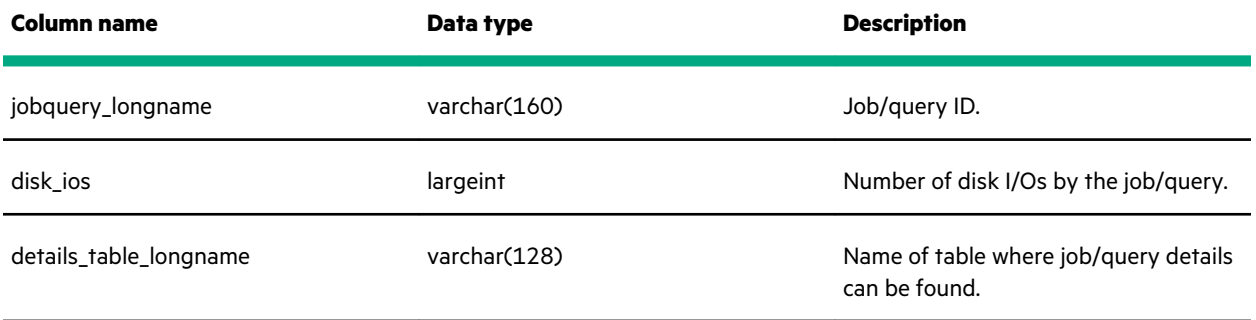

<span id="page-41-0"></span>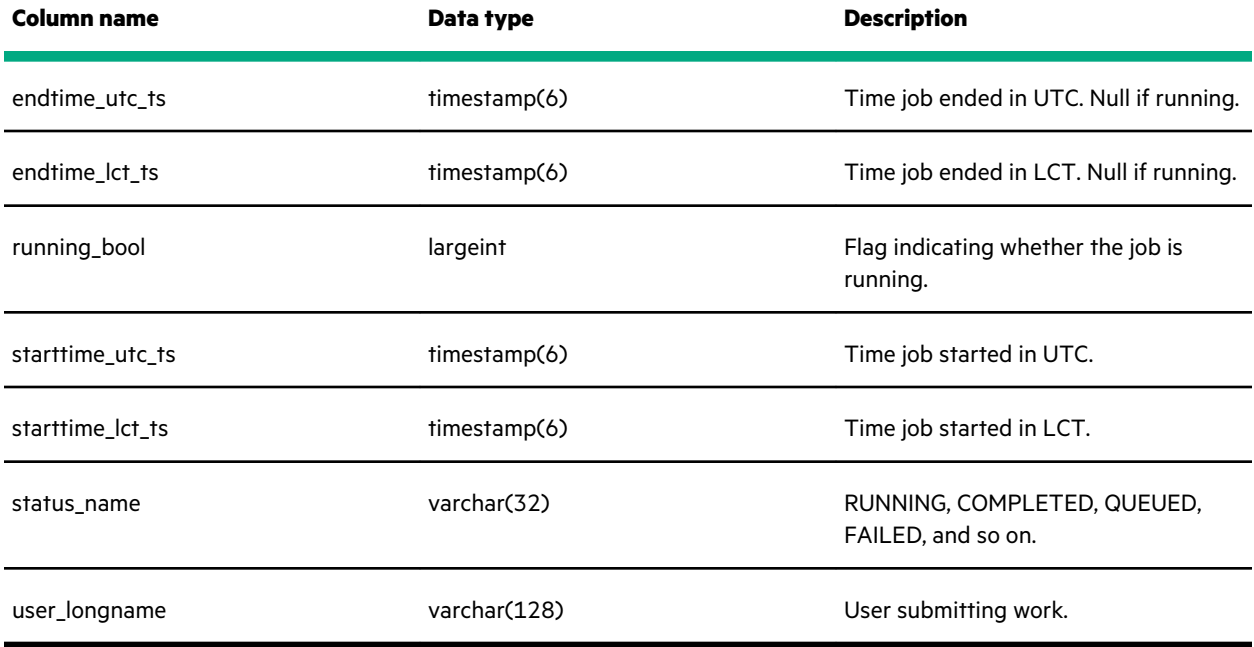

# **metric\_jobquery\_topnmemory\_table**

This view provides the top-n resource consuming jobs/queries based on memory usage.

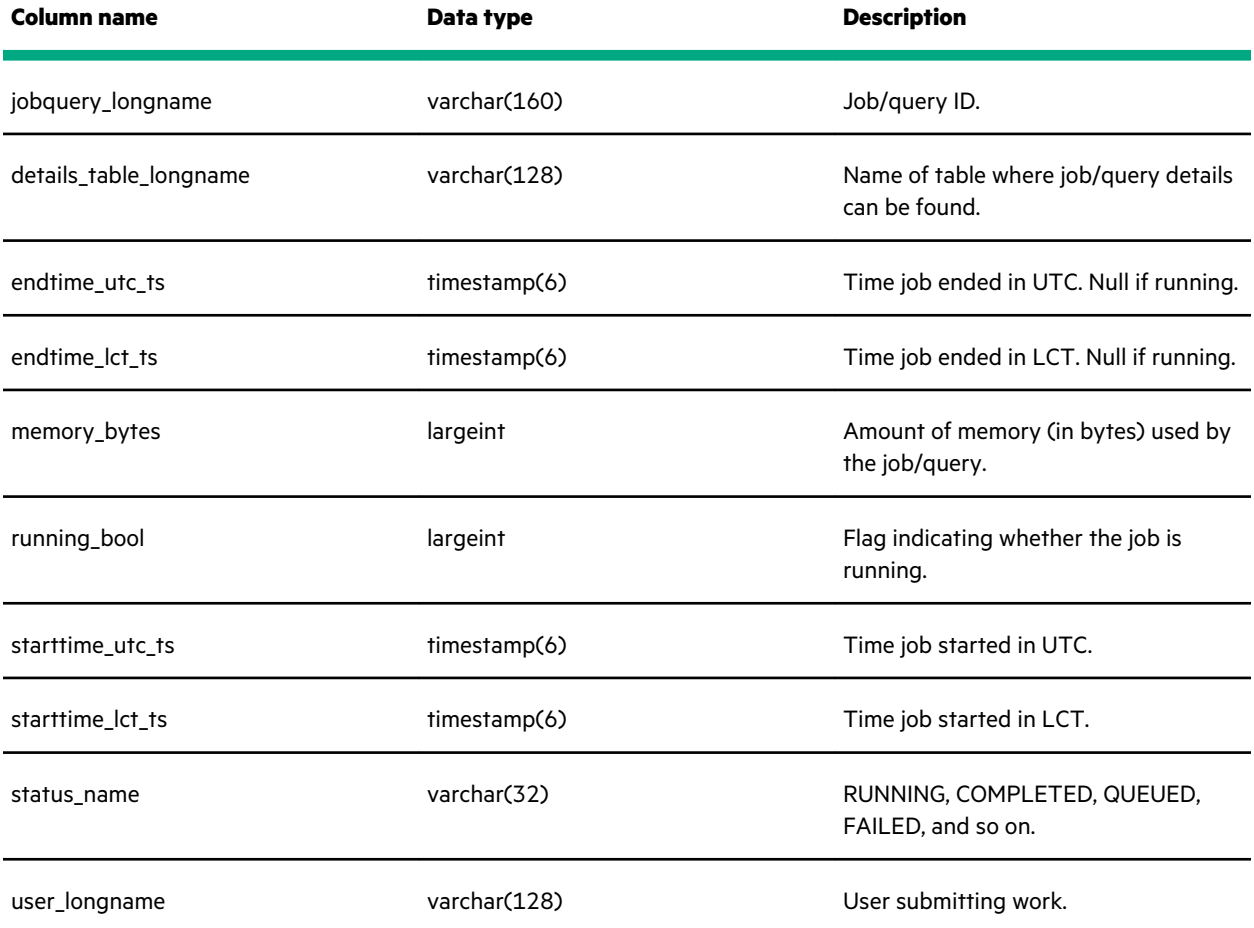

## <span id="page-42-0"></span>**metric\_jobquery\_topnreads\_table**

This view provides the top-n resource consuming jobs/queries based on read I/O bytes.

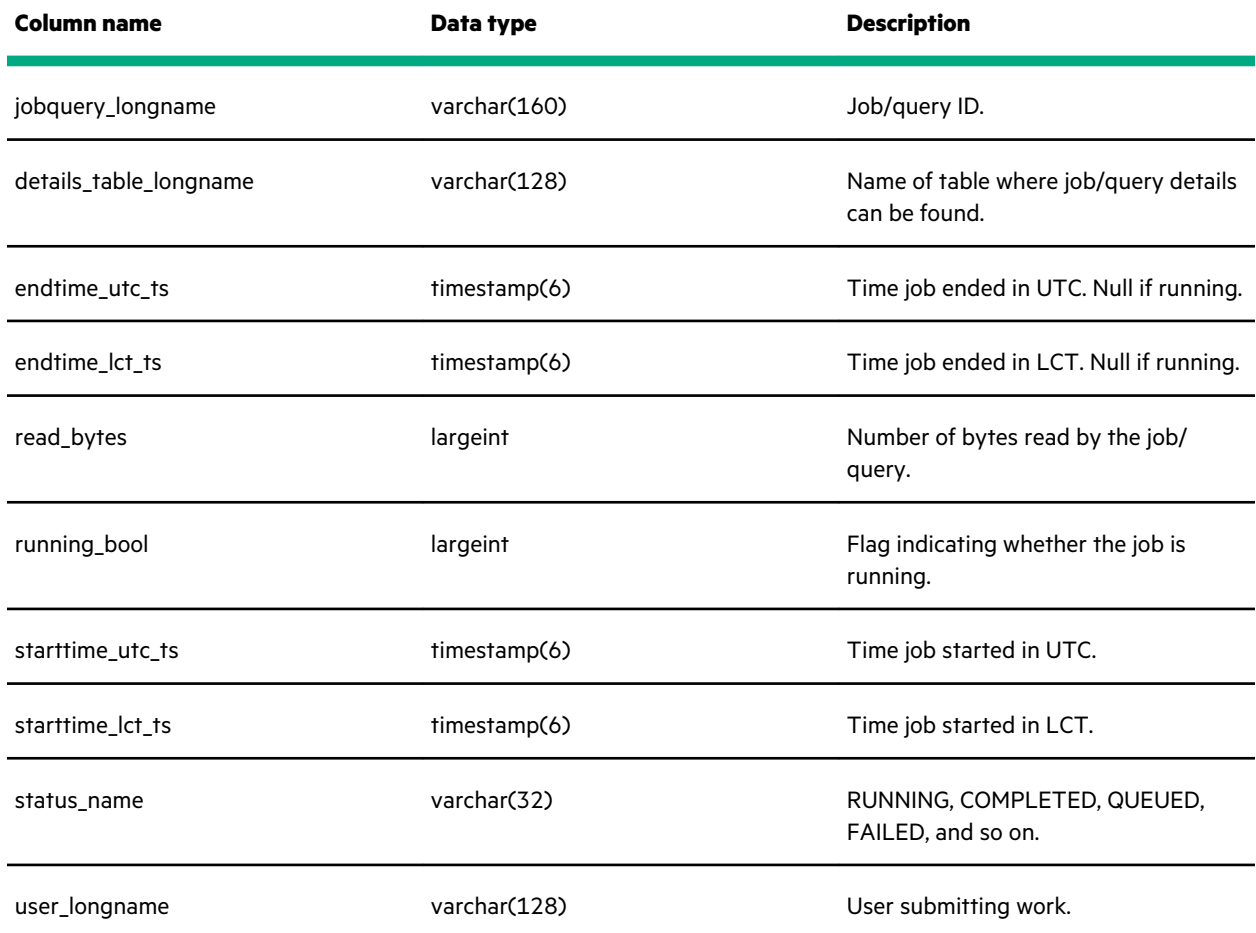

### **metric\_topnrows\_table**

This view provides the top-n resource consuming jobs/queries based on table rows accessed.

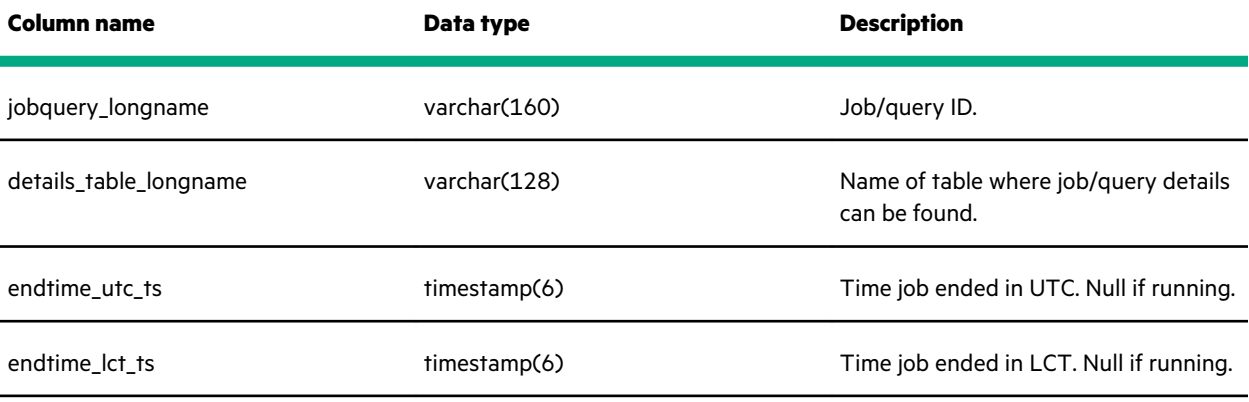

<span id="page-43-0"></span>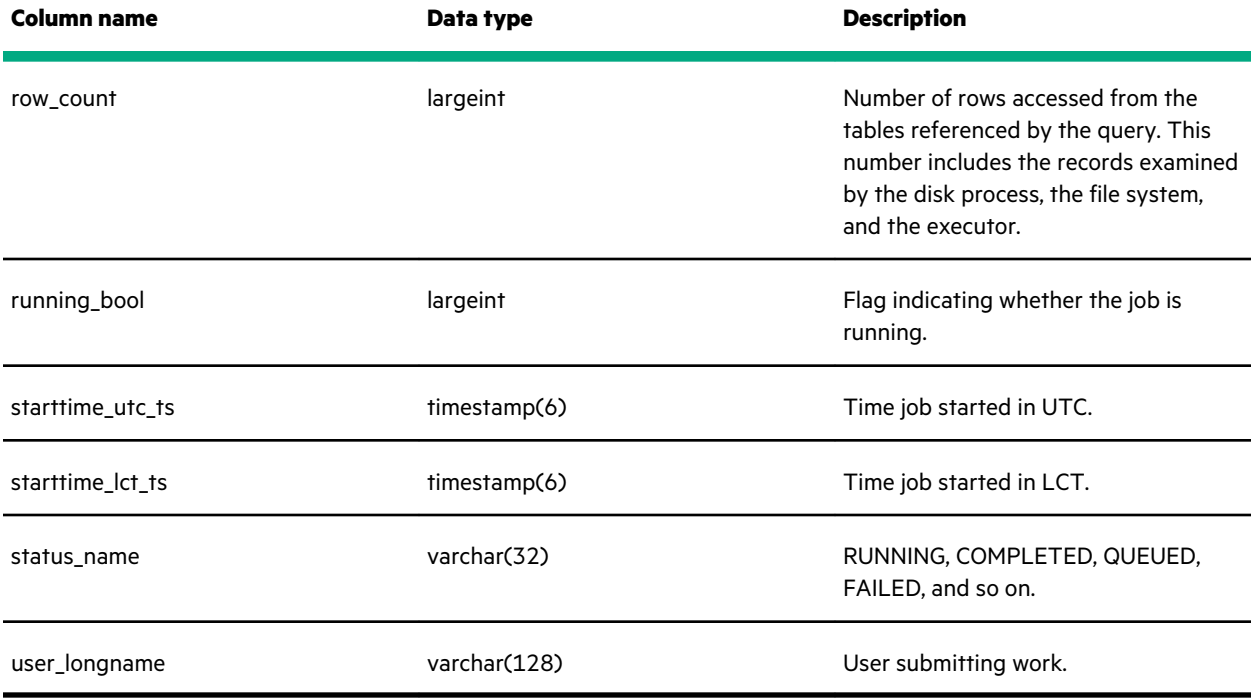

# **metric\_jobquery\_topnrows\_table**

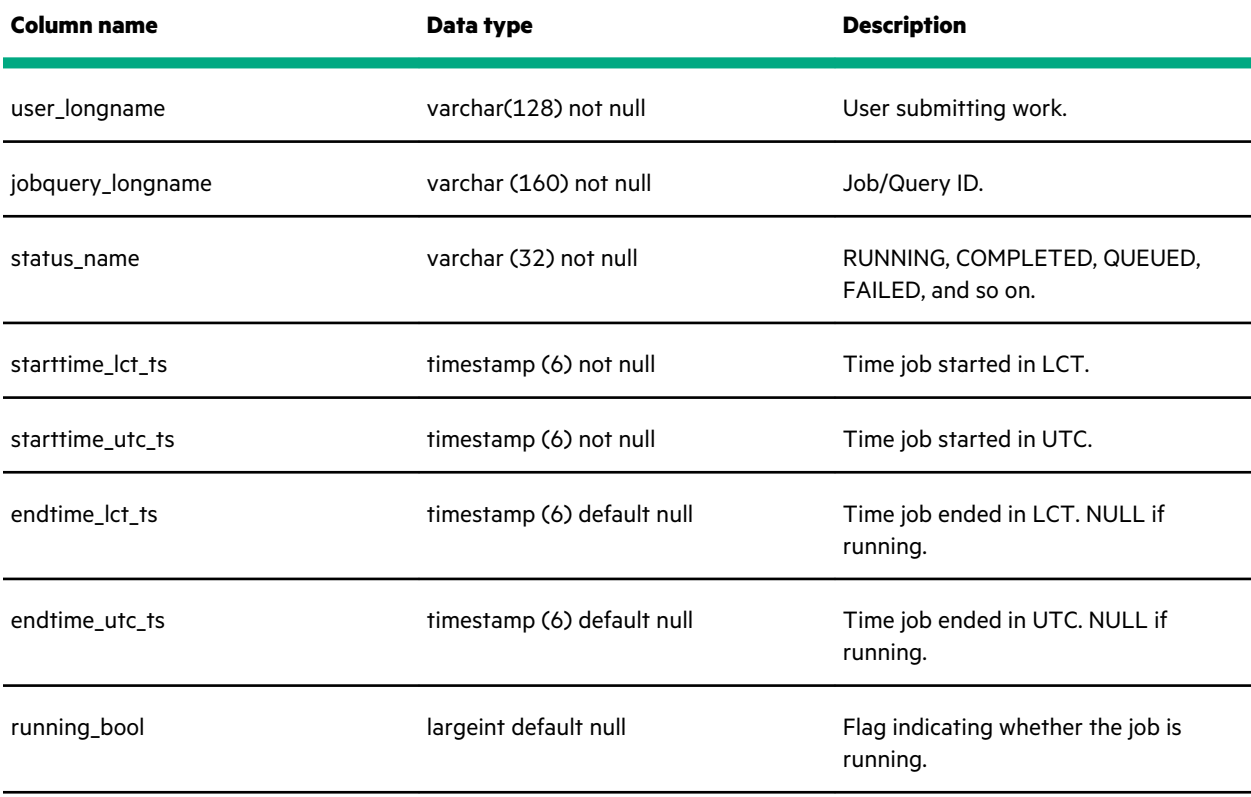

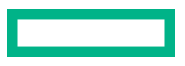

<span id="page-44-0"></span>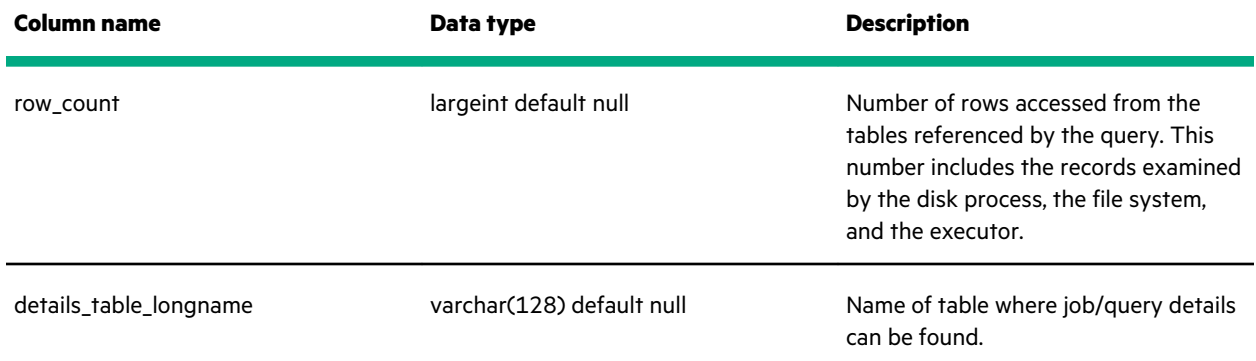

## **metric\_jobquery\_topnruntime\_table**

This view provides the top-n resource consuming jobs/queries based on the timestamp of the latest reported record minus the start time of the job/query.

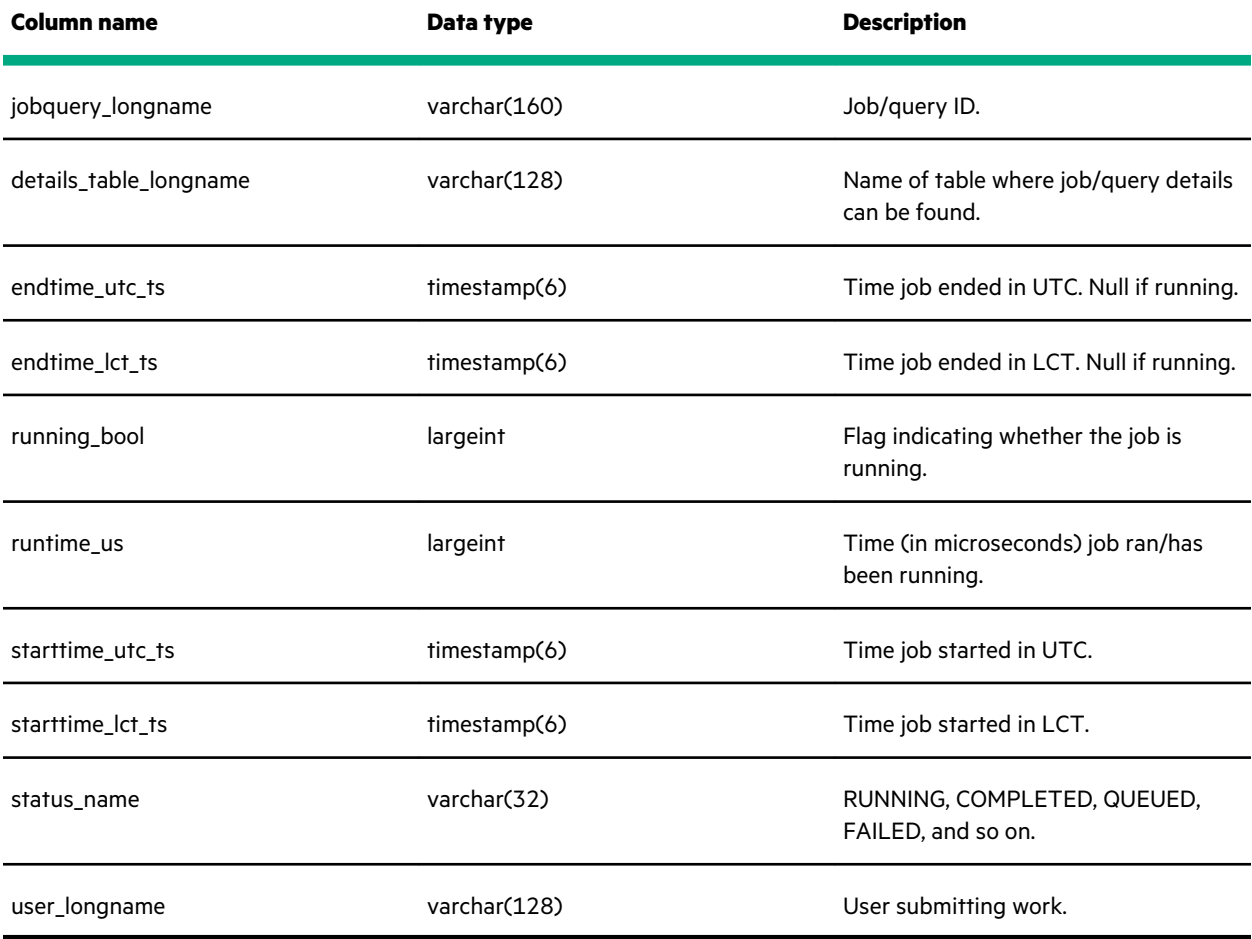

## **metric\_jobquery\_topnwrites\_table**

This view provides the top-n resource consuming jobs/queries based on the write I/O bytes.

<span id="page-45-0"></span>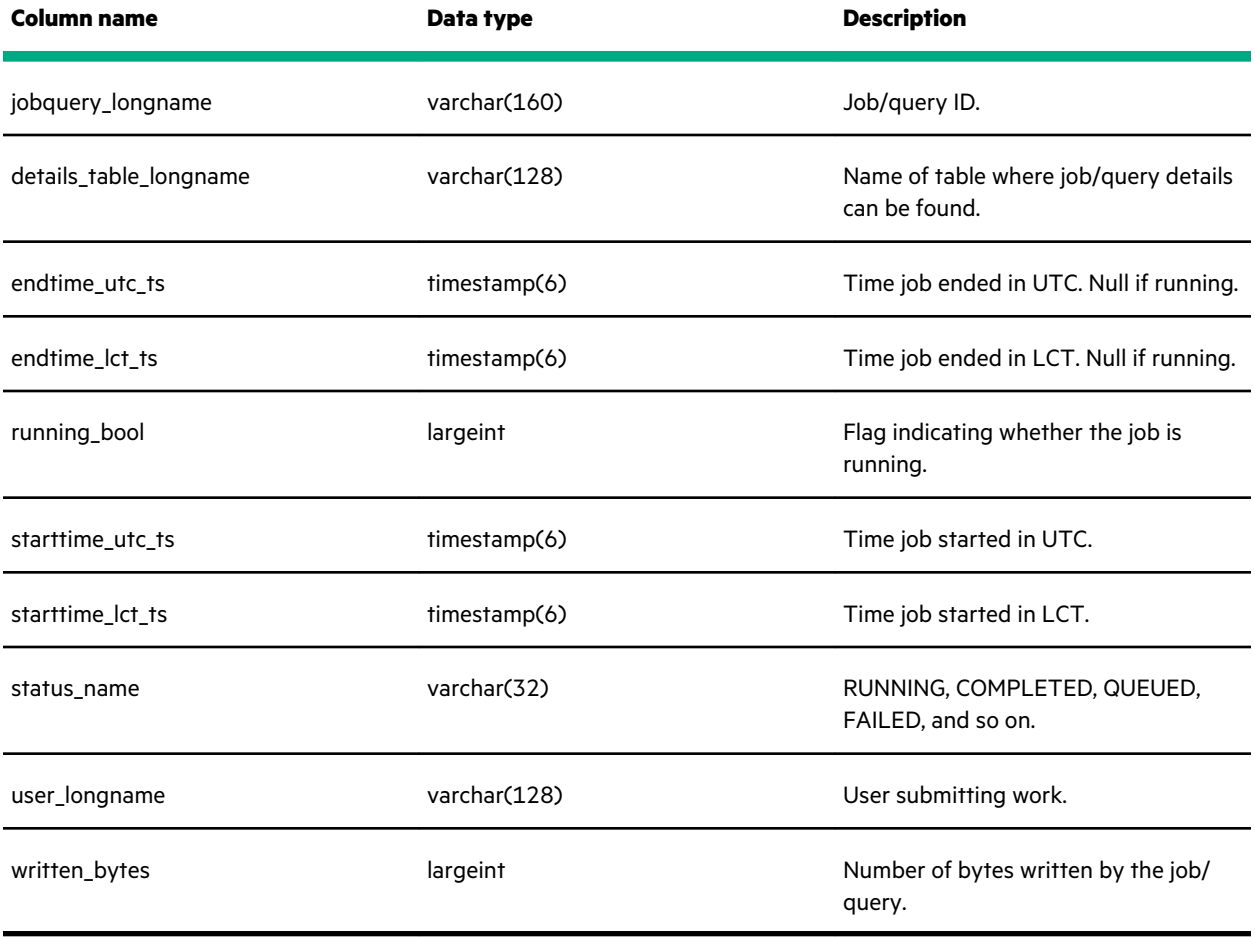

## **metric\_loadqueue\_summary\_table**

This view provides ongoing avg, min, and max task queue information (the number of active and waiting tasks on each node) for the entire instance in form of a percentage used for heatmap-oriented charting.

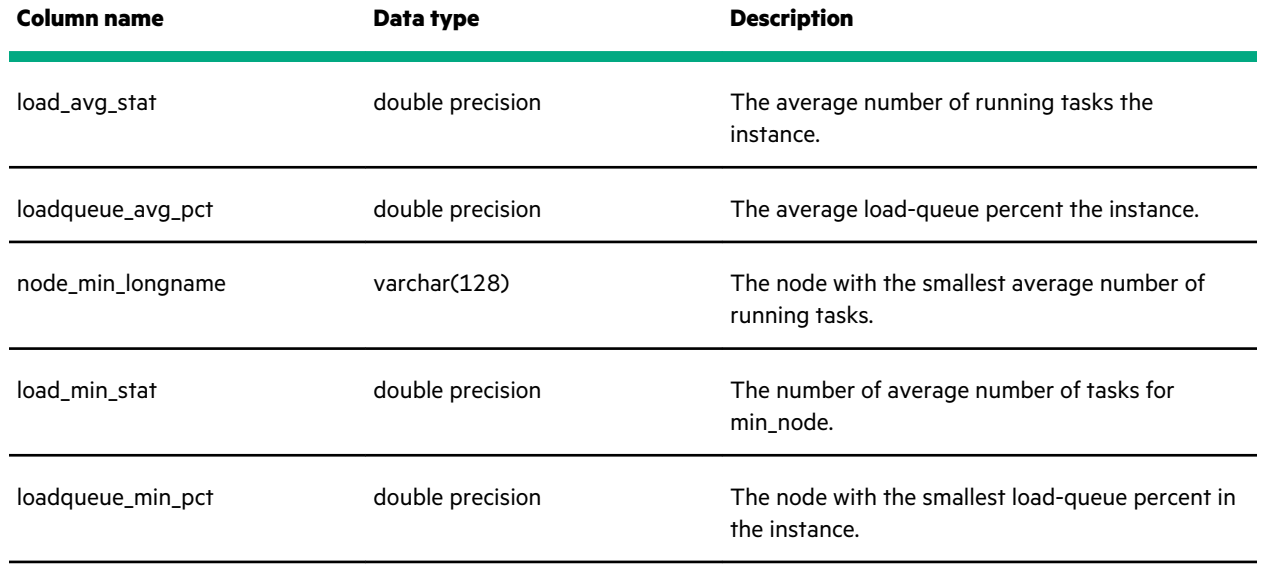

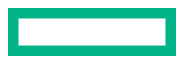

<span id="page-46-0"></span>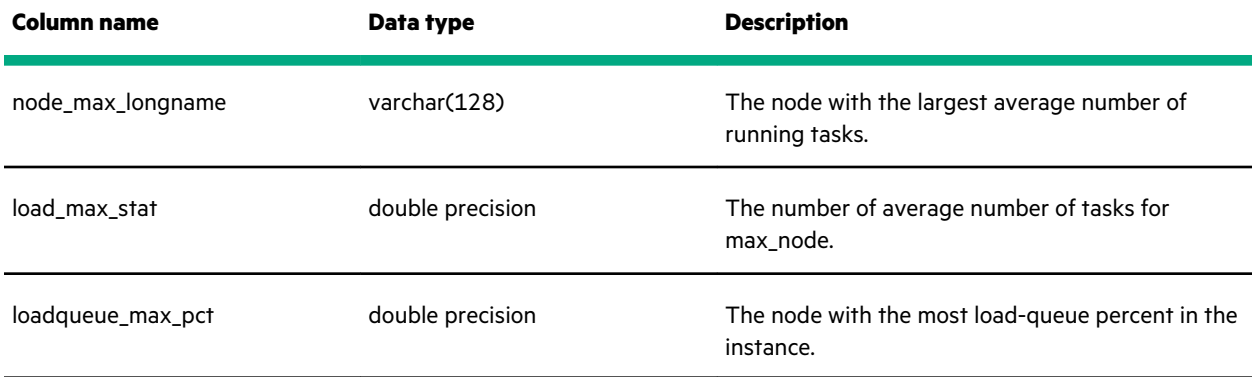

## **metric\_loadqueue\_table**

This view provides ongoing avg, min, and max task queue information (the number of active and waiting tasks on each node) for a node on the instance.

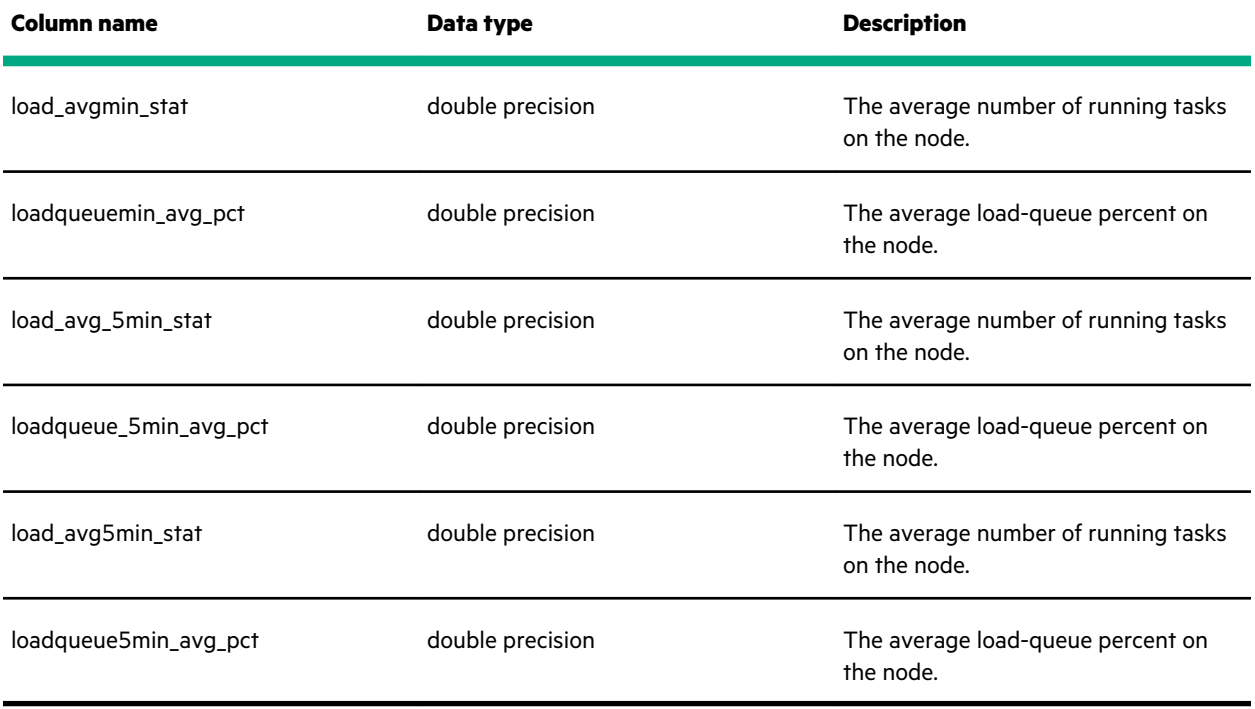

## **metric\_memory\_summary\_table**

This view provides short-term avg., min., and max. memory, and swap usage information (in pct) for the entire instance.

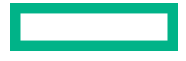

<span id="page-47-0"></span>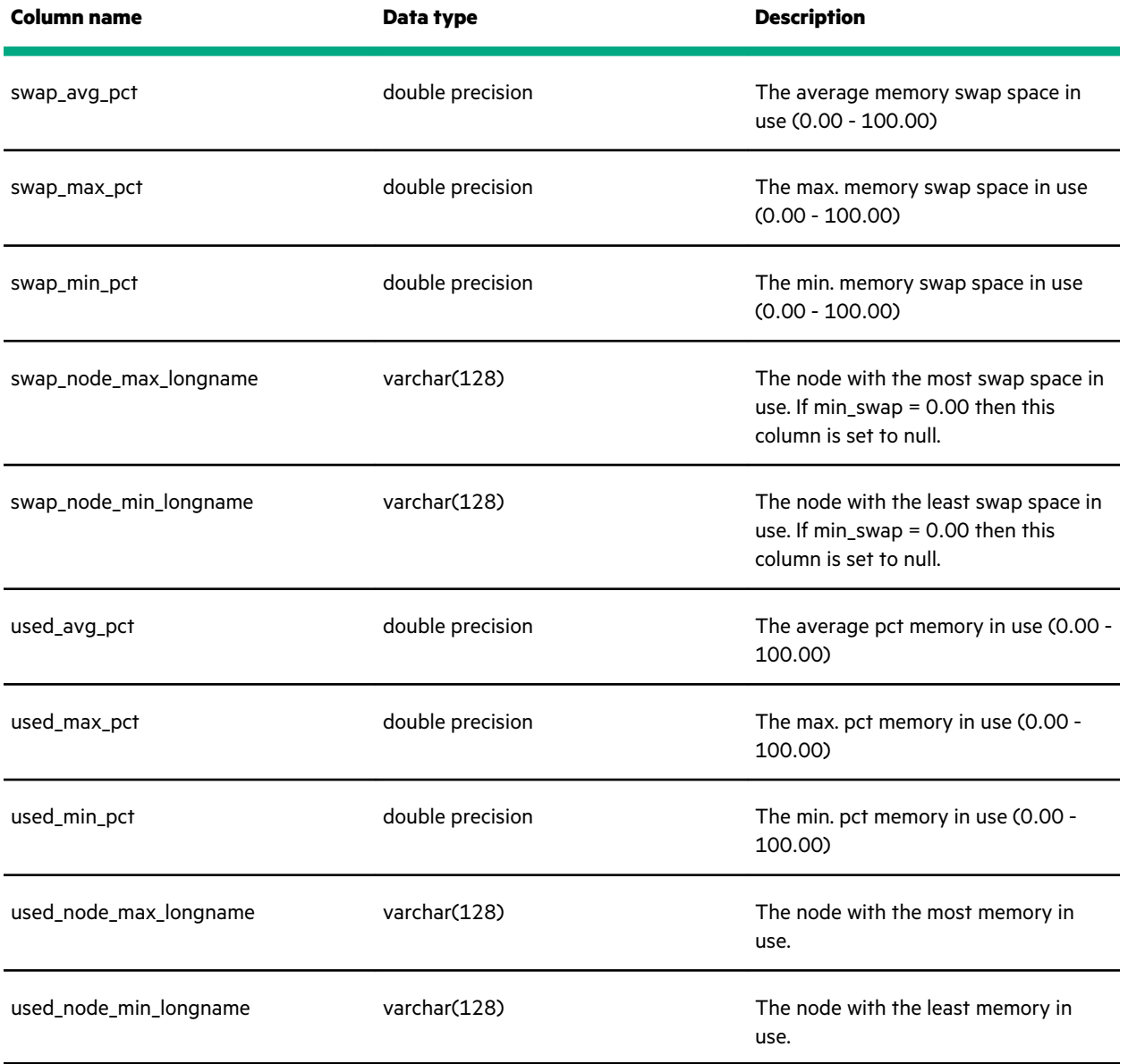

# **metric\_memory\_table**

<u> Tanzania (</u>

This view provides memory metrics for each node.

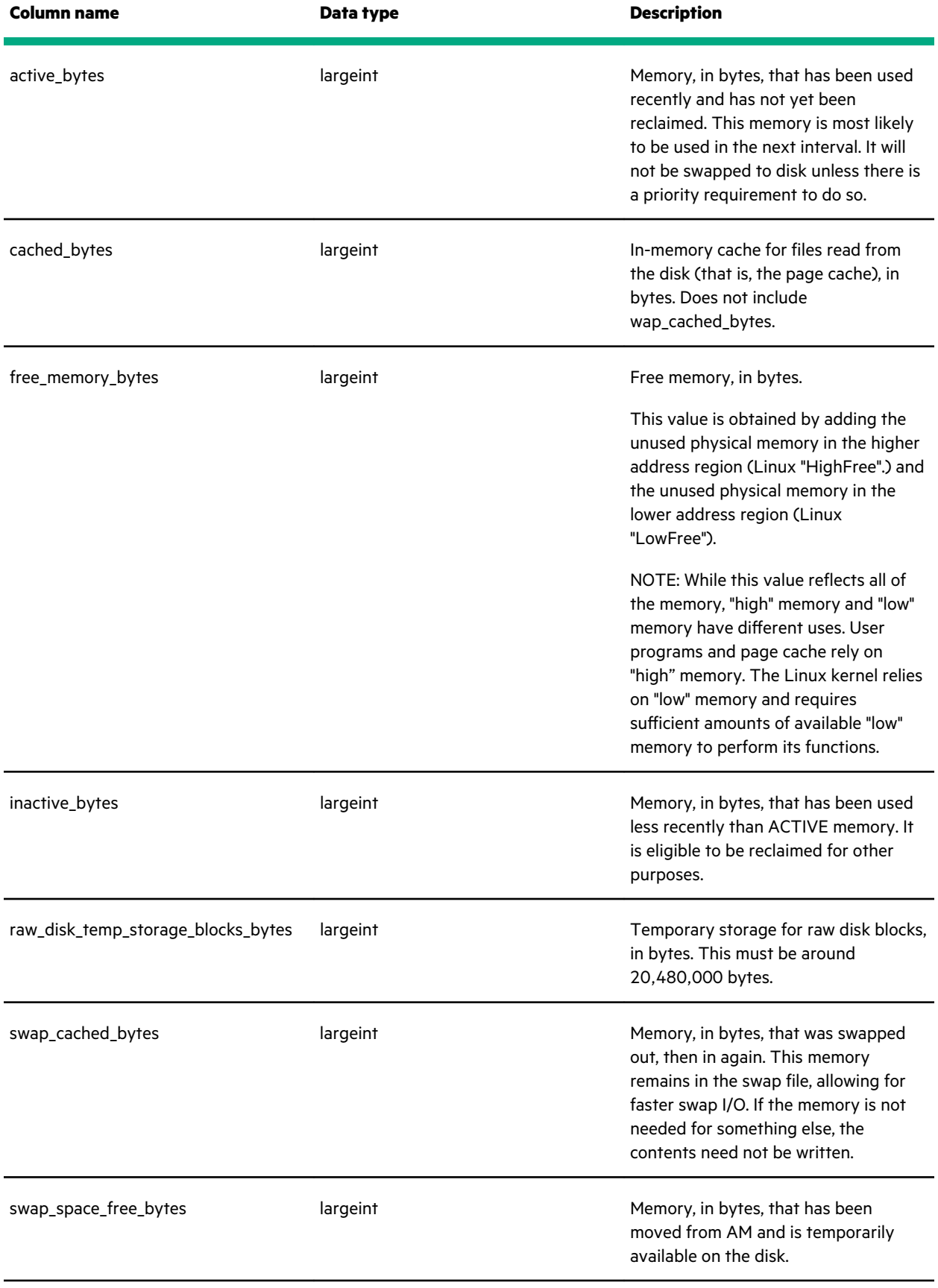

<u> The Communication of the Communication of the Communication of the Communication of the Communication of the Co</u>

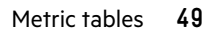

<span id="page-49-0"></span>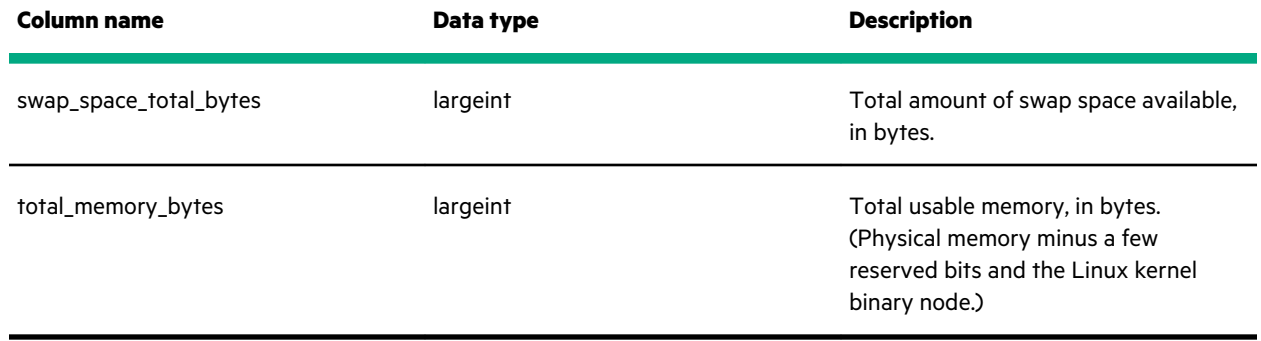

# **metric\_network\_summary\_table**

This view provides short-term avg, min, and max memory and swap usage information (in pct) for the entire instance.

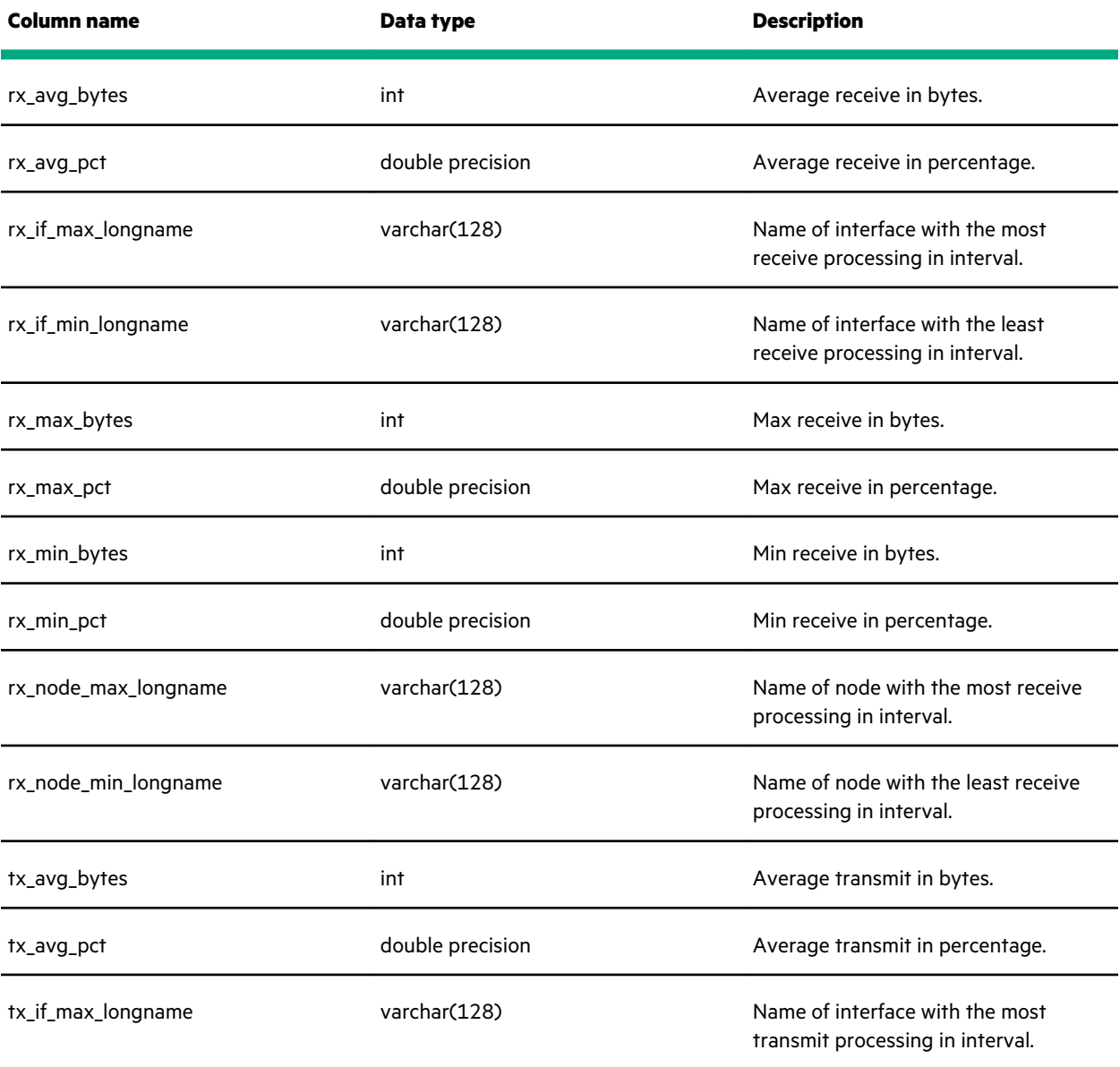

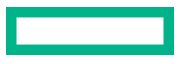

<span id="page-50-0"></span>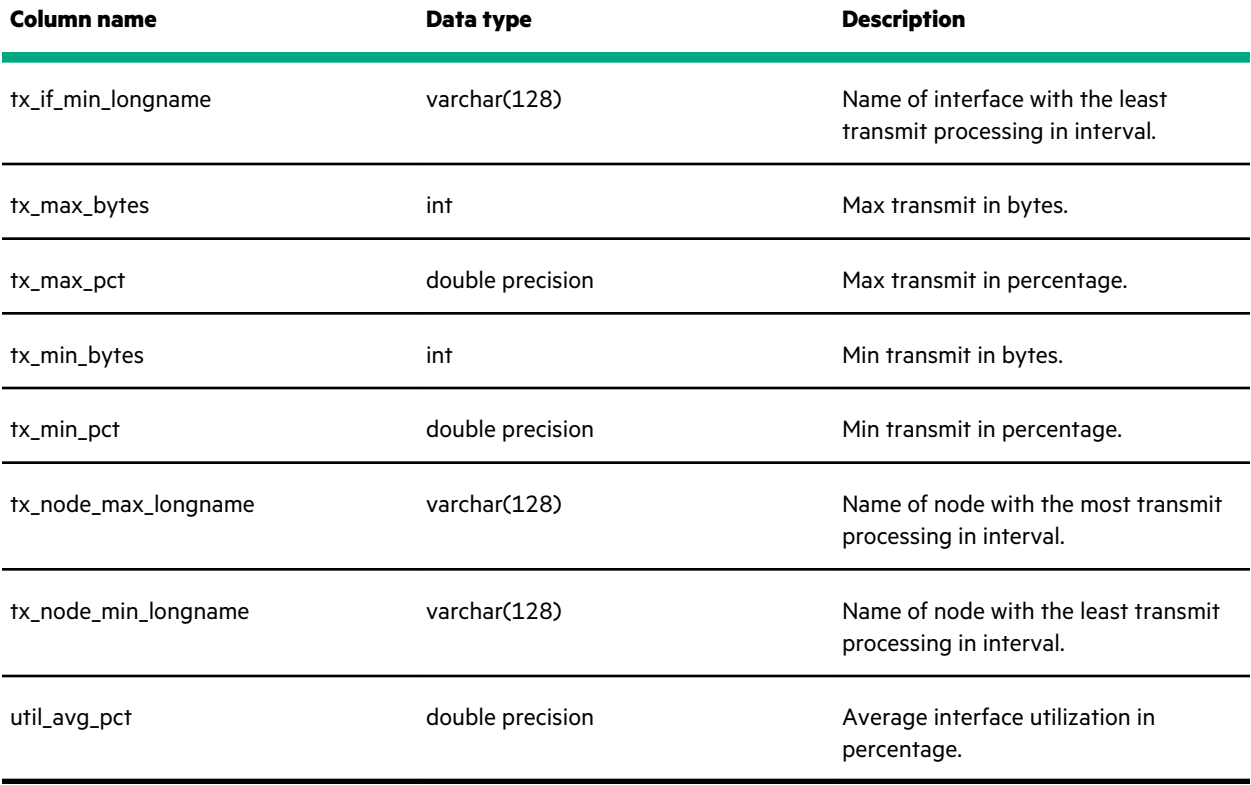

## **metric\_network\_table**

This view provides Network metrics for each node. The information is based on /proc/net/dev.

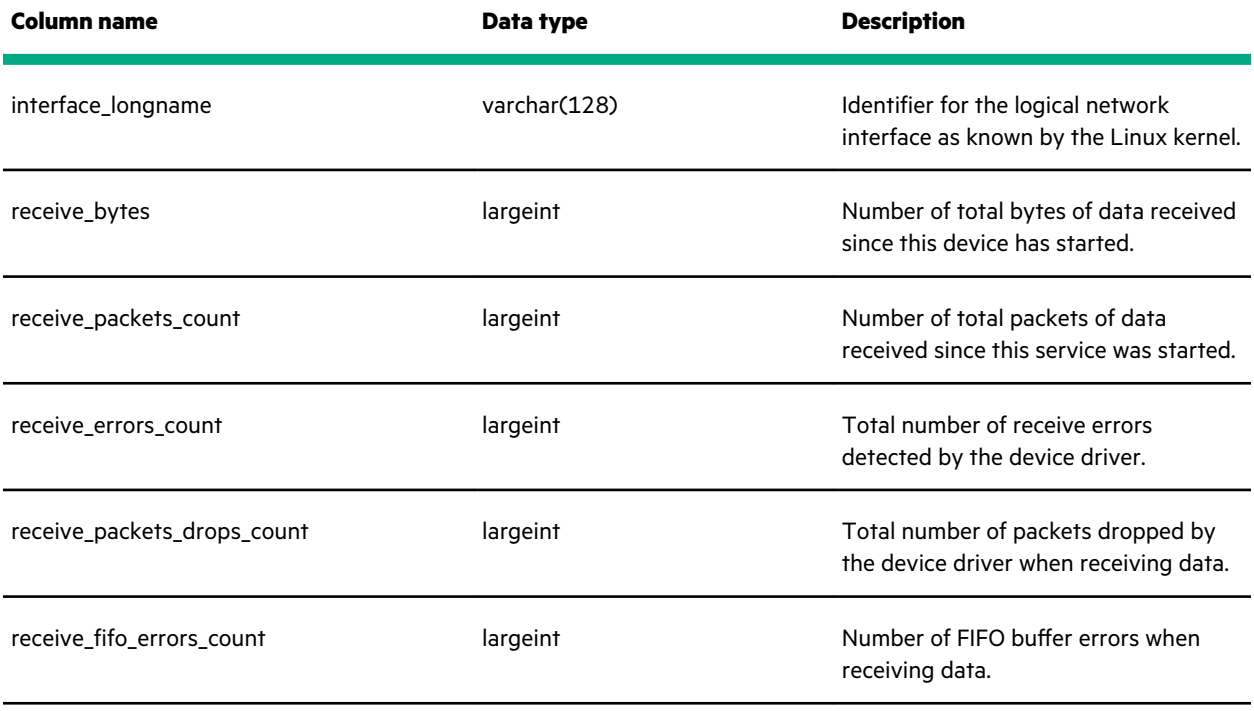

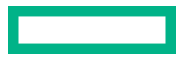

<span id="page-51-0"></span>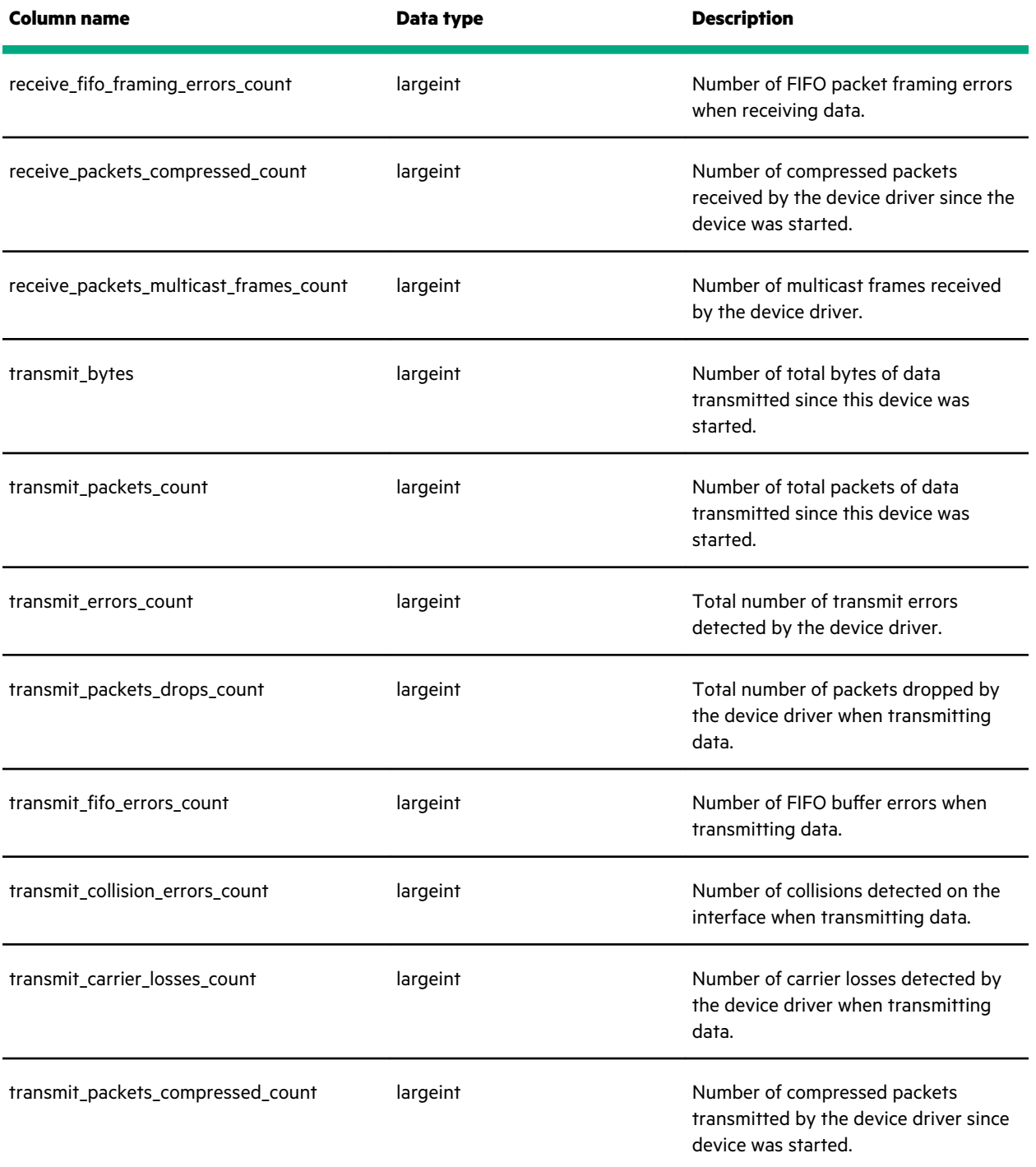

# **metric\_nonstop\_query\_plan\_table**

This table provides information about a NonStop query plan.

<span id="page-52-0"></span>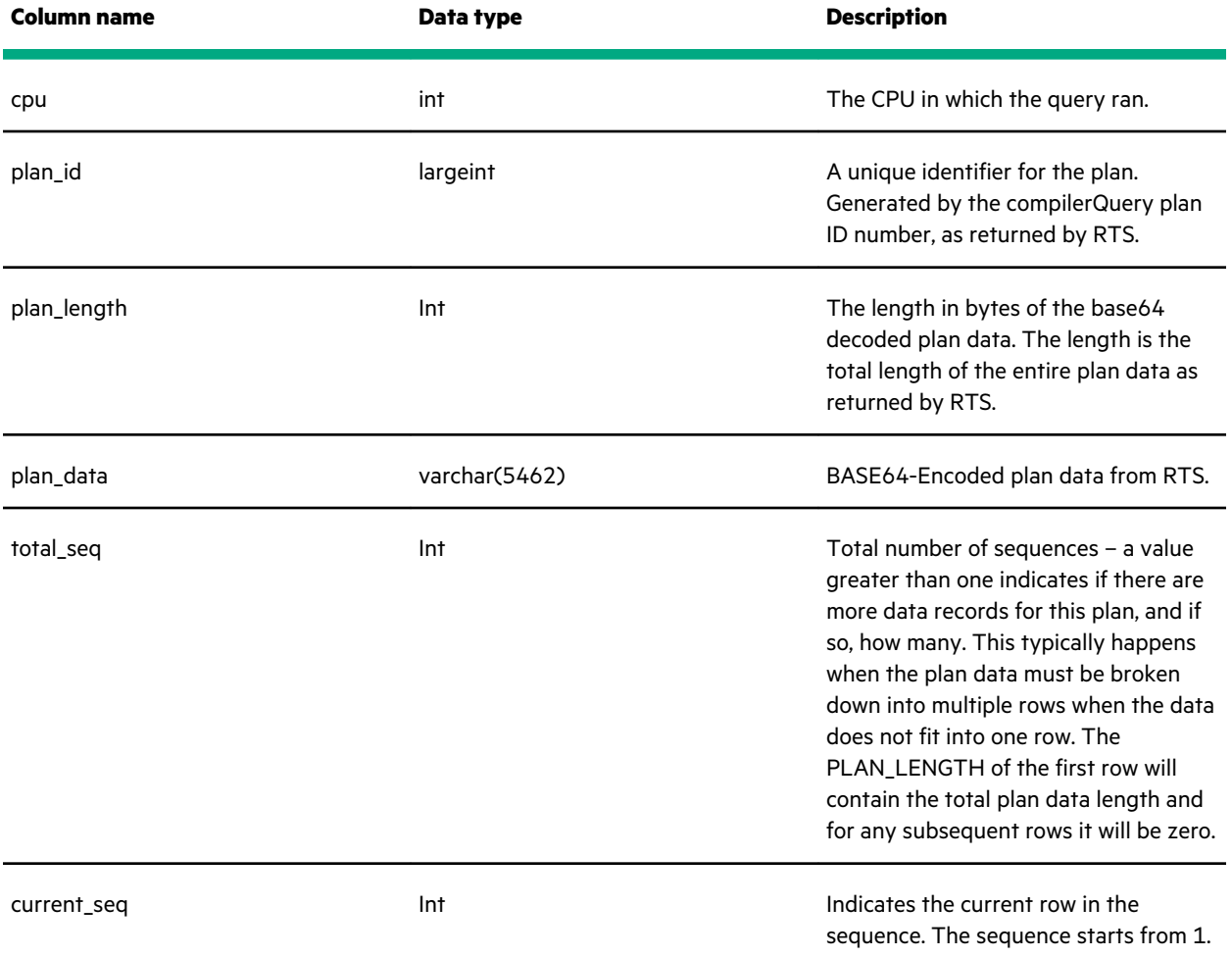

## **metric\_nonstop\_query\_progress\_table**

This table provides information about a NonStop query by retrieving data from WMS/RTS.

<span id="page-53-0"></span>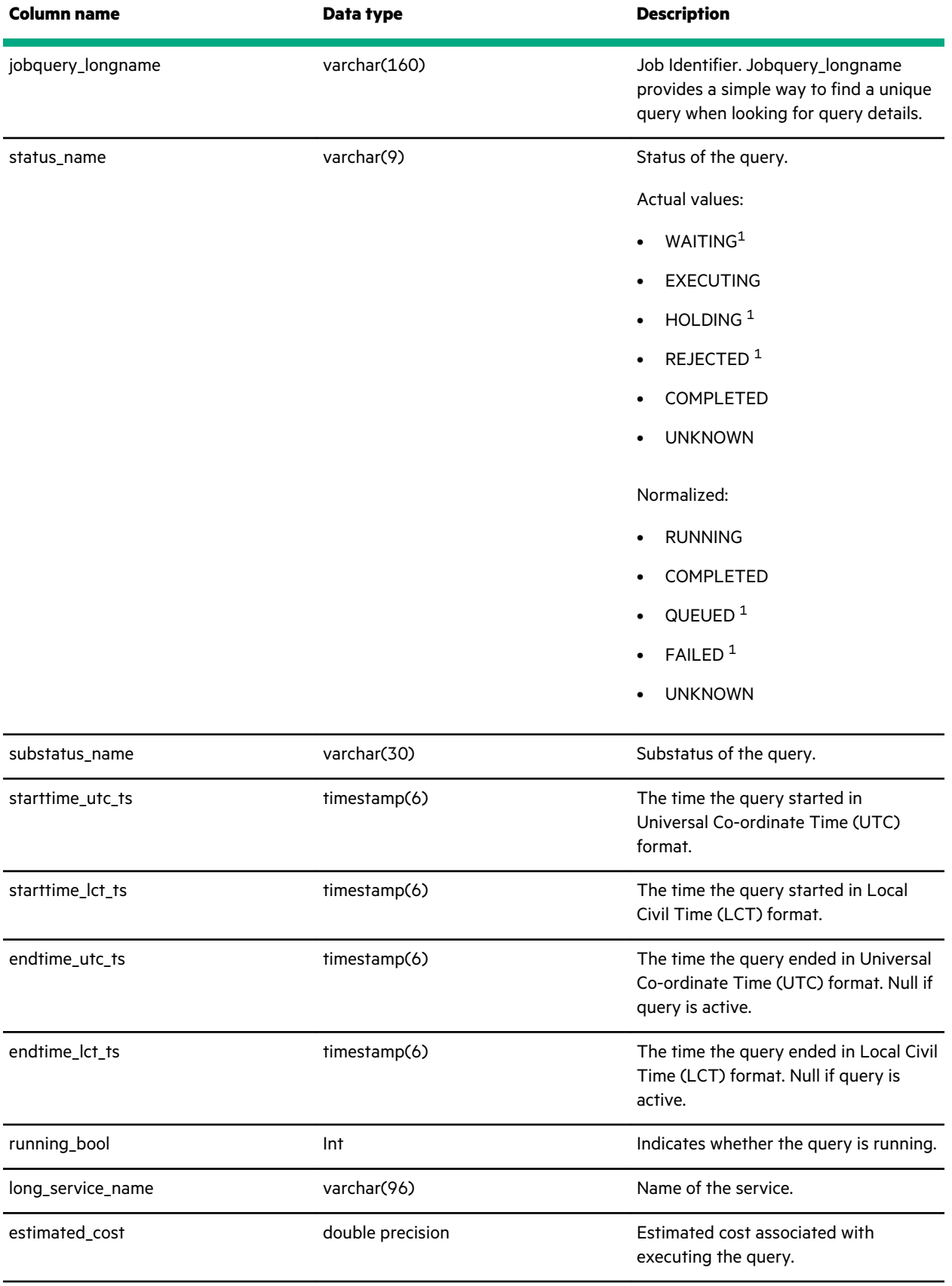

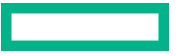

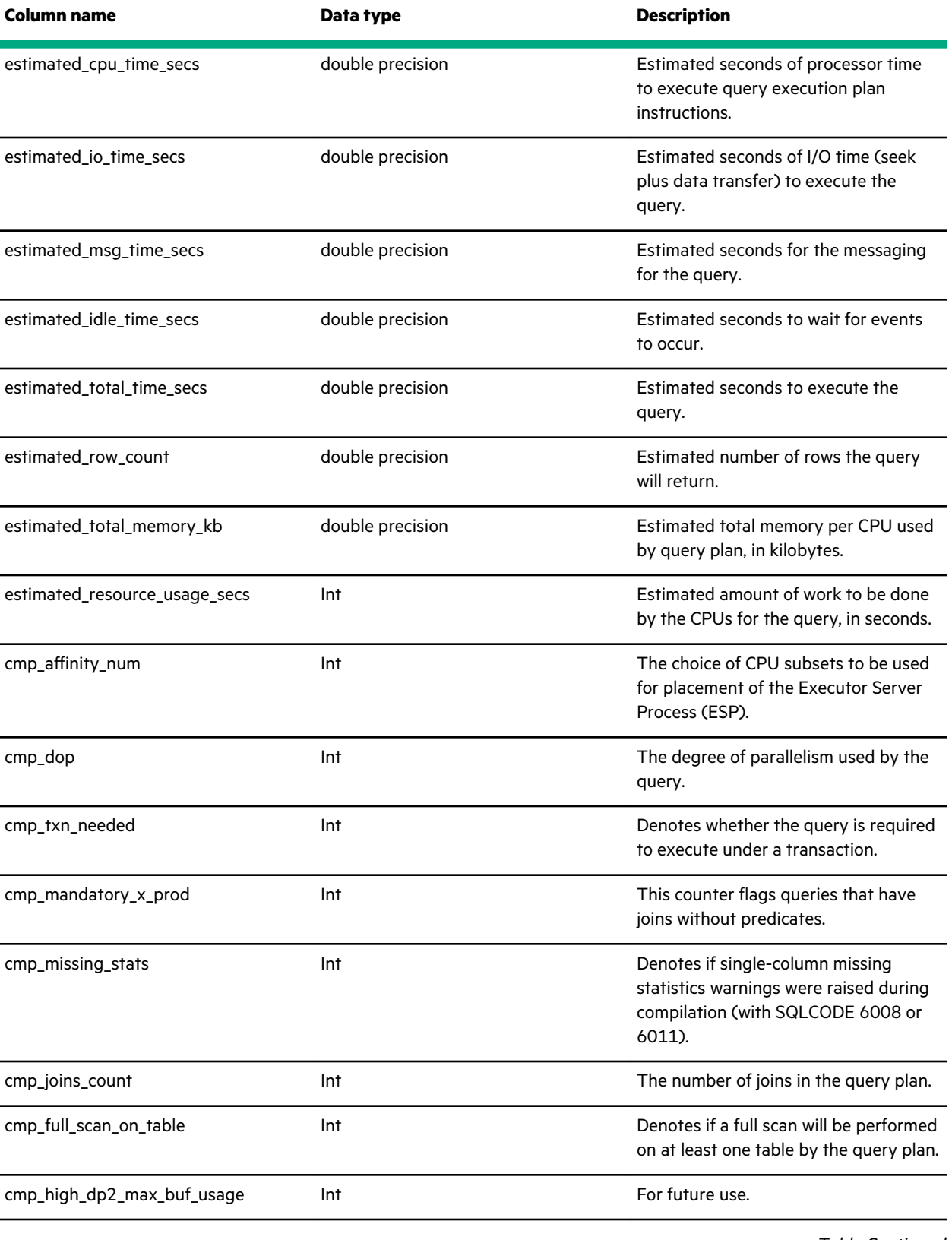

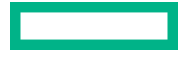

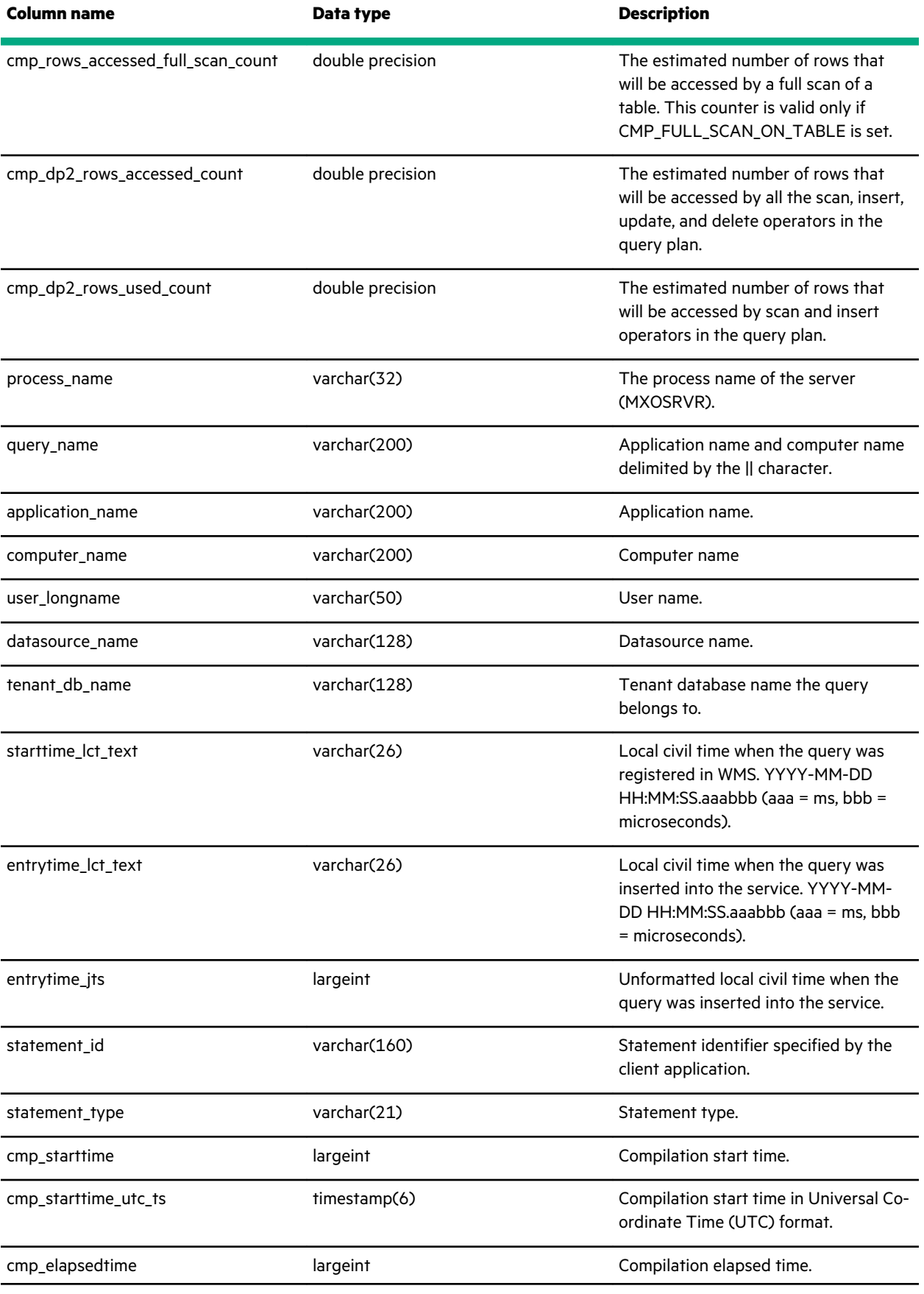

<u> Tanzania (</u>

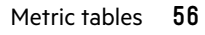

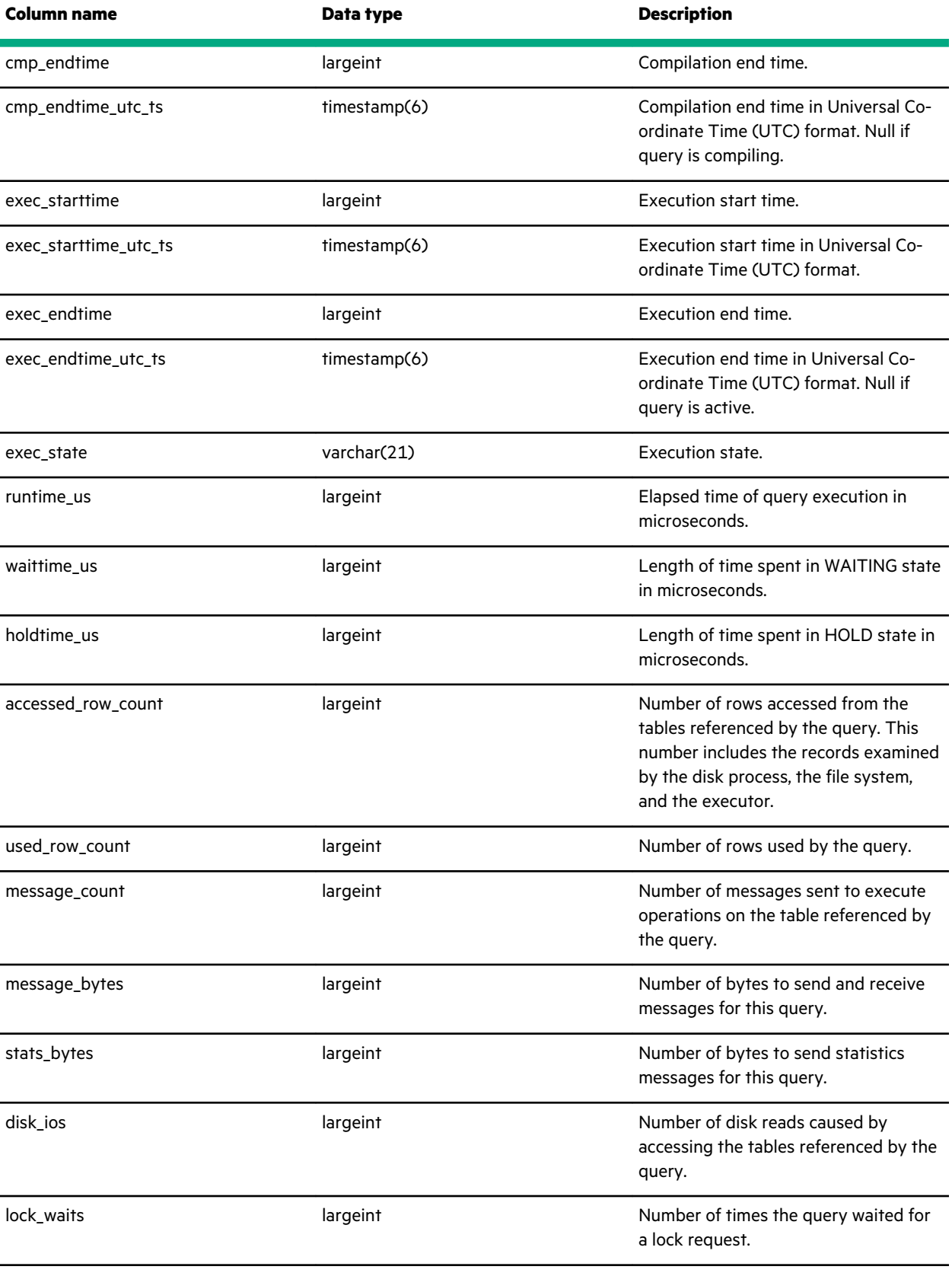

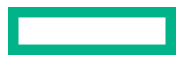

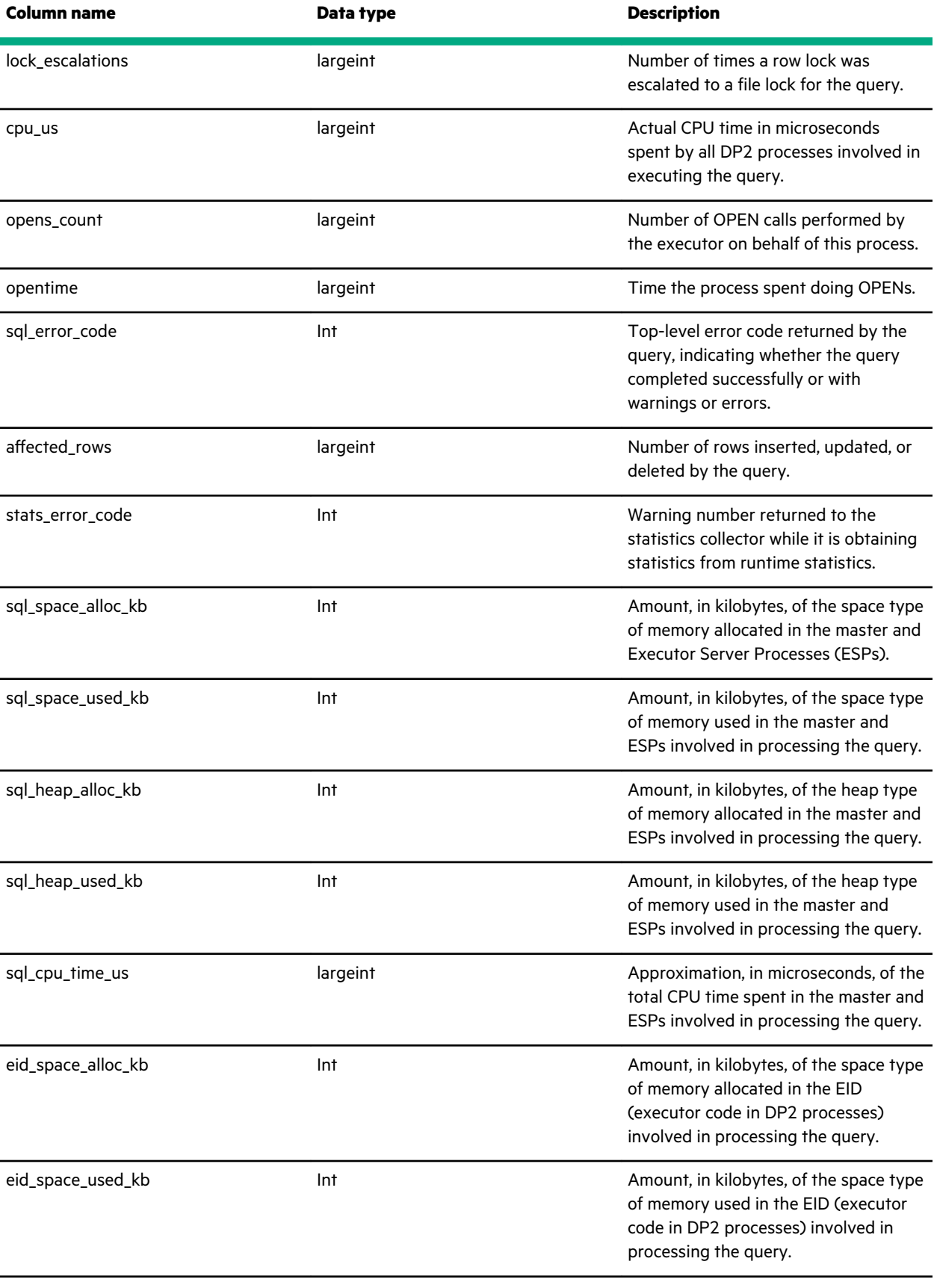

<u> Tanzania (</u>

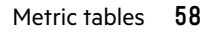

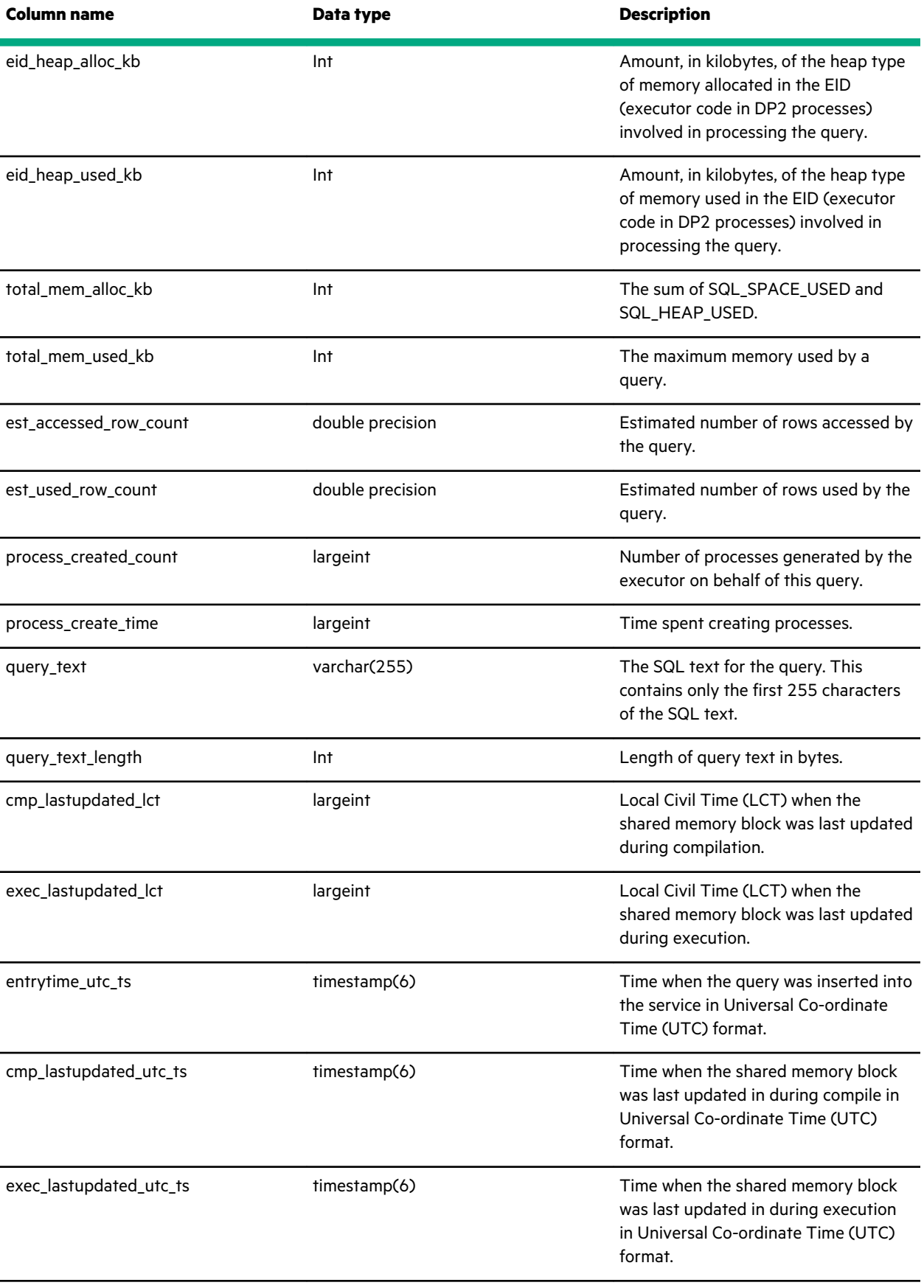

<u> Tanzania (</u>

<span id="page-59-0"></span>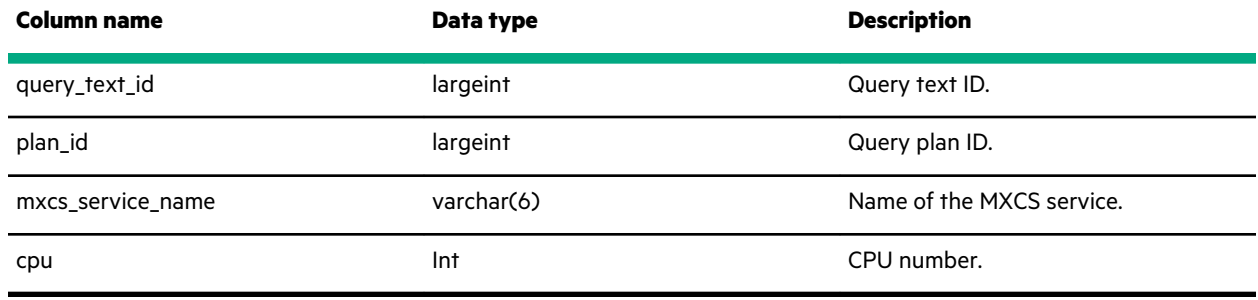

[1](#page-53-0) Not yet supported in SQL/MX

<u>a sa sainte ann an Saonachd ann an S</u>

# **metric\_nonstop\_query\_text\_table**

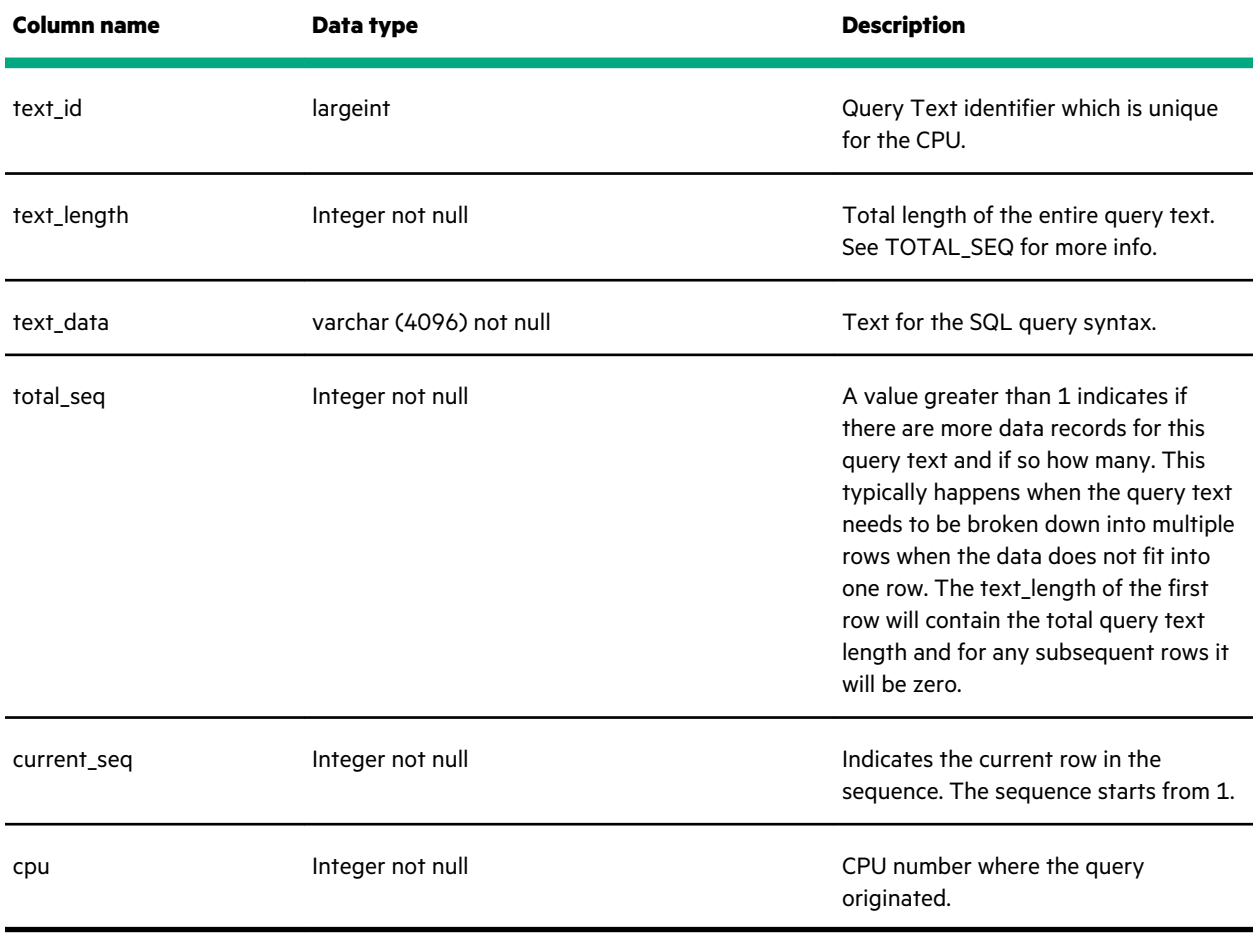

## <span id="page-60-0"></span>**metric\_nonstop\_session\_table**

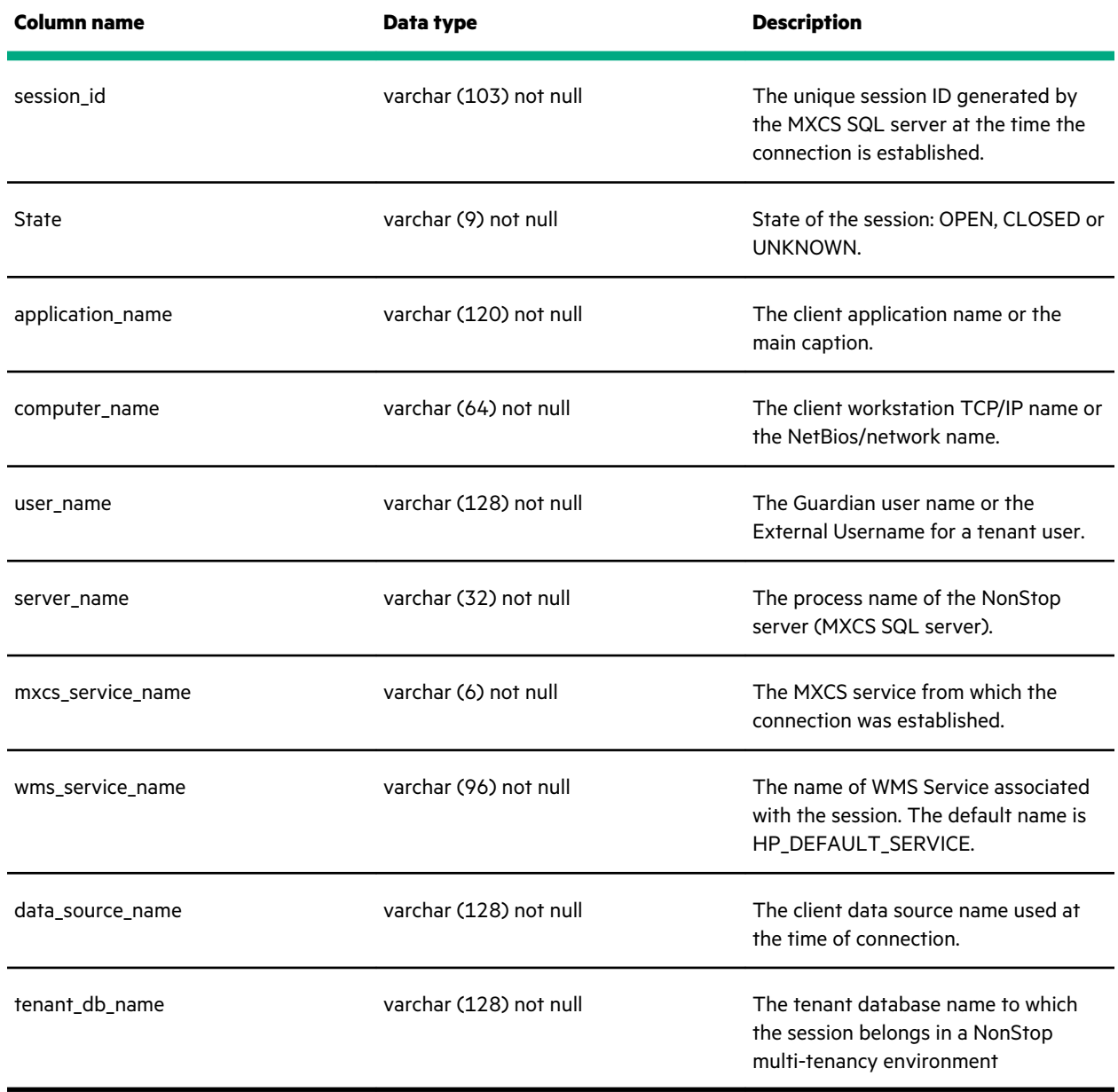

## **metric\_nonstop\_tenant\_access\_table**

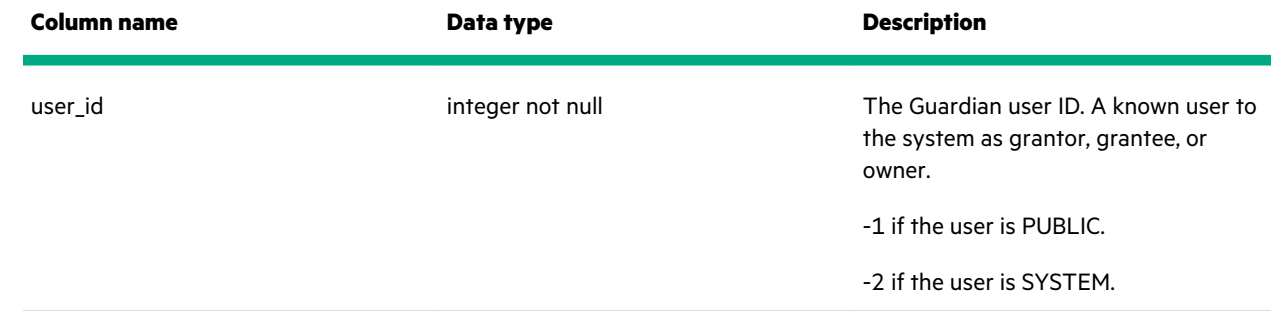

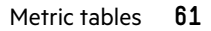

### <span id="page-61-0"></span>**metric\_nonstop\_tenant\_table**

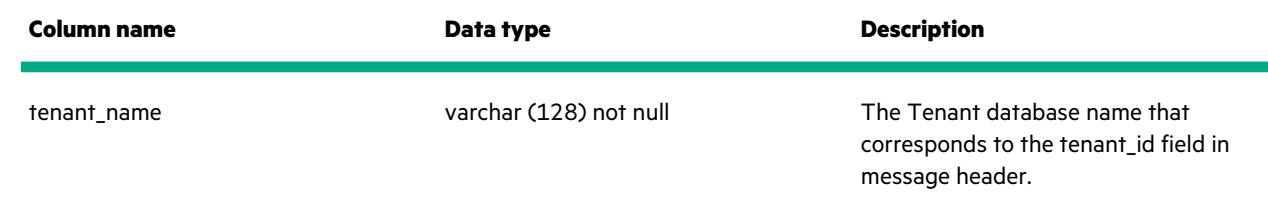

### **metric\_nonstop\_user\_table**

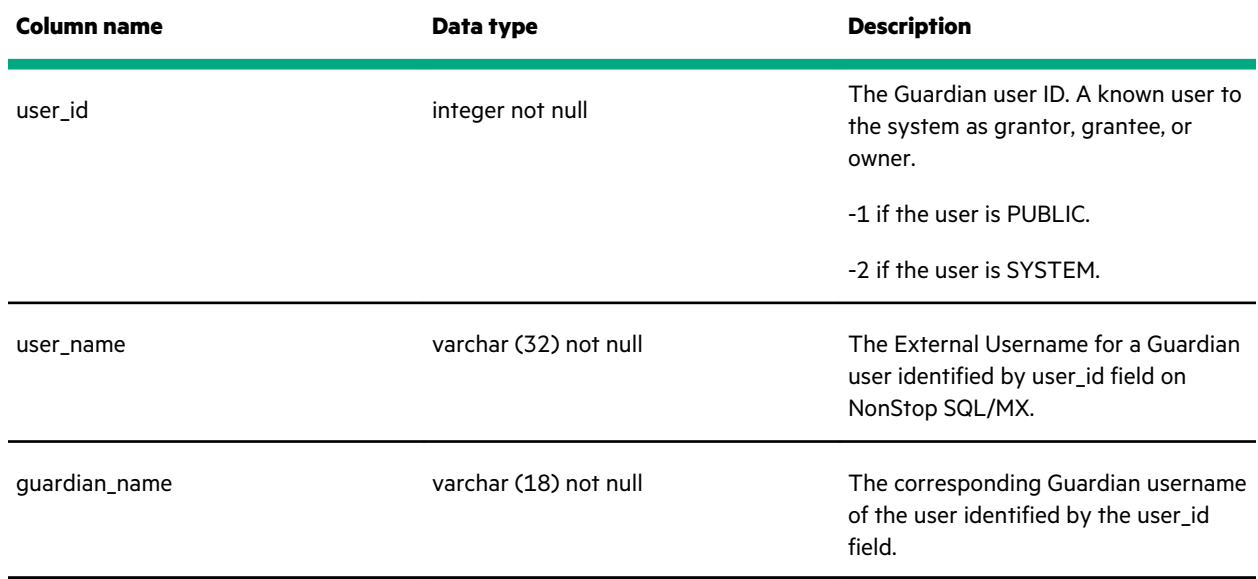

### **metric\_physdiskstats\_table**

Provides Linux-level physical disk metrics. The data is based on /proc, unmanipulated.

These column values are direct from Linux virtual file system values. For guidance in how to use these fields, see the appropriate Linux documentation.

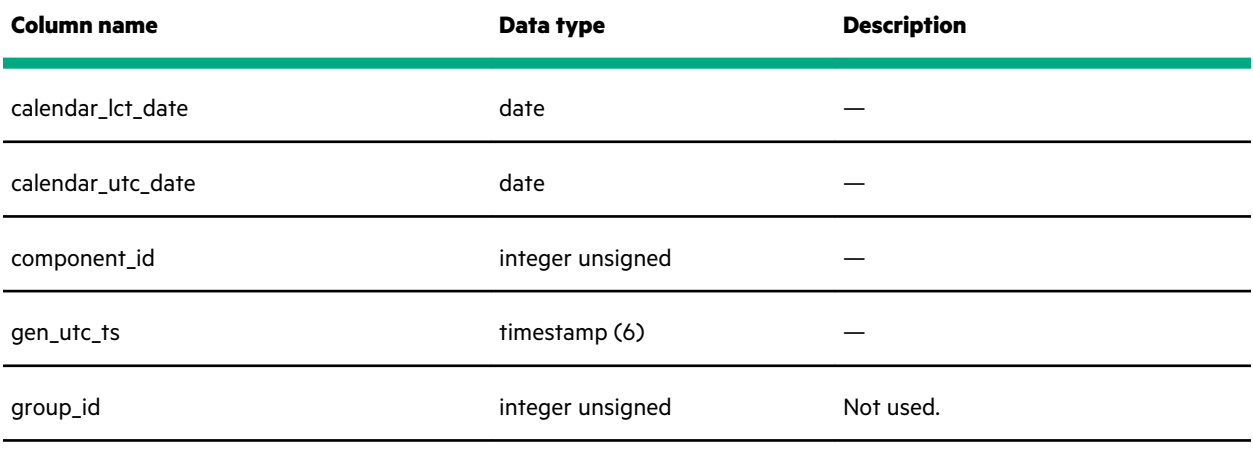

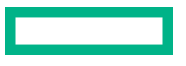

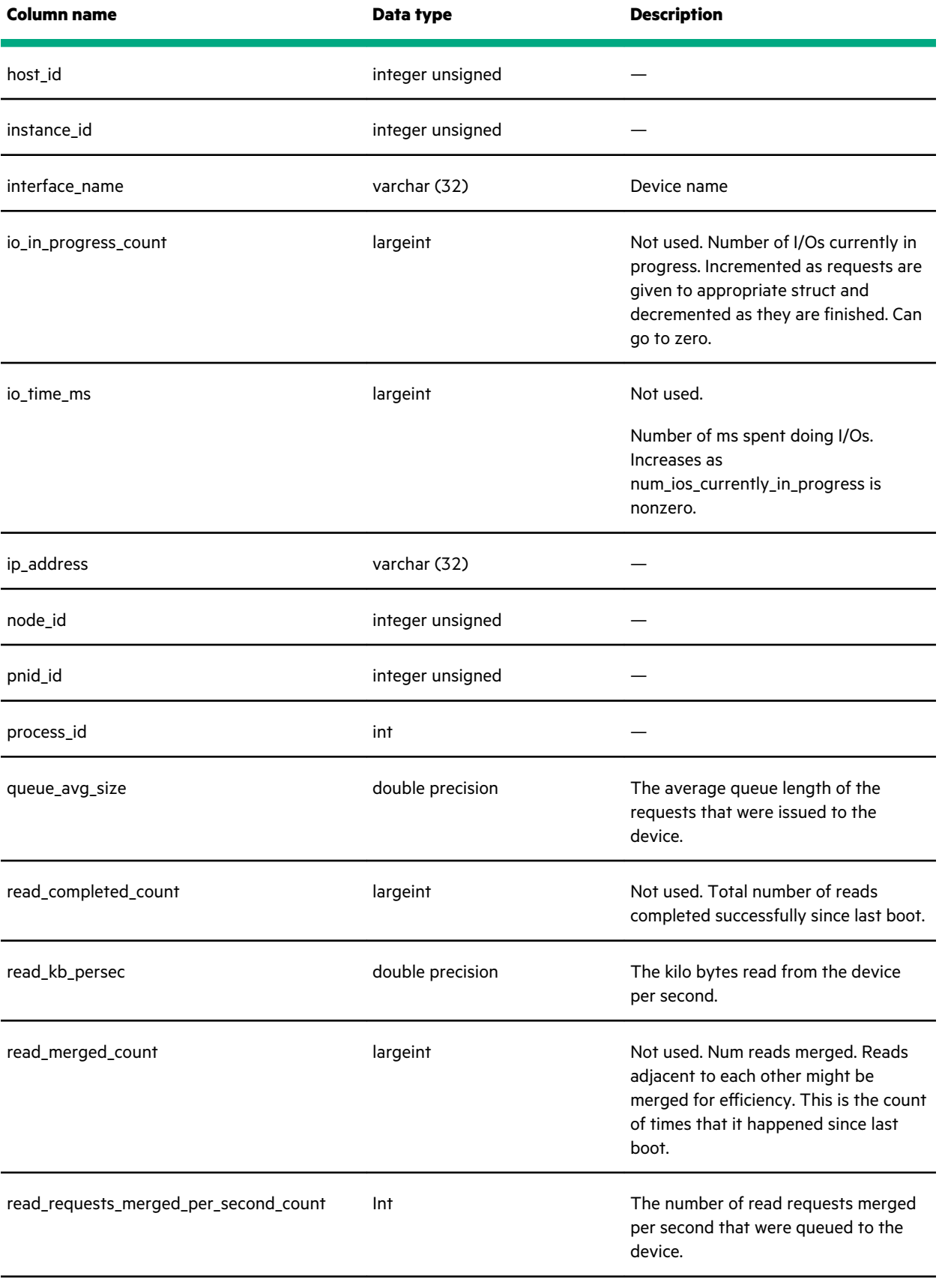

 $\sim$   $\sim$ 

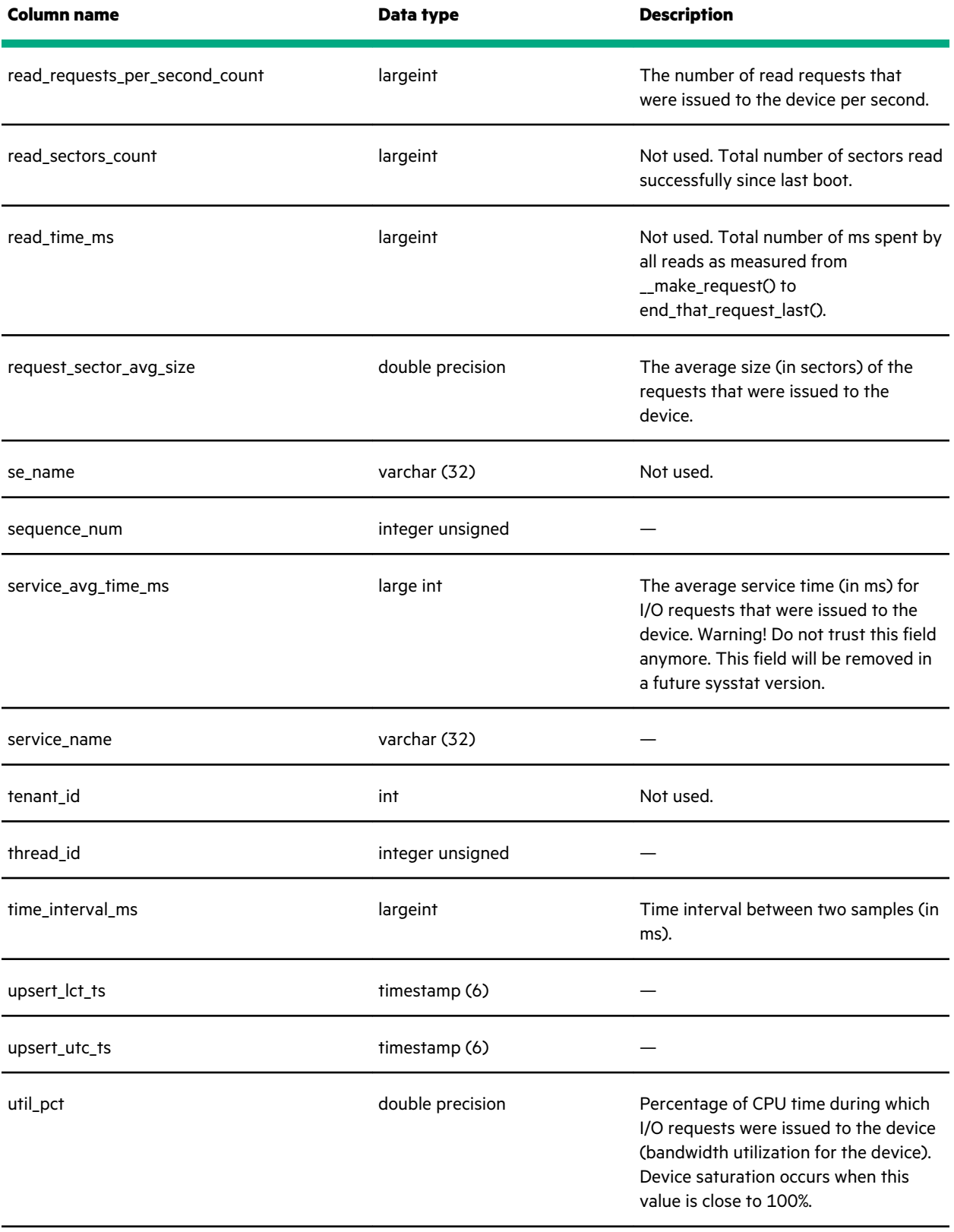

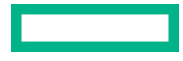

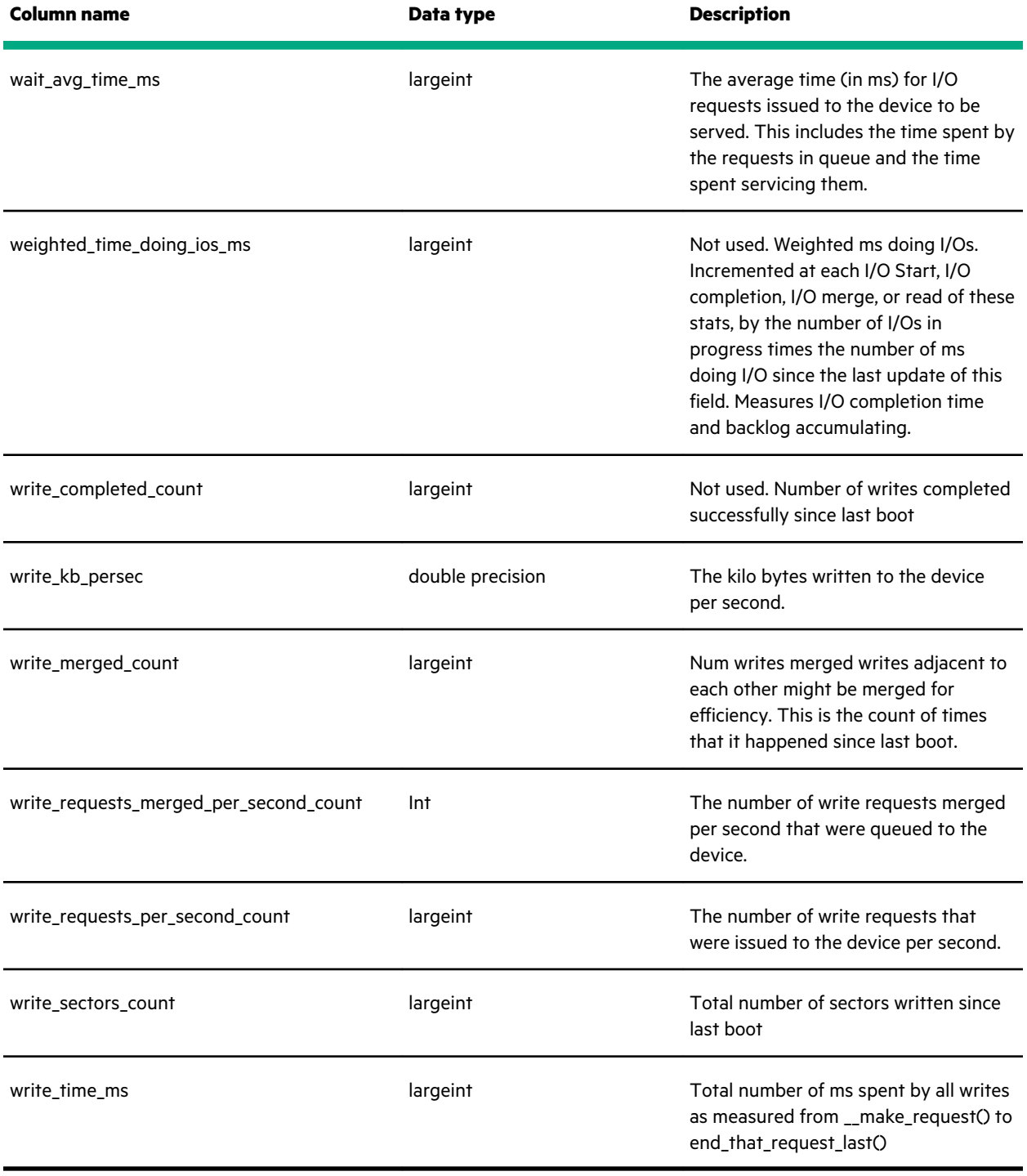

 $\overline{\phantom{a}}$ 

# <span id="page-65-0"></span>Support and other resources

### **Accessing Hewlett Packard Enterprise Support**

• For live assistance, go to the Contact Hewlett Packard Enterprise Worldwide website:

#### **<https://www.hpe.com/info/assistance>**

• To access documentation and support services, go to the Hewlett Packard Enterprise Support Center website: **<https://www.hpe.com/support/hpesc>**

#### **Information to collect**

- Technical support registration number (if applicable)
- Product name, model or version, and serial number
- Operating system name and version
- Firmware version
- Error messages
- Product-specific reports and logs
- Add-on products or components
- Third-party products or components

### **Accessing updates**

- Some software products provide a mechanism for accessing software updates through the product interface. Review your product documentation to identify the recommended software update method.
- To download product updates:

**Hewlett Packard Enterprise Support Center <https://www.hpe.com/support/hpesc> Hewlett Packard Enterprise Support Center: Software downloads <https://www.hpe.com/support/downloads> My HPE Software Center**

• To subscribe to eNewsletters and alerts:

#### **<https://www.hpe.com/support/e-updates>**

• To view and update your entitlements, and to link your contracts and warranties with your profile, go to the Hewlett Packard Enterprise Support Center **More Information on Access to Support Materials** page:

#### **<https://www.hpe.com/support/AccessToSupportMaterials>**

**<https://www.hpe.com/software/hpesoftwarecenter>**

<span id="page-66-0"></span>**IMPORTANT:** Access to some updates might require product entitlement when accessed through the Hewlett Packard Enterprise Support Center. You must have an HPE Passport set up with relevant entitlements.

### **Remote support**

Remote support is available with supported devices as part of your warranty or contractual support agreement. It provides intelligent event diagnosis, and automatic, secure submission of hardware event notifications to Hewlett Packard Enterprise, which will initiate a fast and accurate resolution based on your product's service level. Hewlett Packard Enterprise strongly recommends that you register your device for remote support.

If your product includes additional remote support details, use search to locate that information.

**Remote support and Proactive Care information HPE Get Connected <https://www.hpe.com/services/getconnected> HPE Proactive Care services <https://www.hpe.com/services/proactivecare> HPE Datacenter Care services <https://www.hpe.com/services/datacentercare> HPE Proactive Care service: Supported products list <https://www.hpe.com/services/proactivecaresupportedproducts> HPE Proactive Care advanced service: Supported products list <https://www.hpe.com/services/proactivecareadvancedsupportedproducts> Proactive Care customer information Proactive Care central <https://www.hpe.com/services/proactivecarecentral> Proactive Care service activation <https://www.hpe.com/services/proactivecarecentralgetstarted> Warranty information** To view the warranty information for your product, see the links provided below:

**HPE ProLiant and IA-32 Servers and Options <https://www.hpe.com/support/ProLiantServers-Warranties> HPE Enterprise and Cloudline Servers <https://www.hpe.com/support/EnterpriseServers-Warranties> HPE Storage Products <https://www.hpe.com/support/Storage-Warranties> HPE Networking Products**

**<https://www.hpe.com/support/Networking-Warranties>**

## **Regulatory information**

To view the regulatory information for your product, view the *Safety and Compliance Information for Server, Storage, Power, Networking, and Rack Products*, available at the Hewlett Packard Enterprise Support Center:

**<https://www.hpe.com/support/Safety-Compliance-EnterpriseProducts>**

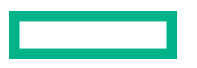

#### <span id="page-67-0"></span>**Additional regulatory information**

Hewlett Packard Enterprise is committed to providing our customers with information about the chemical substances in our products as needed to comply with legal requirements such as REACH (Regulation EC No 1907/2006 of the European Parliament and the Council). A chemical information report for this product can be found at:

#### **<https://www.hpe.com/info/reach>**

For Hewlett Packard Enterprise product environmental and safety information and compliance data, including RoHS and REACH, see:

#### **<https://www.hpe.com/info/ecodata>**

For Hewlett Packard Enterprise environmental information, including company programs, product recycling, and energy efficiency, see:

#### **<https://www.hpe.com/info/environment>**

### **Documentation feedback**

Hewlett Packard Enterprise is committed to providing documentation that meets your needs. To help us improve the documentation, send any errors, suggestions, or comments to Documentation Feedback (**[docsfeedback@hpe.com](mailto:docsfeedback@hpe.com)**). When submitting your feedback, include the document title, part number, edition, and publication date located on the front cover of the document. For online help content, include the product name, product version, help edition, and publication date located on the legal notices page.

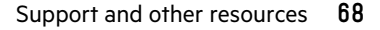